# **CAUVERY COLLEGE FOR WOMEN (AUTONOMOUS)**

# **Nationally Accredited with 'A' Grade by NAAC**

# **ISO 9001:2015 Certified**

# **TIRUCHIRAPPALLI**

# **PG & RESEARCH DEPARTMENT OF COMMERCE**

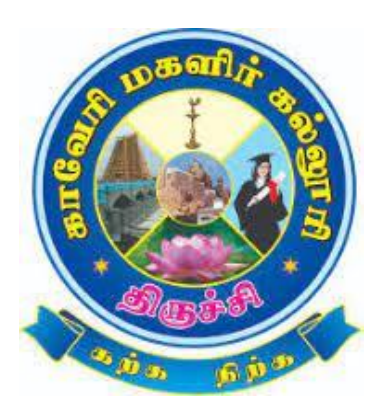

# **LEARNING OUTCOMES BASED CURRICULUM**

# **FRAMEWORK**

**(CBCS - LOCF)**

# **B.Com. CA**

**2023 -2024 and Onwards**

# **CAUVERY COLLEGE FOR WOMEN (AUTONOMOUS) PG & RESEARCH DEPARTMENT OF COMMERCE**

#### **VISION**

Commitment to pursue excellence in commerce education, while equipping students with knowledge and skills in commerce stream, inculcate values, identify hidden talents, provide opportunities for students to realize their full potential and thus shape them into national assets, and to pursue a real holistic development, integrity moral and ethical uprightness.

#### **MISSION**

- $\triangleright$  To promote excellent education in the changing environment of information and communication technology and commerce sectors.
- ➢ Creating an urge in students to take up entrepreneurship in online to be successful by standing on their feet instead of being dependent on others.
- ➢ Grooming youth to become a truly global personality well equipped to deal with the modern world and its challenges.

# **PROGRAMME EDUCATIONAL OBJECTIVES (PEOs)**

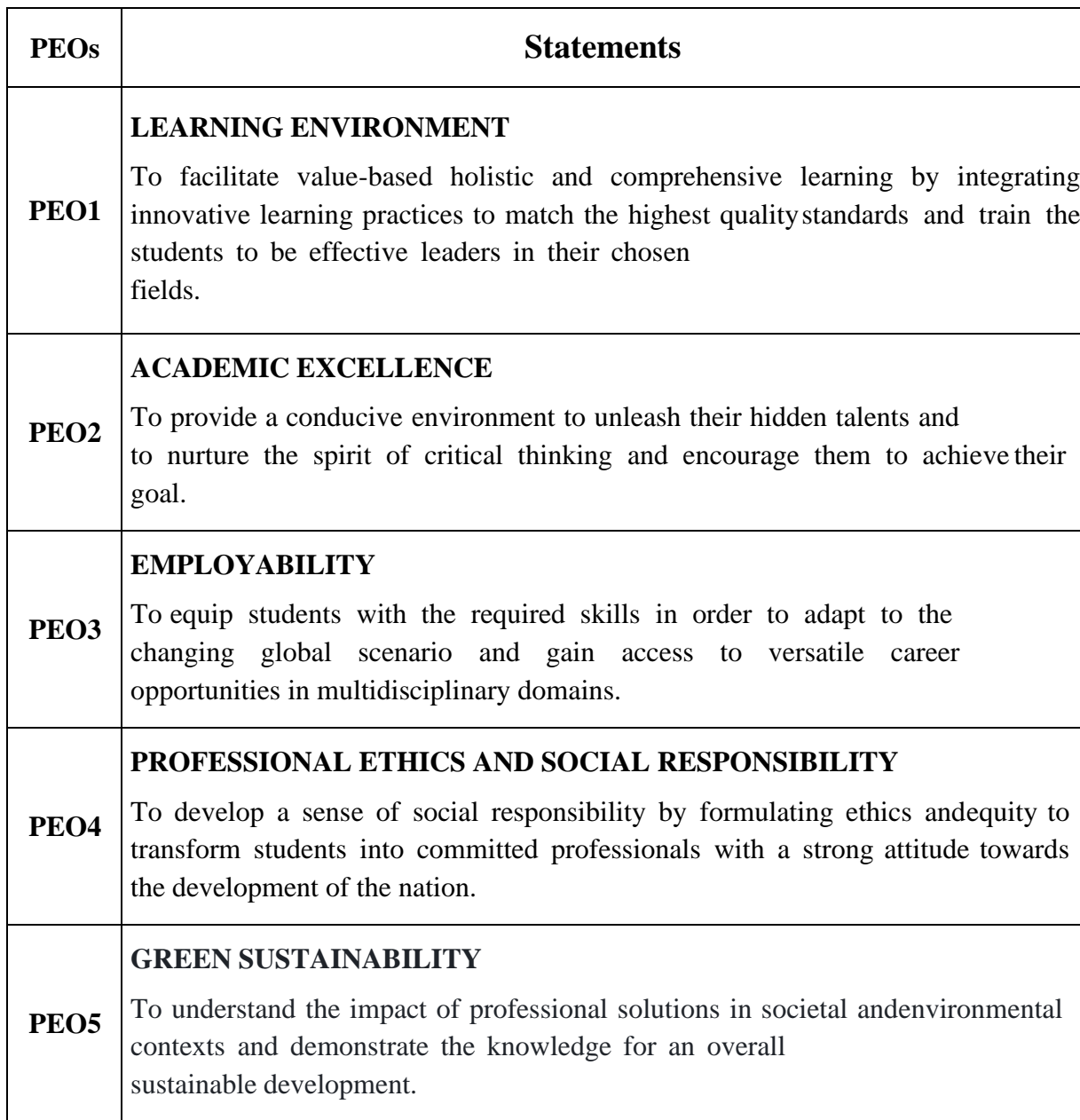

# **PROGRAMME OUTCOMES FOR B.Com., B.Com. CA,**

# **B.B.A. PROGRAMME**

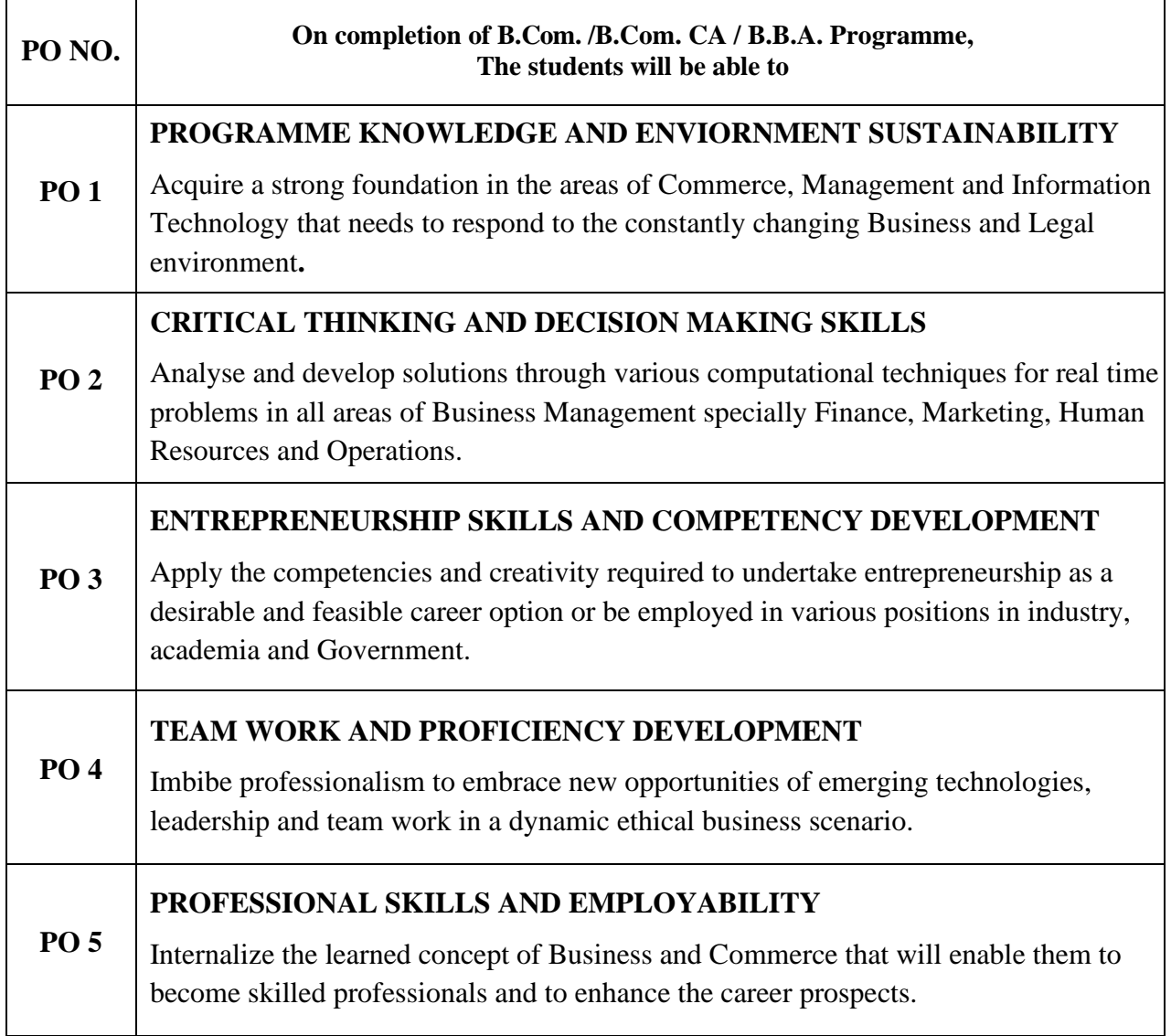

# **PROGRAMME SPECIFIC OUTCOMES FOR B.Com. CA**

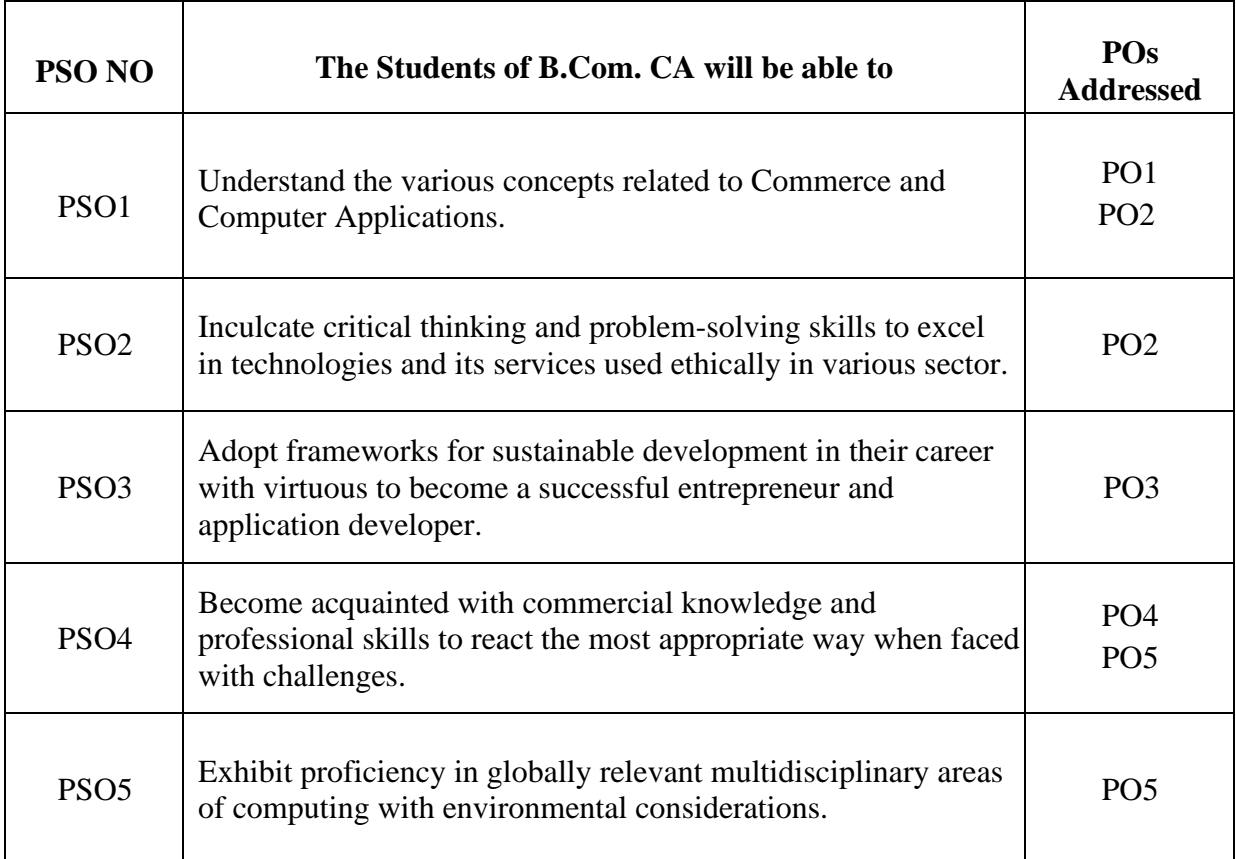

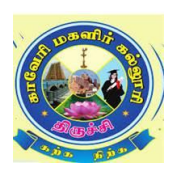

## **CAUVERY COLLEGE FOR WOMEN (AUTONOMOUS), TRICHY – 18 PG & RESEARCH DEPARTMENT OF COMMERCE B.Com. CA – PROGRAMME STRUCTURE**

**LEARNING OUTCOME BASED CURRICULUM FRAMEWORK (CBCS - LOCF)**

**(For the candidates admitted from the academic year 2023 – 2024 onwards)**

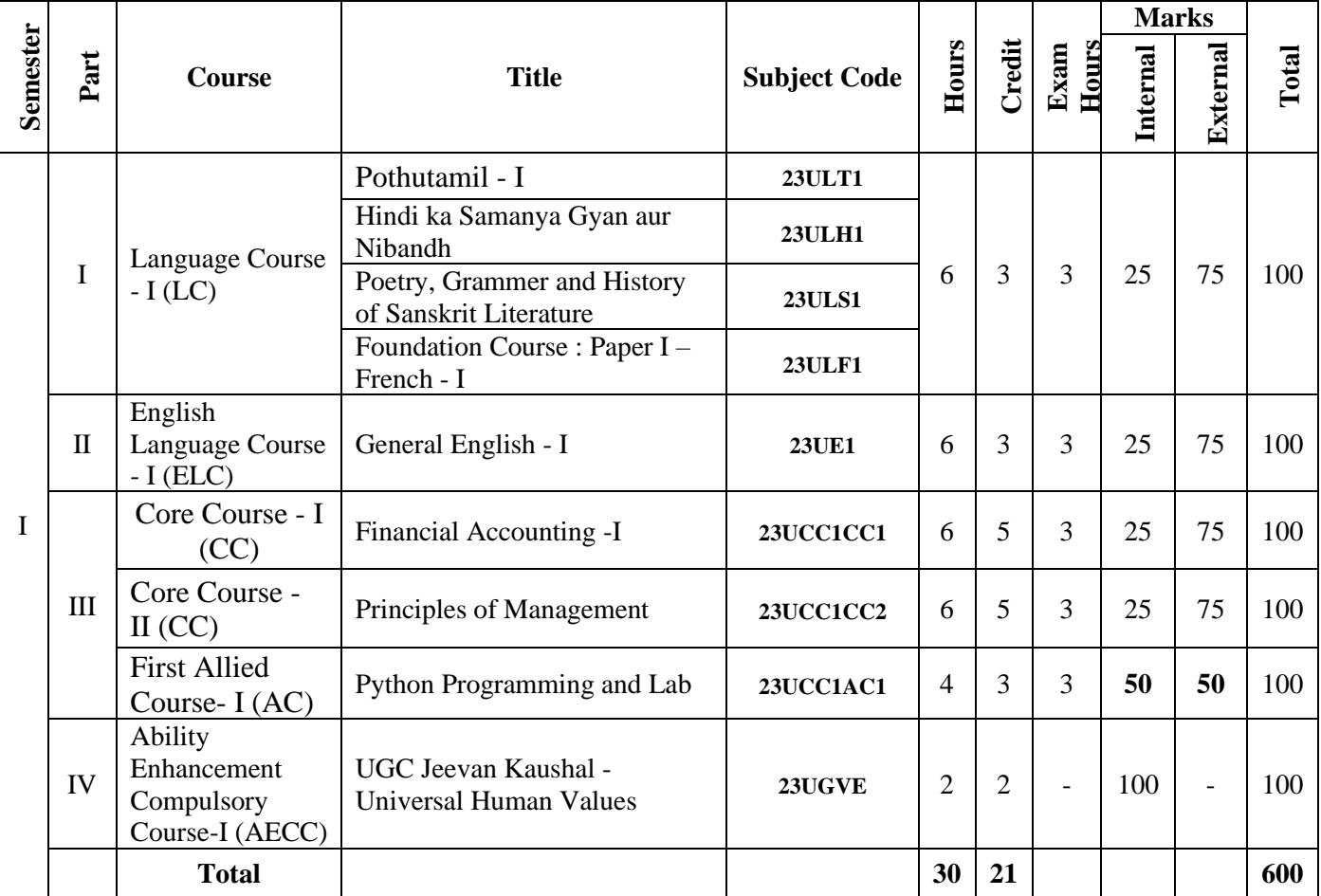

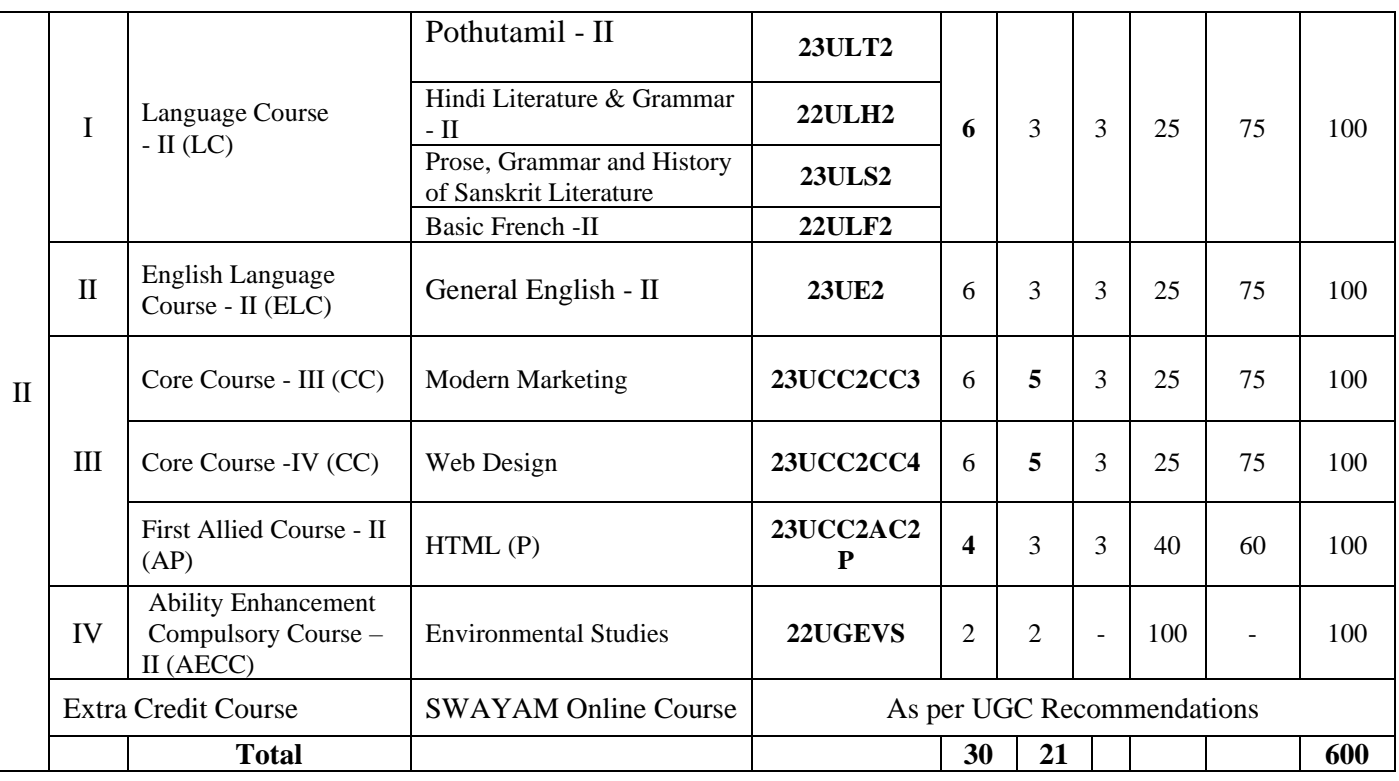

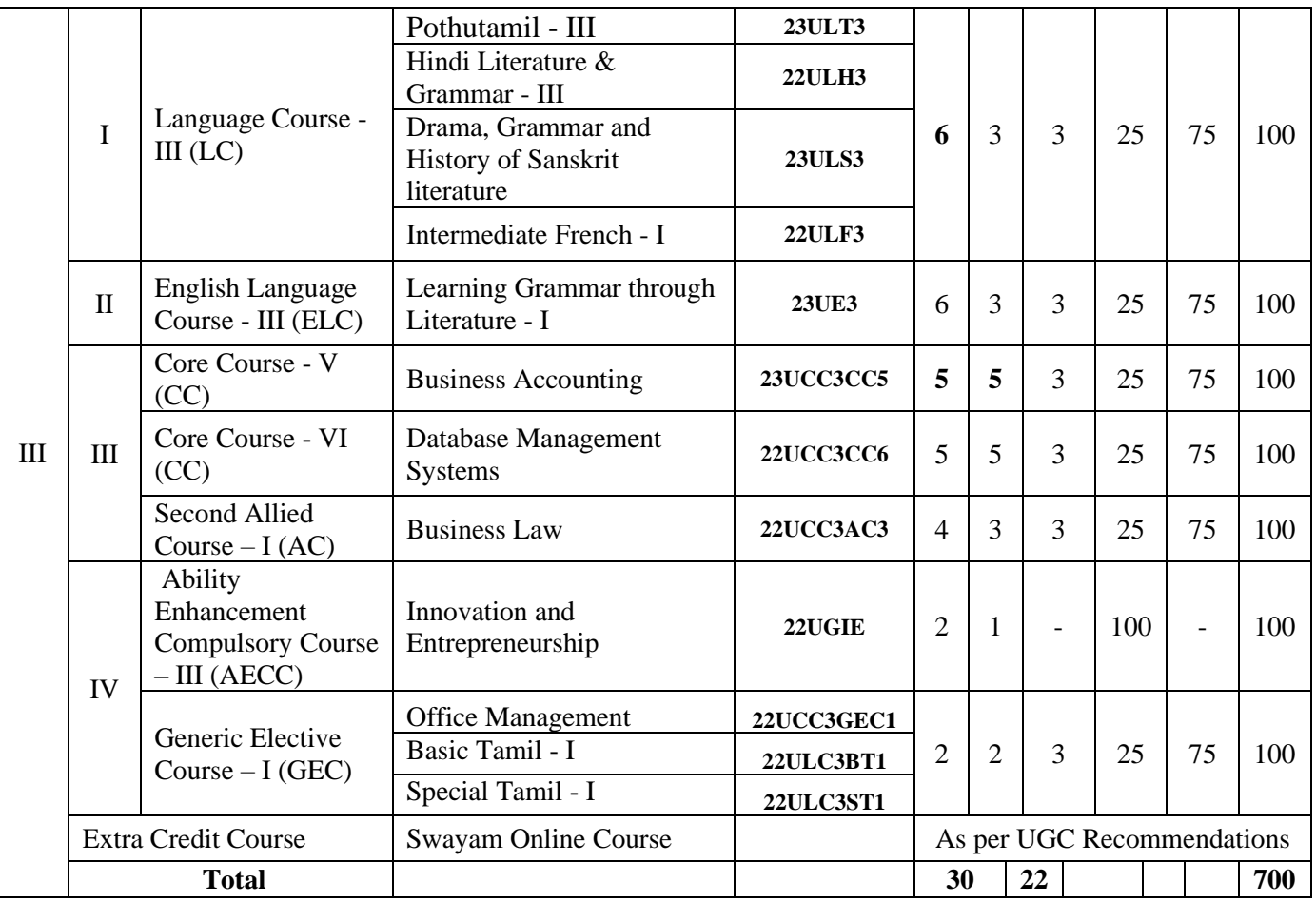

**\*15 Days INTERNSHIP during Semester Holidays.**

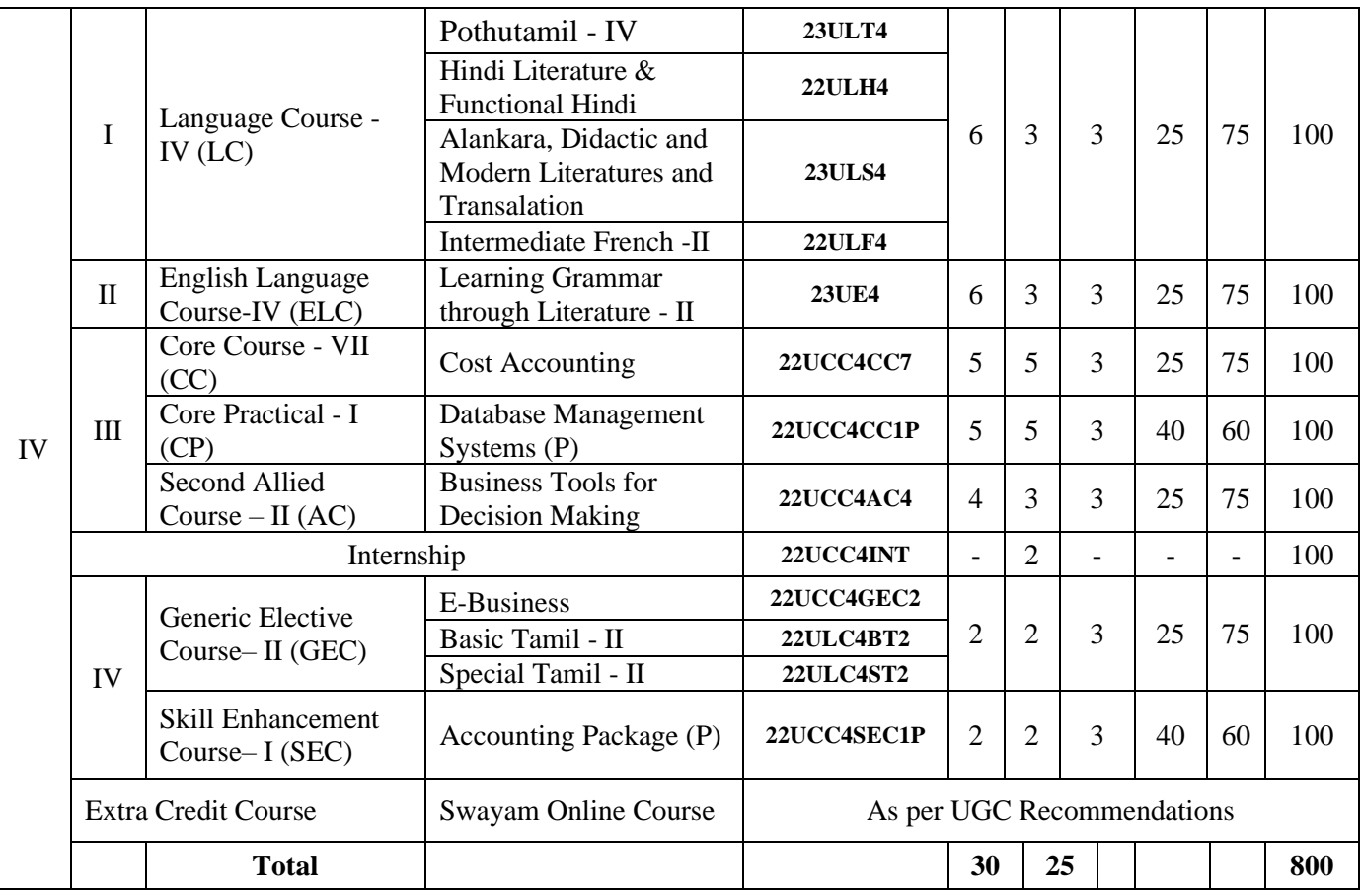

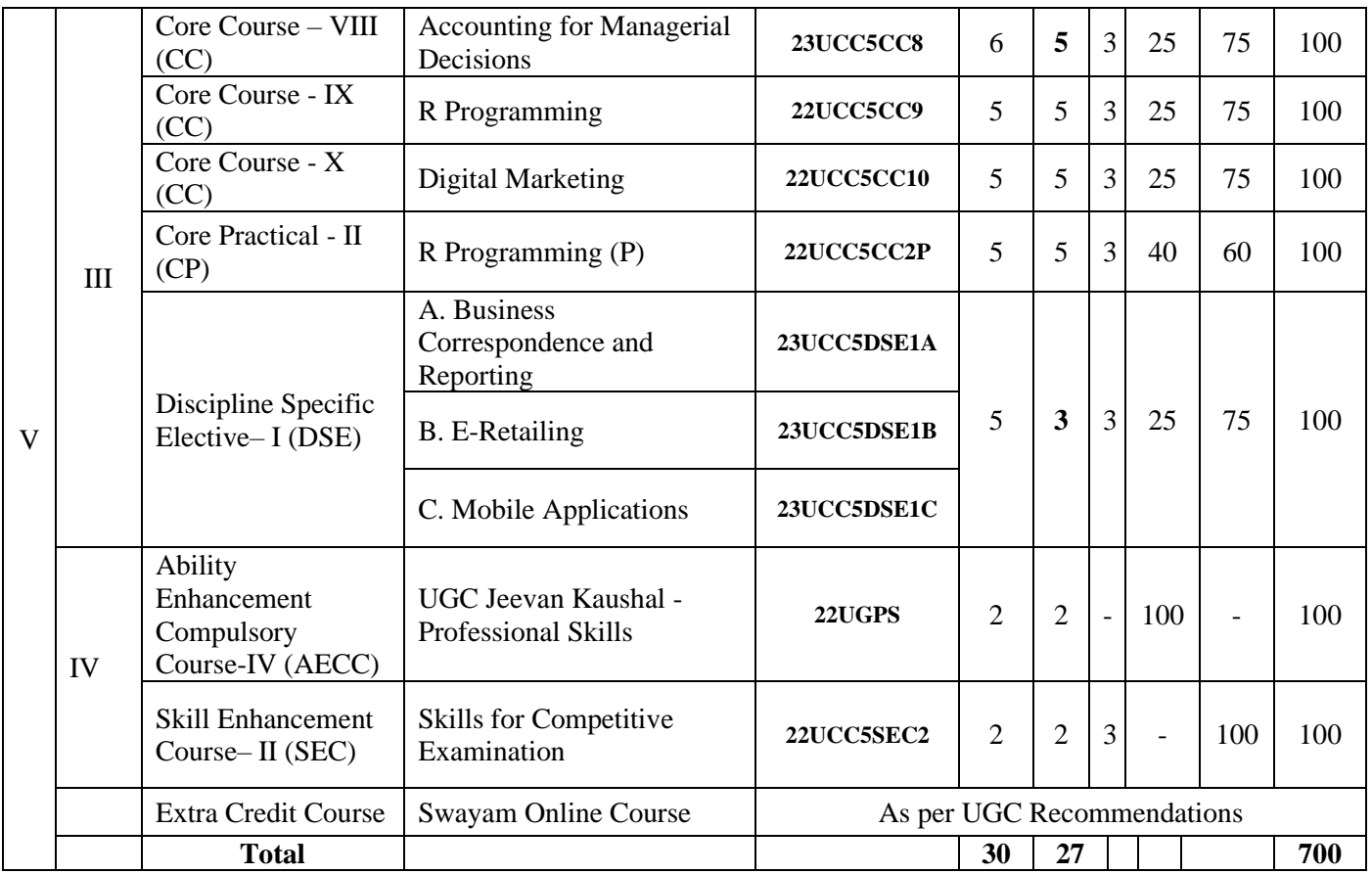

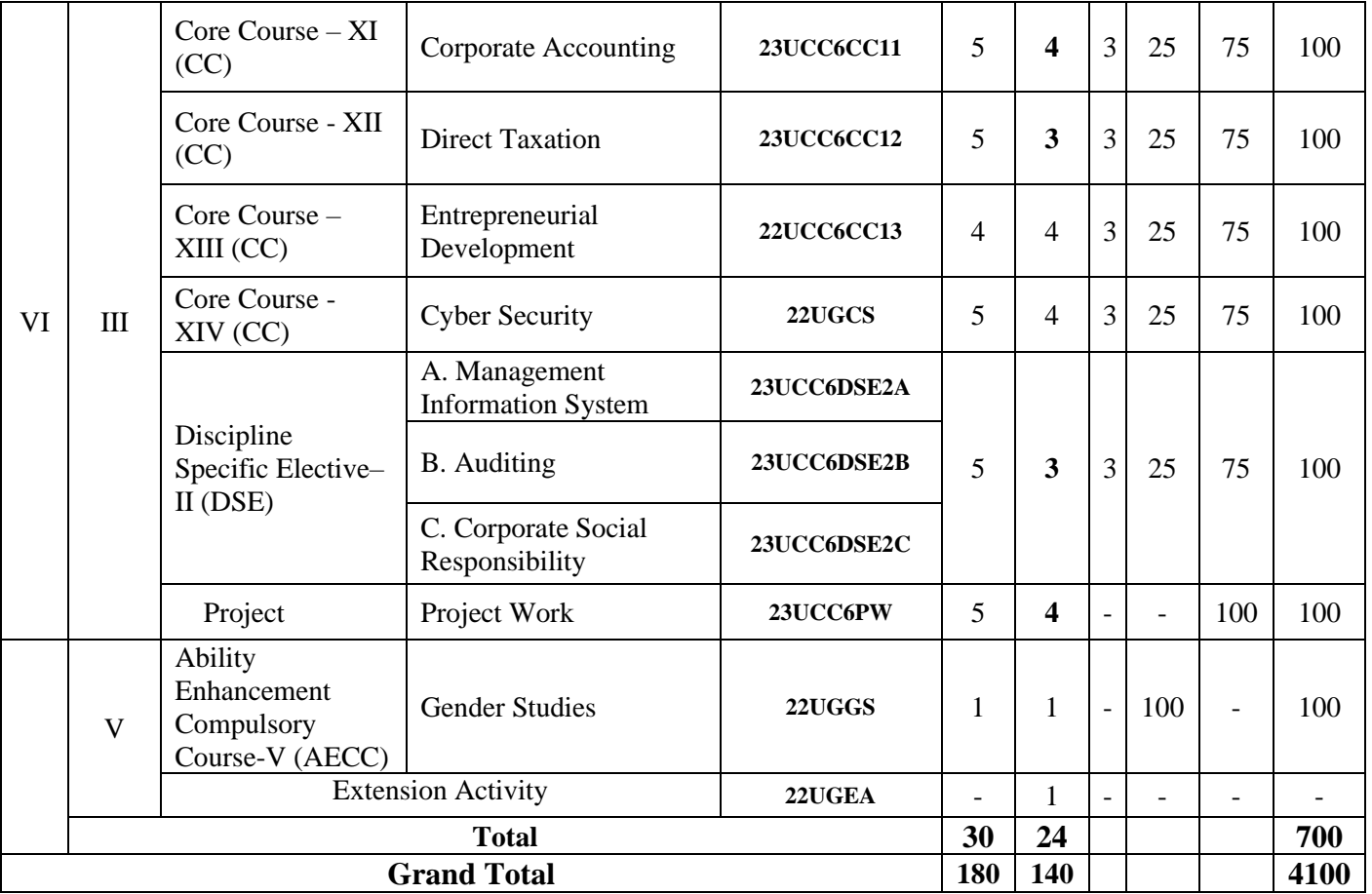

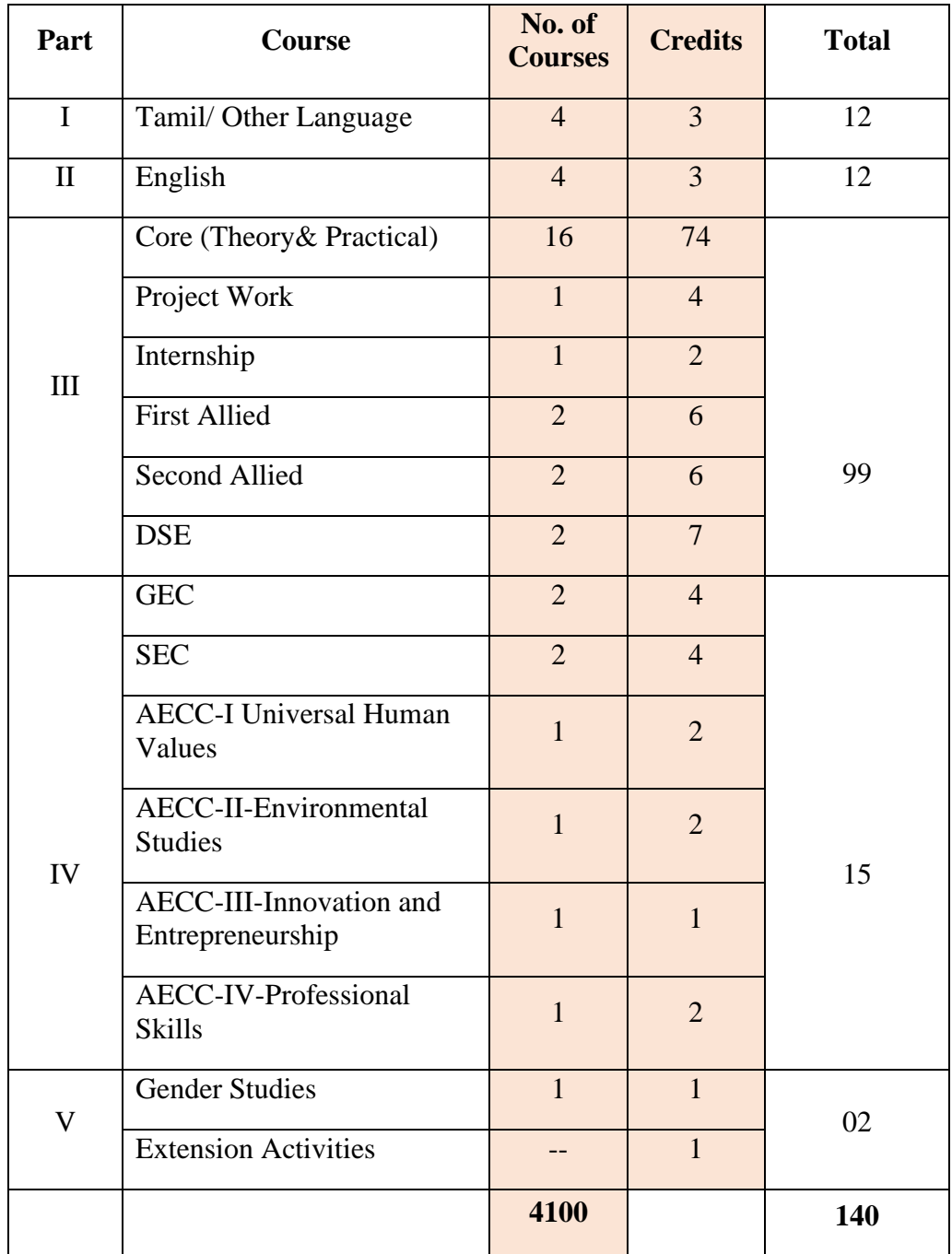

## **Courses & Credits for B.Com. CA**

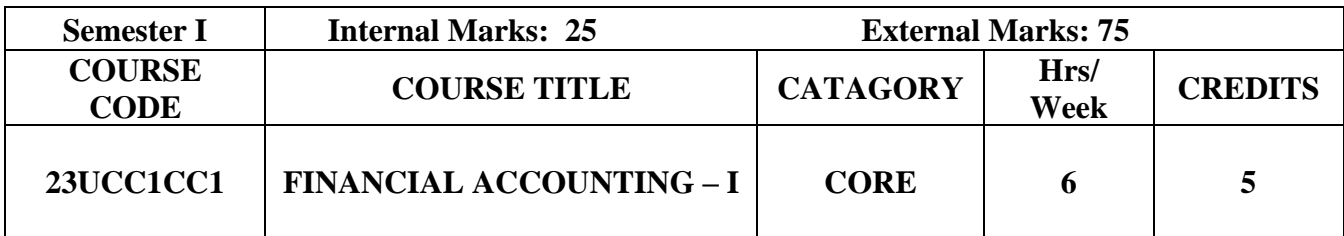

#### **Course Objective**

- ➢ To understand the basic accounting concepts and standards.
- $\triangleright$  To know the basis for calculating business profits.
- ➢ To familiarize with the accounting treatment of depreciation.
- ➢ To learn the methods of calculating profit for single entry system.
- ➢ To gain knowledge on the accounting treatment of insurance claims.

#### **Course Outcome and Cognitive Level Mapping**

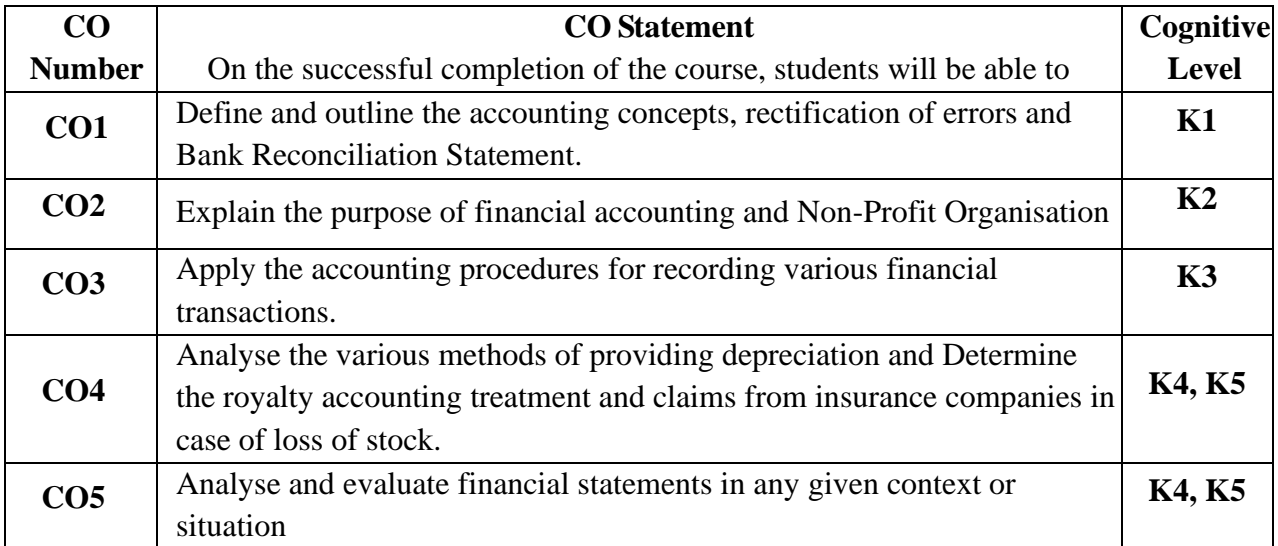

## **Mapping of CO with PO and PSO**

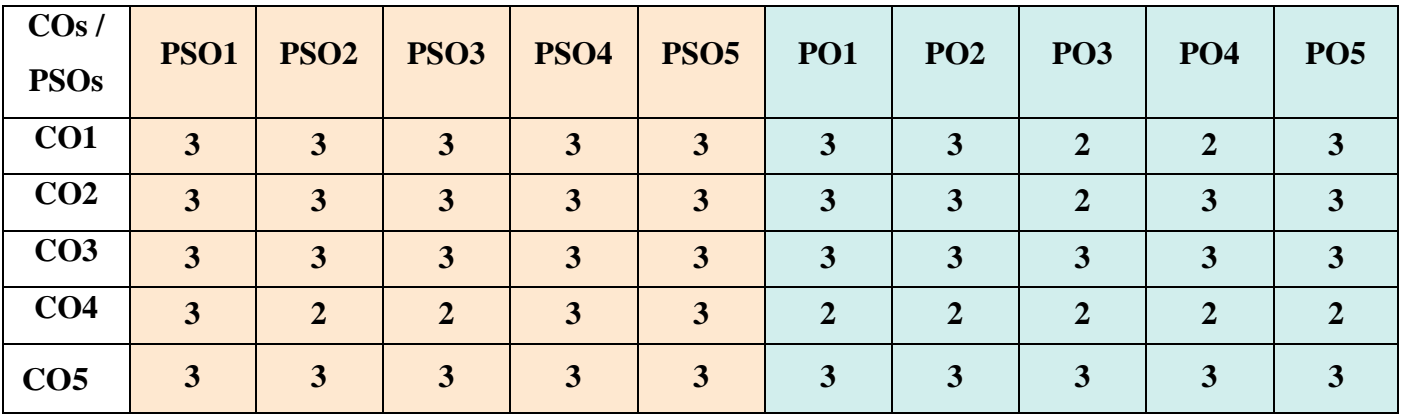

"1" – Slight (Low) Correlation "2" – Moderate (Medium) Correlation

"3" – Substantial (High) Correlation "-" Indicates there is no correlation.

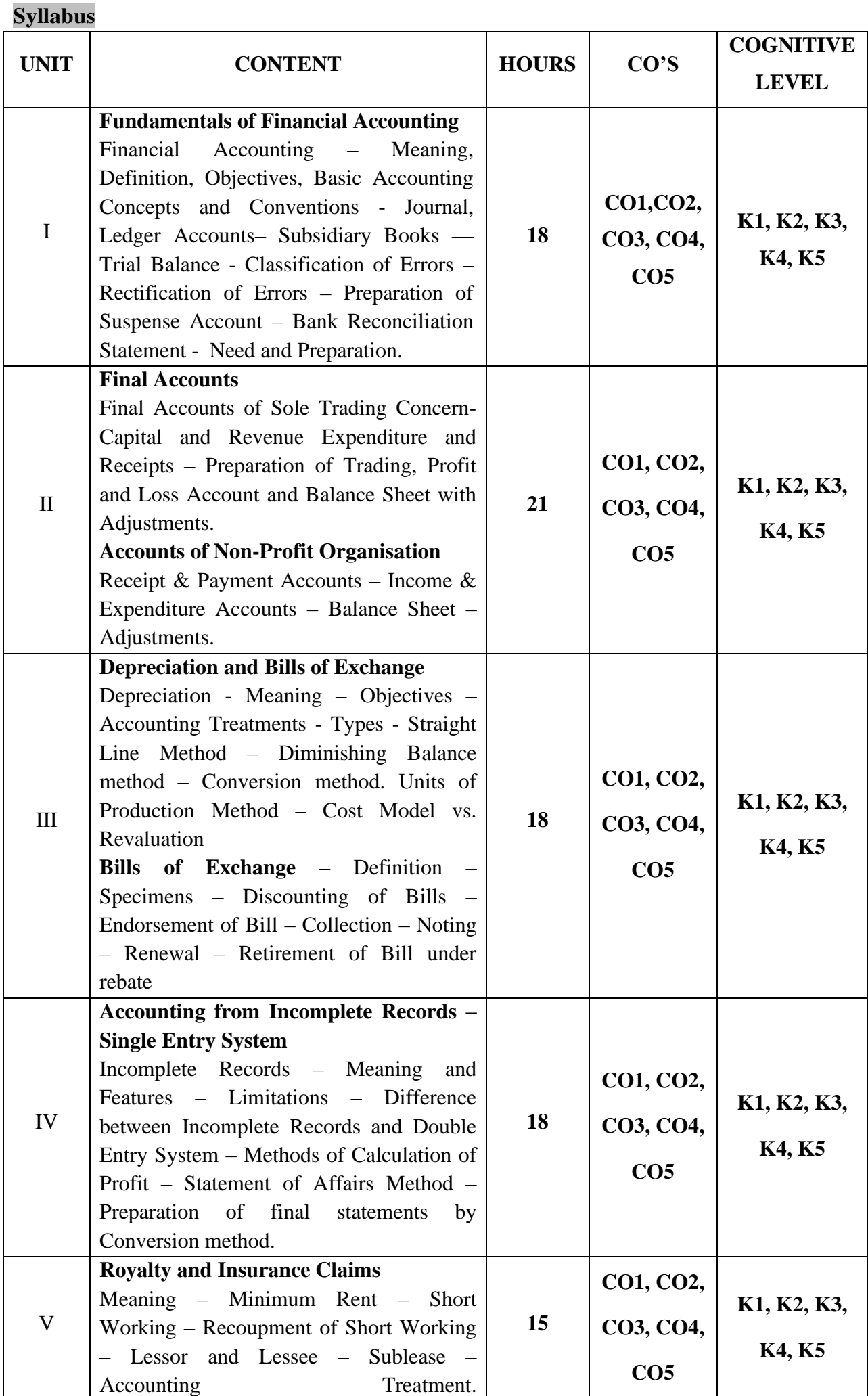

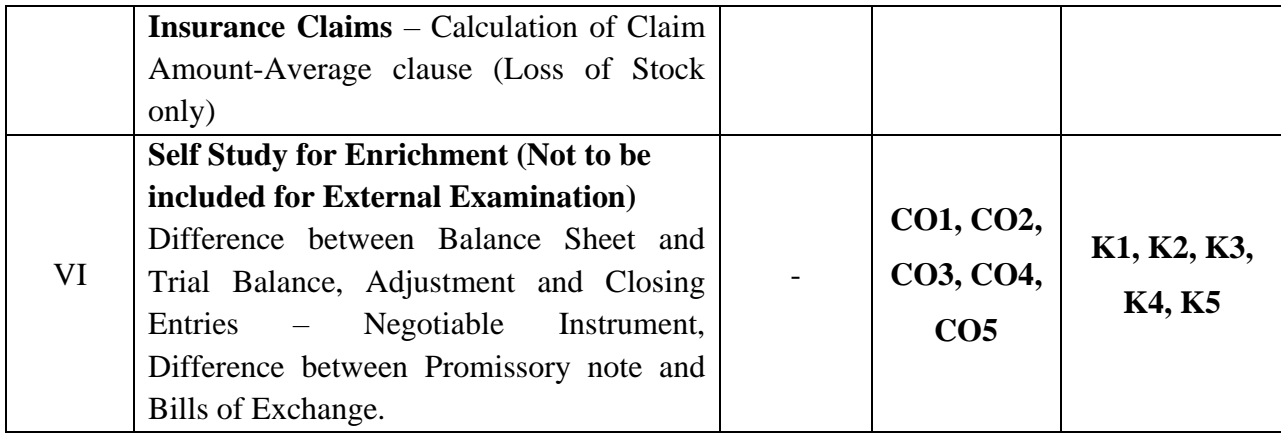

## **Distribution of Marks: Theory 20% & Problem80%**

## **Text Books**

- 1. S. P. Jain and K. L. Narang Financial Accounting- I, Kalyani Publishers, New Delhi.
- 2. S.N. Maheshwari, Financial Accounting, Vikas Publications, Noida.
- 3. ShuklaGrewal and Gupta, "Advanced Accounts", volume 1, S.Chand and Sons, New Delhi.
- 4. Radhaswamy and R.L. Gupta: Advanced Accounting, Sultan Chand, New Delhi.
- 5. R.L. Gupta and V.K. Gupta, "Financial Accounting", Sultan Chand, New Delhi.

## **Reference Books**

- 1. Dr.Arulanandan and Raman: Advanced Accountancy, Himalaya Publications, Mumbai.
- 2. Tulsian , Advanced Accounting, Tata McGraw Hills, Noida.
- 3. Charumathi and Vinayagam, Financial Accounting, S.Chand and Sons, New Delhi.
- 4. Goyal and Tiwari, Financial Accounting, Taxmann Publications, New Delhi.
- 5. Robert N Anthony, David Hawkins, Kenneth A. Merchant, Accounting: Text and Cases. McGraw-Hill Education, Noida.

#### **Web References**

- 1. <https://www.slideshare.net/mcsharma1/accounting-for-depreciation-1>
- 2. <https://www.slideshare.net/ramusakha/basics-of-financial-accounting>
- 3. <https://www.accountingtools.com/articles/what-is-a-single-entry-system.html>

## **Pedagogy**

Chalk and Talk, PPT, Discussion, Assignment, Demo, Quiz and Seminar. **Course Designer**

Ms. J. Lalithambigai.

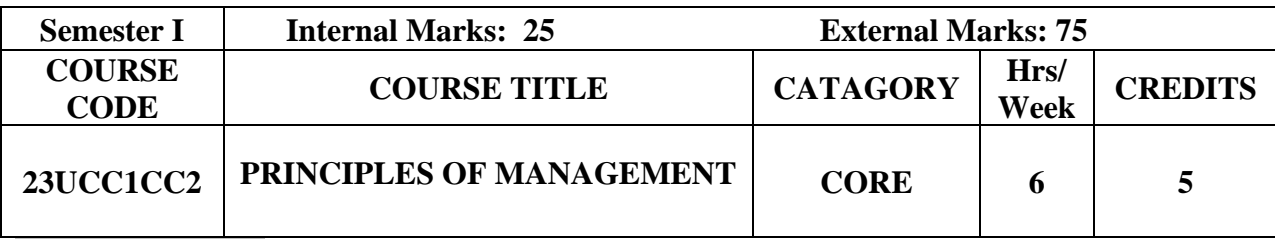

#### **Course Objective**

- $\triangleright$  To understand the basic management concepts and functions
- $\triangleright$  To know the various techniques of planning and decision making
- $\triangleright$  To familiarize with the concepts of organisation structure
- $\triangleright$  To gain knowledge about the various components of staffing
- ➢ To enable the students in understanding the control techniques of management

## **Course Outcome and Cognitive Level Mapping**

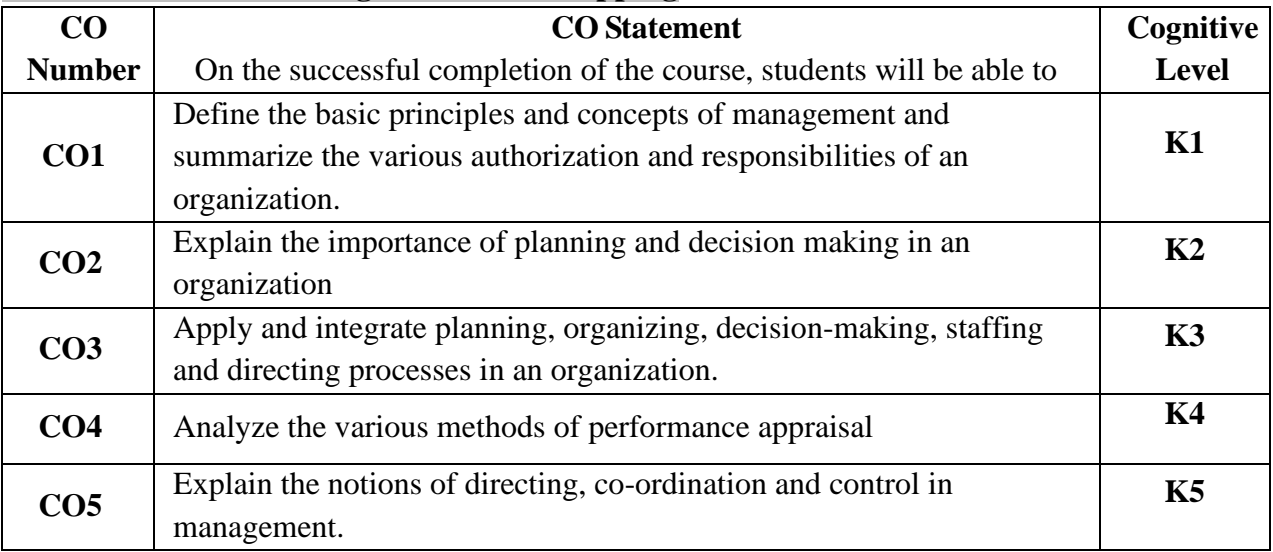

## **Mapping of CO with PO and PSO**

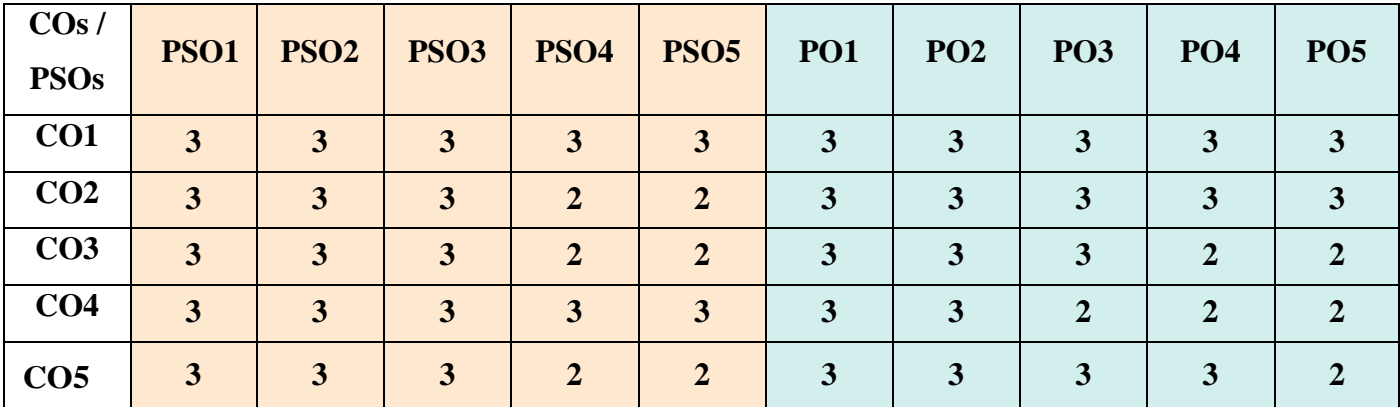

"1" – Slight (Low) Correlation "2" – Moderate (Medium) Correlation "3" – Substantial (High) Correlation "-" Indicates there is no correlation.

#### **Syllabus**

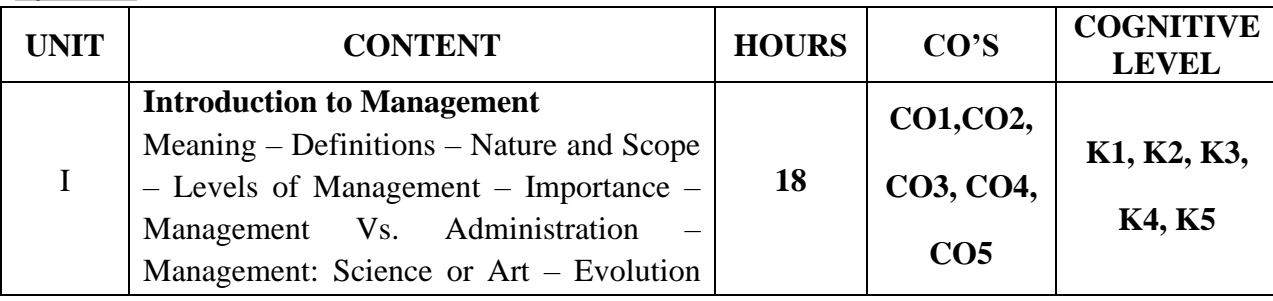

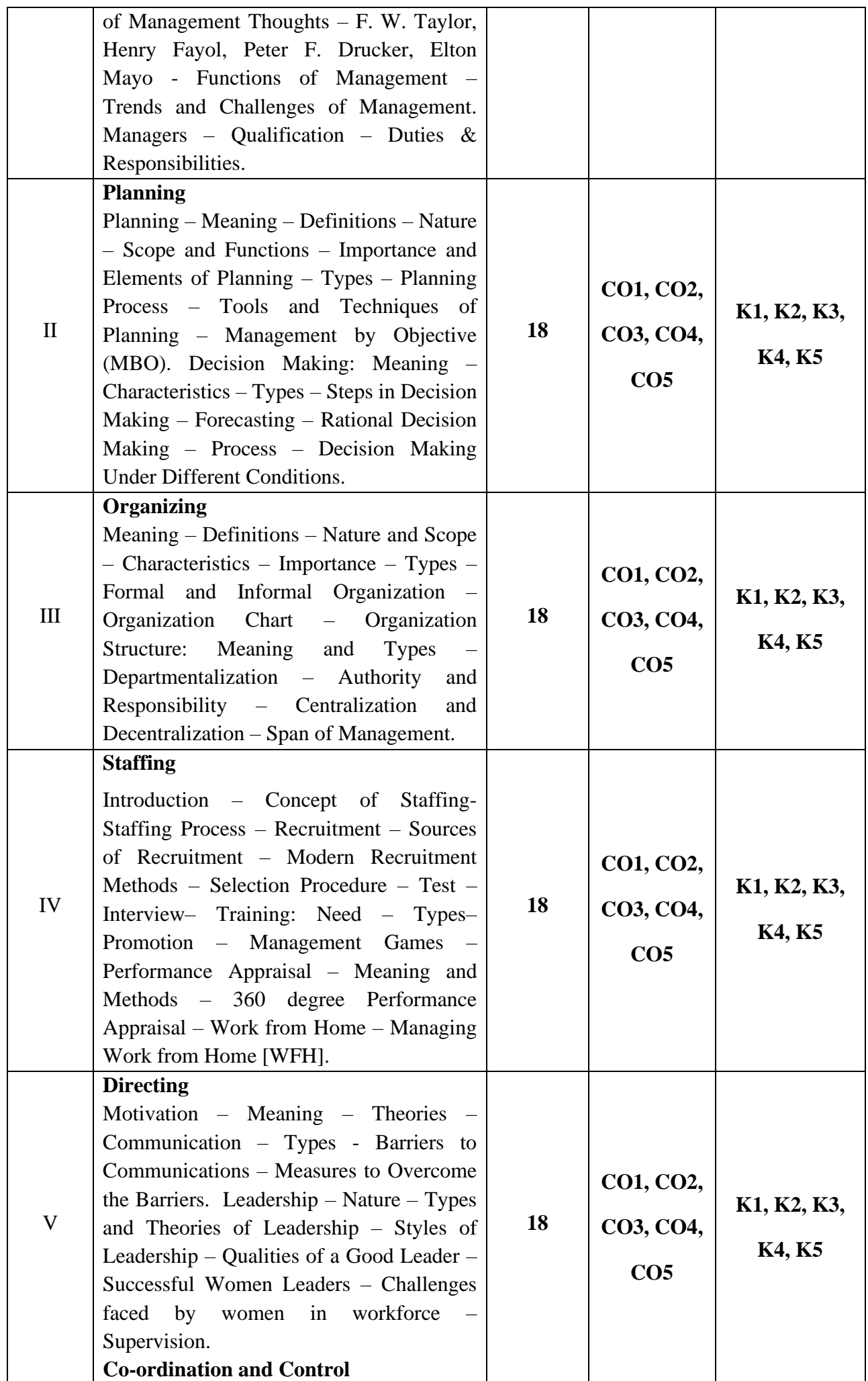

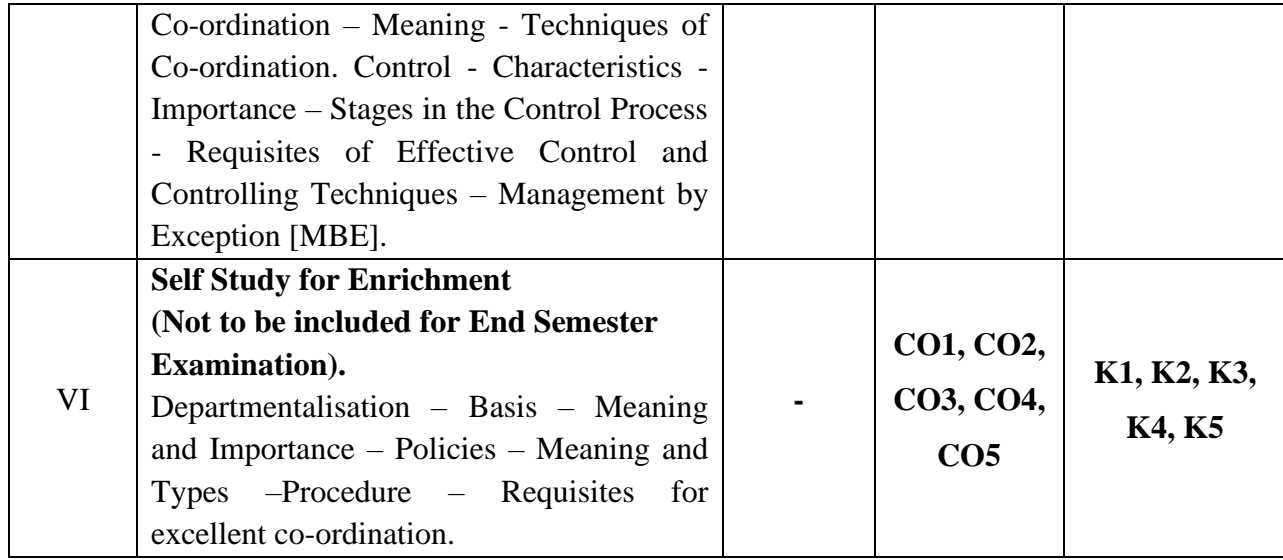

#### **Text Books**

- 1. Gupta. C. B, -Principles of Management-L.M. Prasad, S. Chand& Sons Co. Ltd, New Delhi.
- 2. Dinkar Pagare, Principles of Management, Sultan Chand & Sons Publications, New Delhi.
- 3. P. C. Tripathi& P.N Reddy, Principles of Management. Tata McGraw, Hill, Noida.
- 4. L.M. Prasad, Principles of Management, S.Chand&Sons Co. Ltd, New Delhi.
- 5. R.K. Sharma, Shashi K. Gupta, Rahul Sharma, Business Management, Kalyani Publications, New Delhi.

#### **Reference Books**

- 1. K Sundhar, Principles Of Management, Vijay Nichole Imprints Limited, Chennai
- 2. Harold Koontz, Heinz Weirich, Essentials of Management, McGraw Hill, Sultan Chand and Sons, New Delhi.
- 3. Grifffin, Management principles and applications, Cengage learning, India.
- 4. Eccles, R. G. & Nohria, N. Beyond the Hype: Rediscovering the Essence of Management. Boston The Harvard Business School Press, India.

#### **Web References**

- ➢ <http://www.universityofcalicut.info/sy1/management>
- ➢ <https://www.managementstudyguide.com/manpower-planning.htm>
- ➢ [https://www.businessmanagementideas.com/notes/managementnotes/coordination/coordination/213](https://www.businessmanagementideas.com/notes/managementnotes/coordination/coordination/21392) [92](https://www.businessmanagementideas.com/notes/managementnotes/coordination/coordination/21392)

#### **Pedagogy**

Chalk and Talk, PPT, Discussion, Assignment, Demo, Quiz and Seminar.

#### **Course Designer**

Ms. Shilpa A. Talreja.

## **ELECTIVE - I PYTHON PROGRAMMING AND LAB**

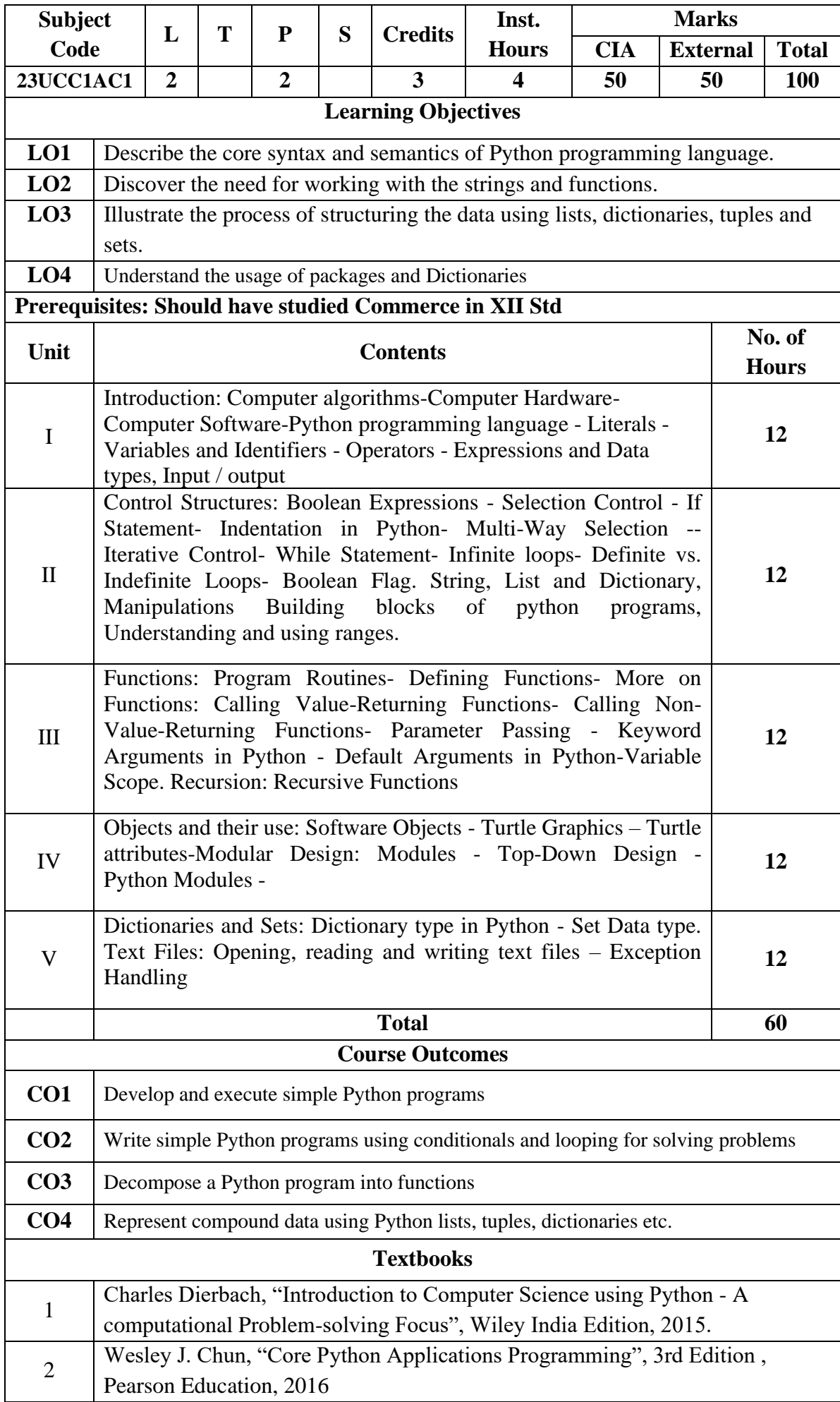

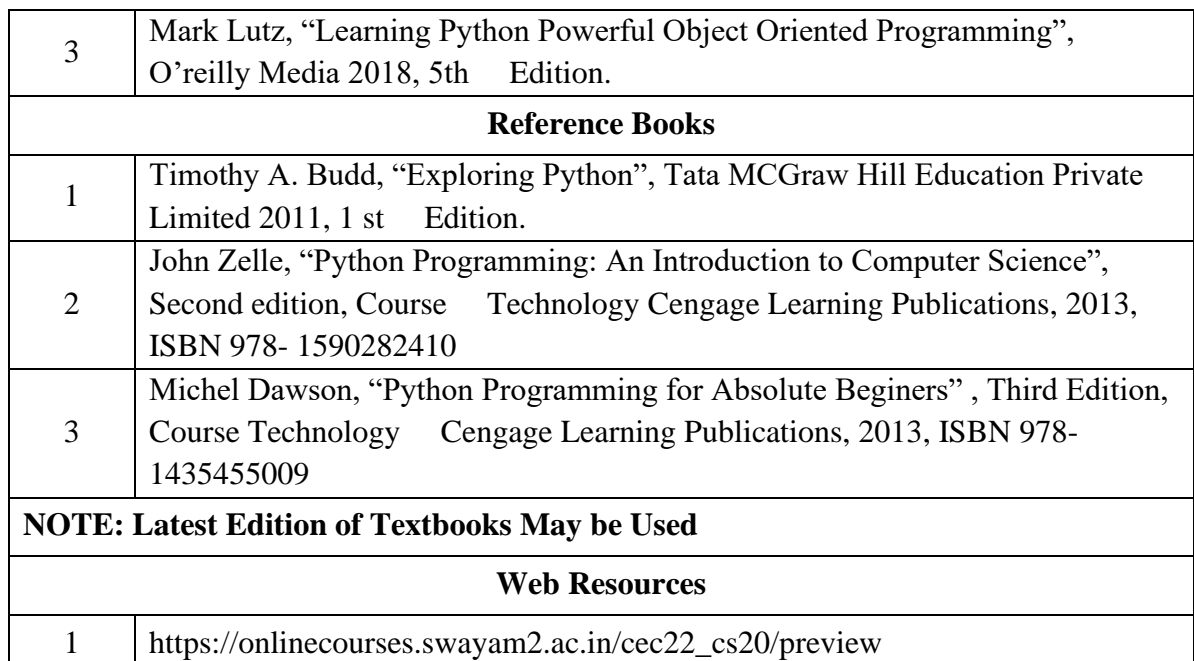

#### **Python Programming Lab**

**Learning Objectives:** (for teachers: what they have to do in the class/lab/field)

- Acquire programming skills in core Python.
- Acquire Object-oriented programming skills in Python.
- Develop the skill of designing graphical-user interfaces (GUI) in Python.
- Develop the ability to write database applications in Python.
- Acquire Python programming skills to move into specific branches

**Course Outcomes:** (for students: To know what they are going to learn)

 **CO1:** To understand the problem solving approaches

**CO2:** To learn the basic programming constructs in Python

**CO3:** To practice various computing strategies for Python-based solutions to real world problems

**CO4:** To use Python data structures - lists, tuples, dictionaries.

#### **List of Programs**

- 1. Program to convert the given temperature from Fahrenheit to Celsius and vice versa depending upon user's choice.
- 2. Write a Python program to construct the following pattern, using a nested loop

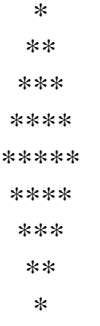

3. Program to calculate total marks, percentage and grade of a student. Marks obtained in each of the five subjects are to be input by user. Assign grades according to the following criteria:

Grade A: Percentage  $>= 80$  Grade B: Percentage  $>= 70$  and 80 Grade C: Percentage  $>= 60$  and  $< 70$  Grade D: Percentage  $>= 40$  and  $< 60$ Grade E: Percentage < 40

- 4. Program, to find the area of rectangle, square, circle and triangle by accepting suitable input parameters from user.
- 5. Write a Python script that prints prime numbers less than 20.
- 6. Program to find factorial of the given number using recursive function.
- 7. Write a Python program to count the number of even and odd numbers from array of N numbers.
- 8. Write a Python class to reverse a string word by word.
- 9. Read a file content and copy only the contents at odd lines into a new file.
- 10. Create a Turtle graphics window with specific size.

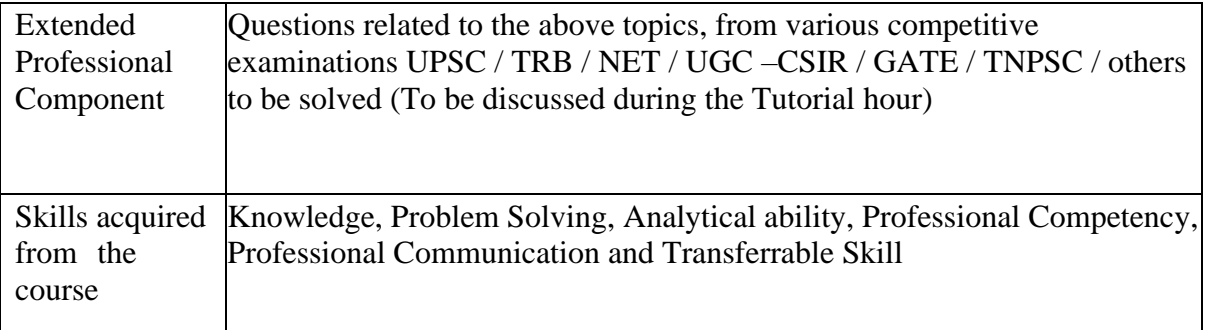

#### **Learning Resources:**

• **Recommended Texts**

1. Charles Dierbach, "Introduction to Computer Science using Python - A computational Problem-solving Focus", Wiley India Edition, 2015.

2. Wesley J. Chun, "Core Python Applications Programming", 3rd Edition , Pearson Education, 2016

- **Reference Books**
- 1. Mark Lutz, "Learning Python Powerful Object Oriented Programming", O'reilly Media 2018, 5th Edition.
- 2. Timothy A. Budd, "Exploring Python", Tata MCGraw Hill Education Private Limited 2011, 1 st Edition.
- 3. John Zelle, "Python Programming: An Introduction to Computer Science", Second edition, Course Technology Cengage Learning Publications, 2013, ISBN 978- 1590282410
- 4. Michel Dawson, "Python Programming for Absolute Beginers" , Third Edition, Course Technology Cengage Learning Publications, 2013, ISBN 978-1435455009

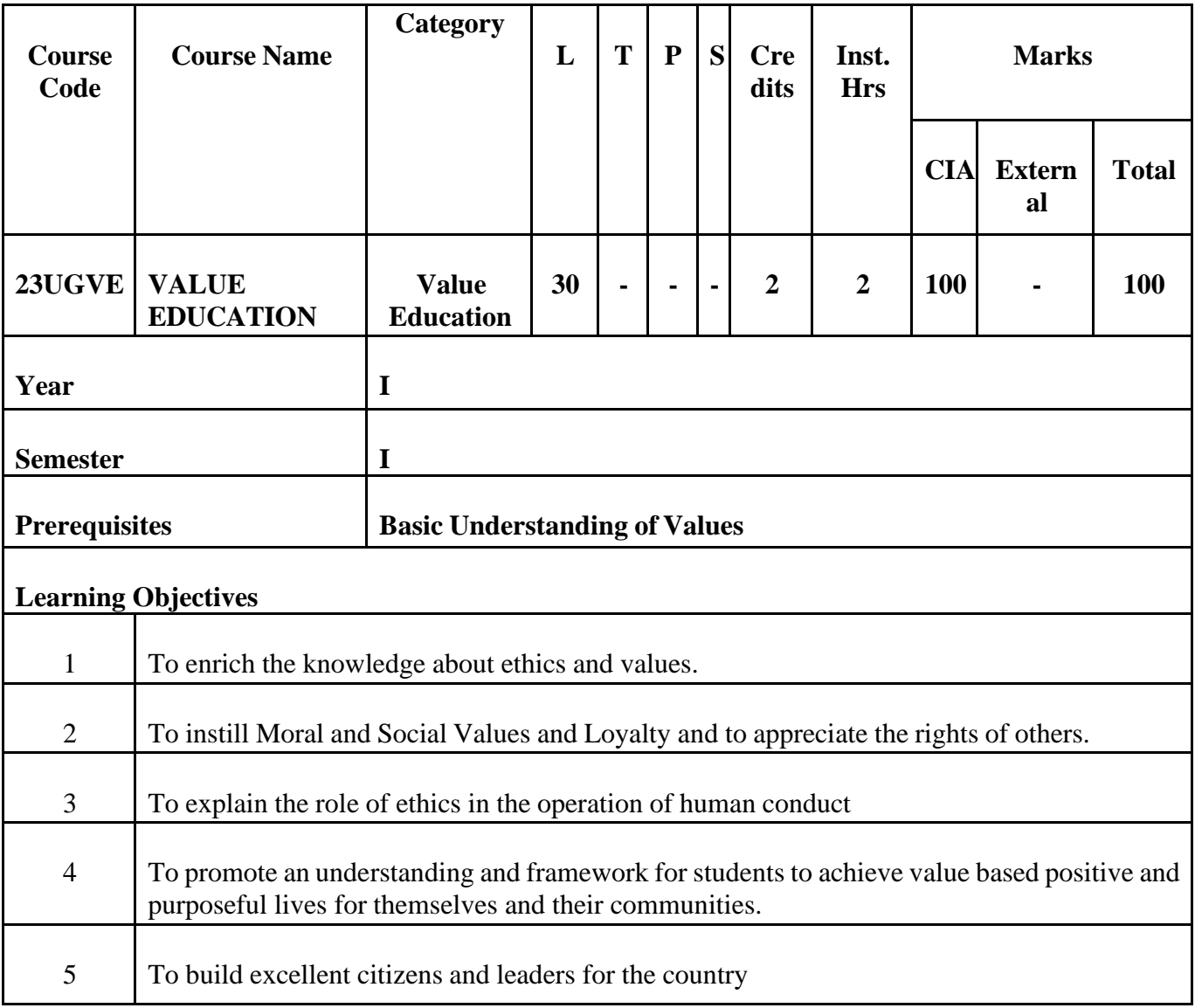

## **Course Outcomes and Cognitive Level Mapping**

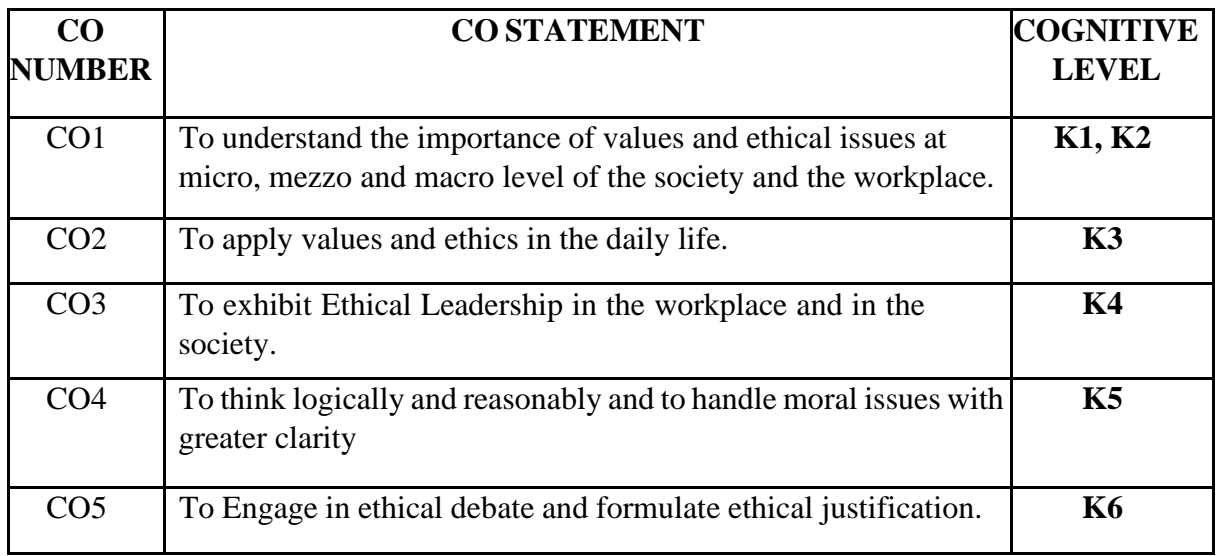

On the successful completion of the course, the students will be able to

## Syllabus

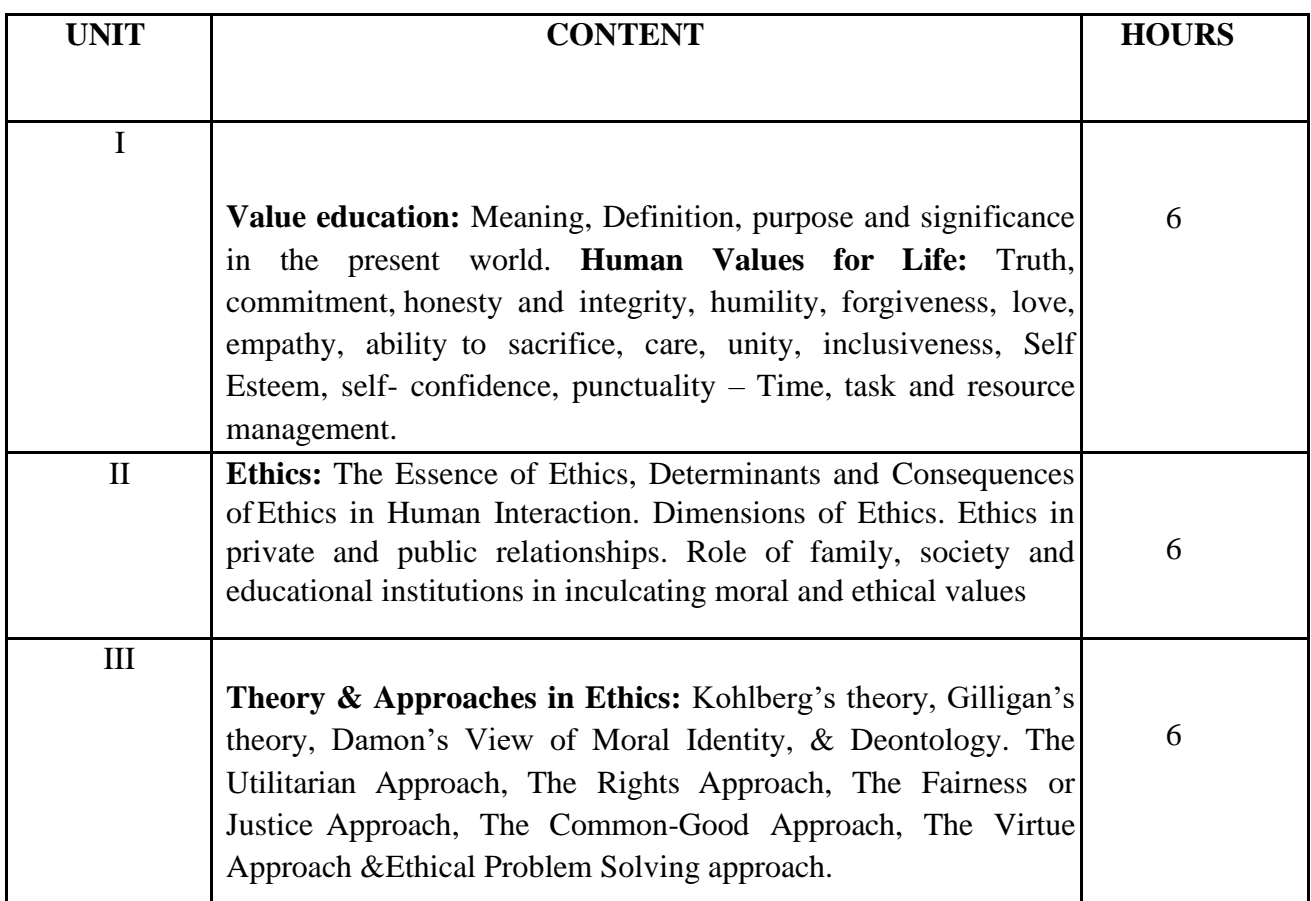

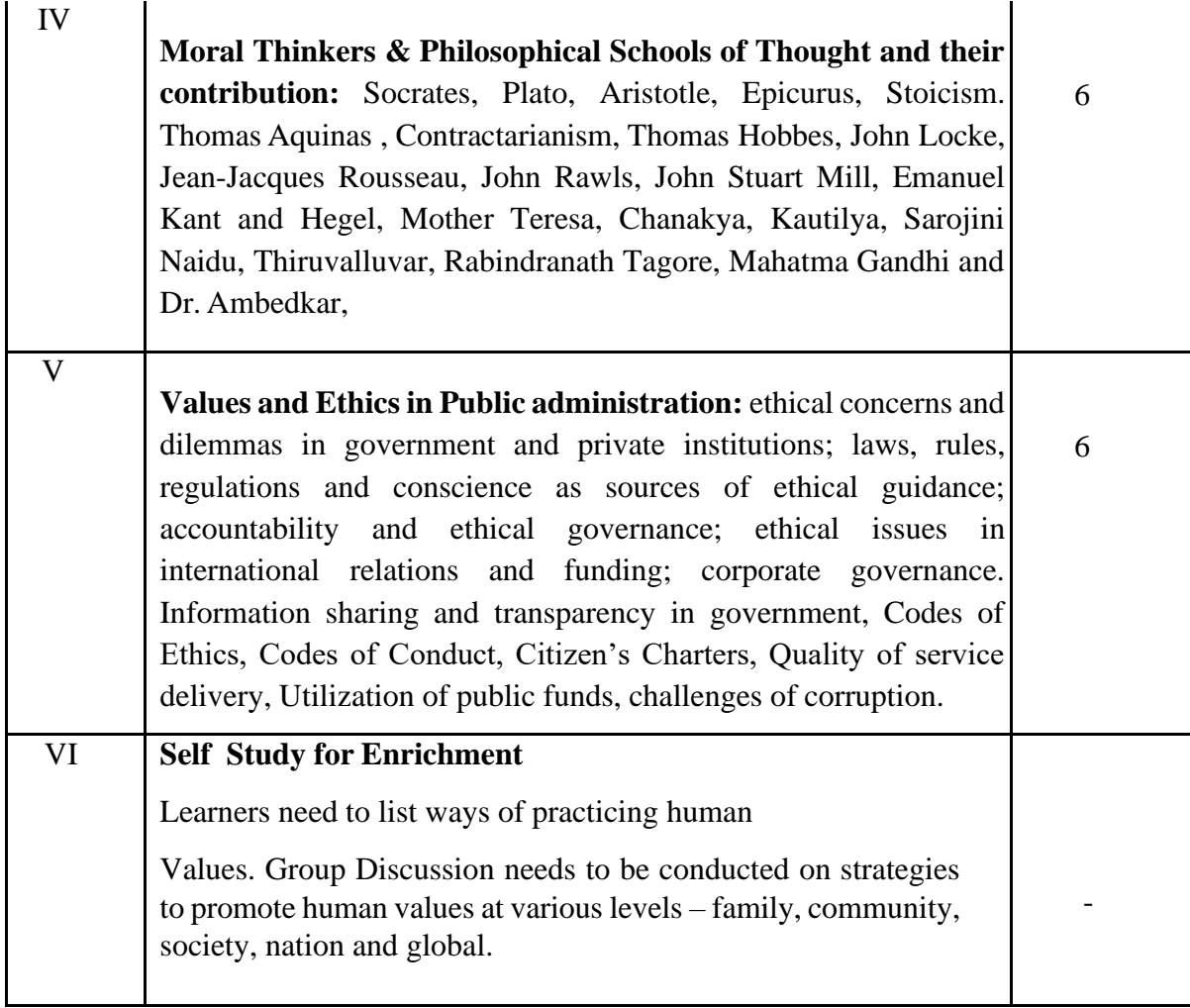

## **Text Books:**

- 1. ETHICS, INTEGRITY & APTITUDE (Prabhat Prakashan). (2021). (n.p.): PrabhatPrakashan.
- 2. Political Parties and Administrative Reforms in India: At the Centre, in the Statesand in the Local Bodies. (2019). (n.p.): Notion Press.
- 3. Sharma, P. D. (2015). Ethics, Integrity and Aptitude: Foundational Values for CivilService in India. India: Rawat Publications.
- 4. Vozzola, E. C. (2014). Moral Development: Theory and Applications. UnitedKingdom: Taylor & Francis.
- 5. Thinkers and Theories in Ethics. (2011). Ukraine: Britannica Educational Pub..

#### **Reference Books**:

- 1. Bandiste, D.D.: Humanist Values: A Source Book, B.R. Publishing Corporation, Delhi, 1999
- 2. Ethics in Governance. (2021). (n.p.): K.K. Publications.
- 3. Maheshwari, S. (2002). Administrative Reforms in India. Germany: Macmillan India.
- 4. Bandiste, D.D.: Humanist Values: A Source Book, B.R. Publishing Corporation, Delhi, 1999.
- 5. Saxena, N. C. (2019). What Ails the IAS and Why It Fails to Deliver: AnInsider's View. India: SAGE Publications.
- 6. Xavier Alphonse S.J (2008) We Shall Overcome A Textbook on life copingskills ICRDCE Publication, Chennai

#### **Web [References](https://egyankosh.ac.in/bitstream/123456789/17105/1/Unit-2.pdf)**

- 1. https://publicintegrity.org
- 2. https:[//www.ethicssage.com](http://www.ethicssage.com/)
- 3. https://darpg.gov.in
- 4. https:[//www.ethics.org](http://www.ethics.org/)
- 5. <https://ethicsunwrapped.utexas.edu/glossary/integrity>

#### **Pedagogy**

–

Chalk& Talk, Seminar, PPT Presentation, Group Discussion, Blended Method, and Case Study.

#### **ABILITY ENHANCEMENT COMPULSORY COURSE (AECC ) I :VALUE EDUCATION (23UGVE)**

#### **Assessment Rubrics for 100 Marks**

- **1.** Designing Posters / video making / preparation of Album **20 marks**
- **2.** Case study presentation / Narration of stories / Writing stories **20 Marks**
- 3. Writing essay based on the individual life experience following human values

personal, family and society level (minimum 10 pages) – **20 Marks**

#### **4. VIVA VOCE** - **40 Marks**

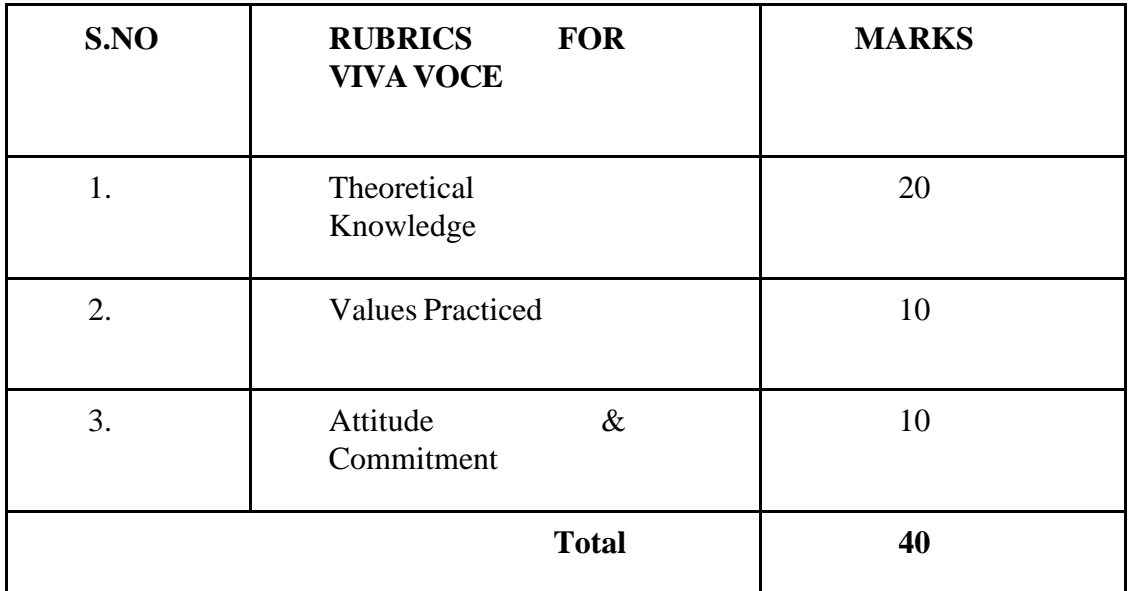

**Pedagogy**: Field study, Individual Conference and Report Writing

**Course Designer: Dr.G.Mettilda Buvaneswari**

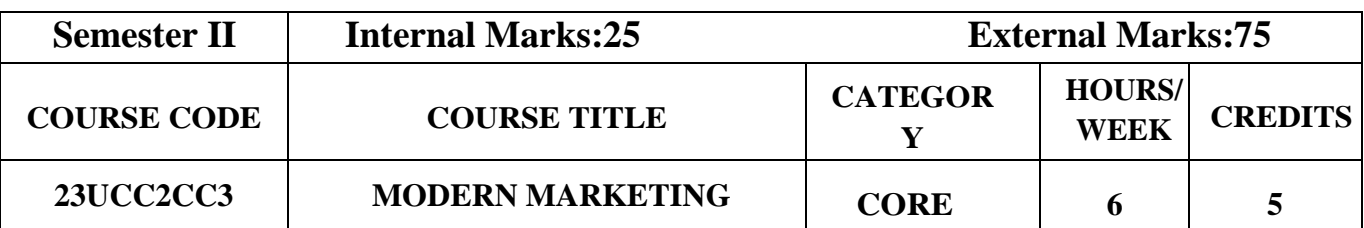

# **Course Objectives**

- To familiarize the students with basic knowledge of various concepts, dimensions and trends in modern marketing practices.
- To understand the moralities of sales distribution and control.

### **Course Outcome and Cognitive Level Mapping**

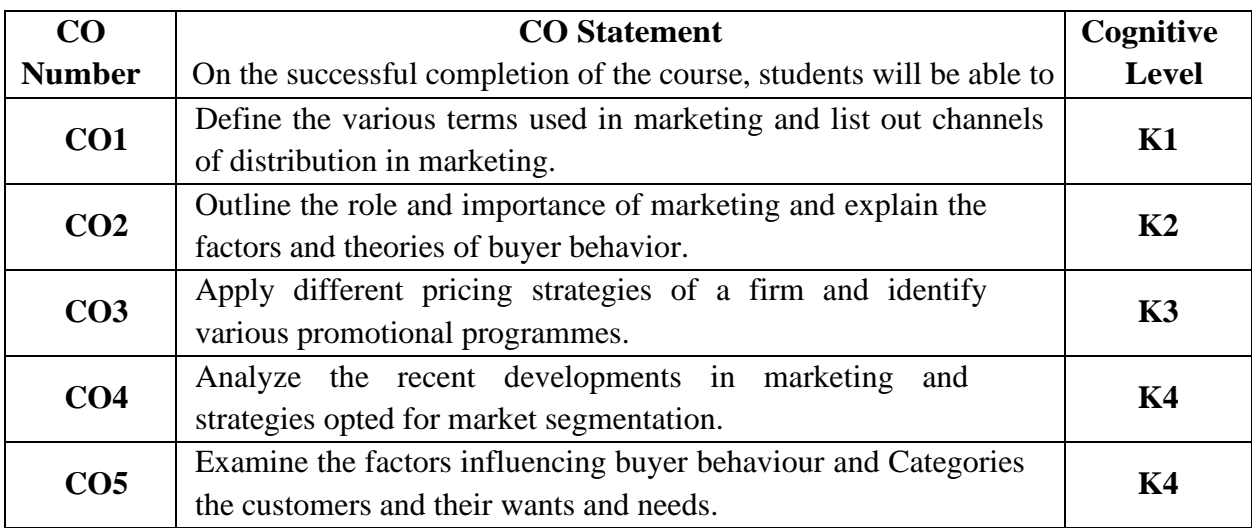

## **Mapping of CO with PO and PSO**

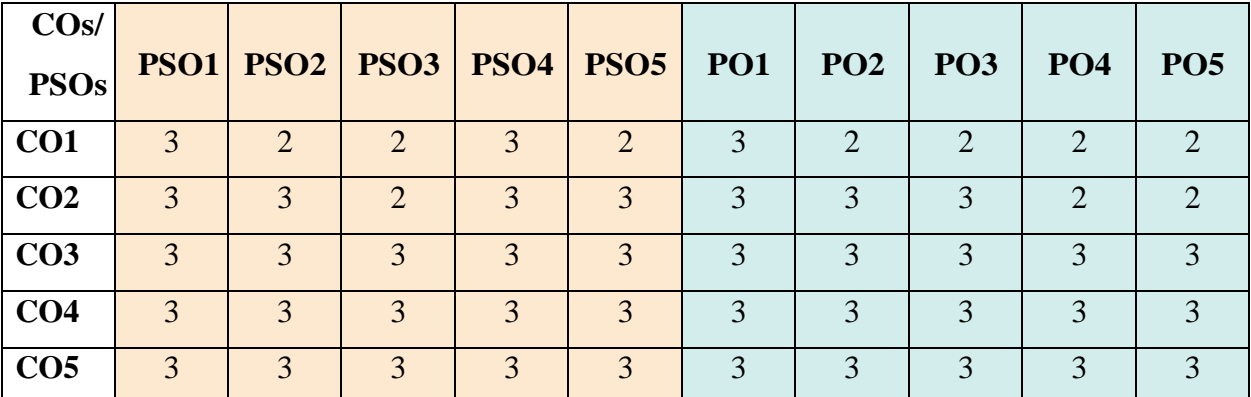

"1"–Slight (Low) Correlation, "2"– Moderate (Medium) Correlation

"3"–Substantial (High) Correlation, "-" indicates there is no correlation.

# **Syllabus**

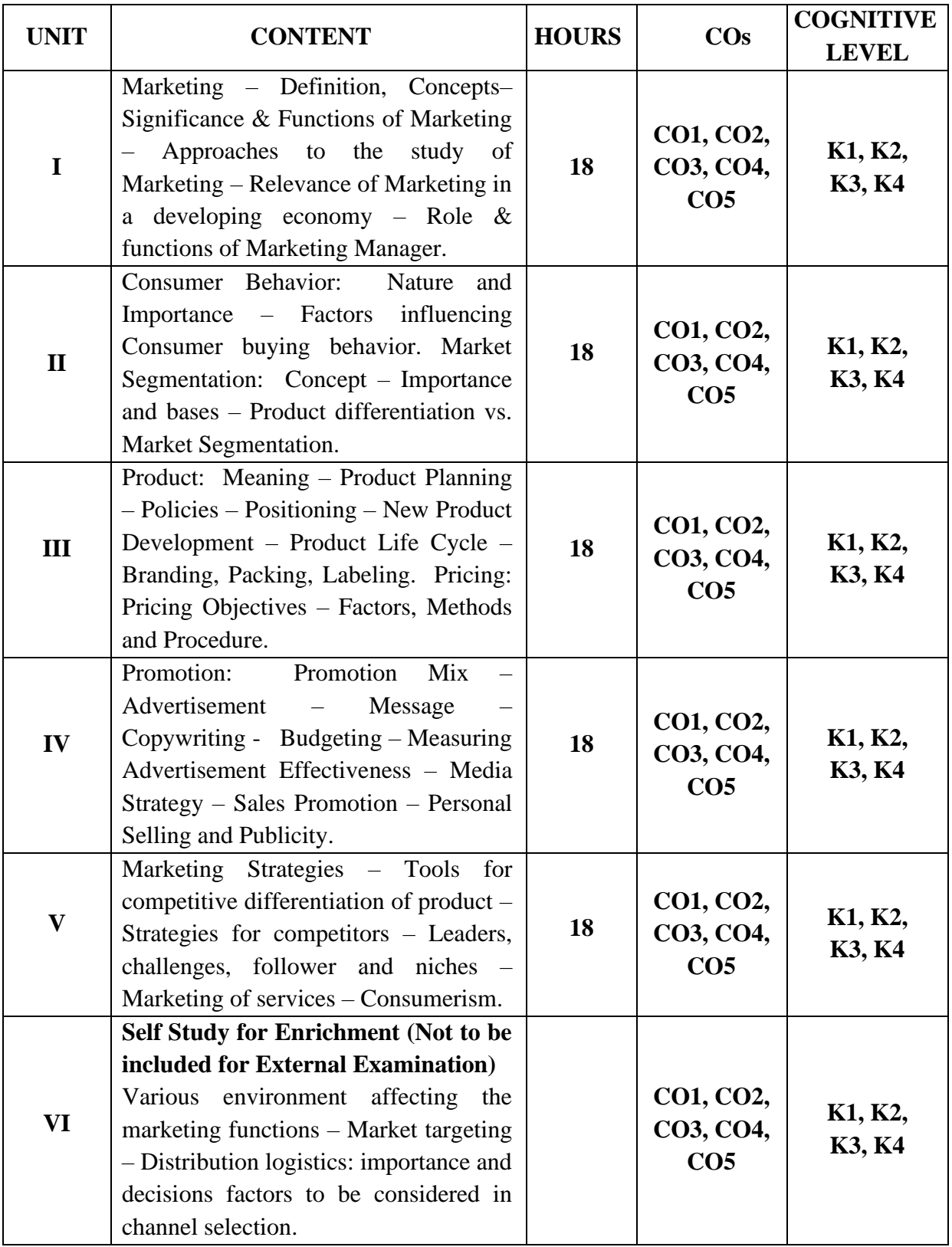

#### **Text Books**

- 1. R. S. N. Pillai & V. Bagavathi (2010). Modern Marketing*.* S. Chand & Co.
- 2. N Rajan Nair, Sanjith R Nair.(2015). Marketing, Sultan Chand & Sons.

#### **Reference Books**

- 1. Dhruv Grewal. (2018).Marketing*.* Tata McGraw Hill India.
- 2. Philip Kotler. (2015).Marketing Management*.* Sultan Chand & Sons.
- 3. S. A. Sherlekar, R. Krishnamoorthy, (2010). Marketing Management. Himalaya Publishing House.

#### **Web References**

- 1. <http://gundasrinivas.com/wp-content/uploads/2020/11/Fundamentals-of-Marketing.pdf>
- 2. [http://eprints.stiperdharmawacana.ac.id/24/1/%5BPhillip\\_Kotler%5D\\_Marketing\\_Manage](http://eprints.stiperdharmawacana.ac.id/24/1/%5BPhillip_Kotler%5D_Marketing_Management_14th_Edition%28BookFi%29.pdf) [ment\\_14th\\_Edition%28BookFi%29.pdf](http://eprints.stiperdharmawacana.ac.id/24/1/%5BPhillip_Kotler%5D_Marketing_Management_14th_Edition%28BookFi%29.pdf)
- 3. <https://library.wbi.ac.id/repository/212.pdf>
- 4. [http://www.mdudde.net/books/mcom/mcom-f/marketing-management-final\(crc\).pdf](http://www.mdudde.net/books/mcom/mcom-f/marketing-management-final(crc).pdf)

#### **Pedagogy**

Chalk and Talk, PPT, Discussion, Assignment, Demo, Quiz and Seminar.

## **Course Designer**

Ms. Shilpa A. Talreja.

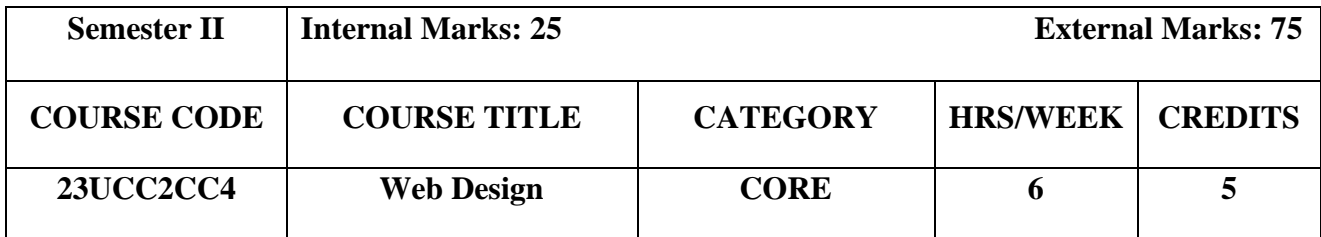

## **Course Objectives**

- To introduce the realm of web design
- To impart theoretical knowledge in designing web page using HTML5 and CSS

## **Course Outcomes and Cognitive Level Mapping**

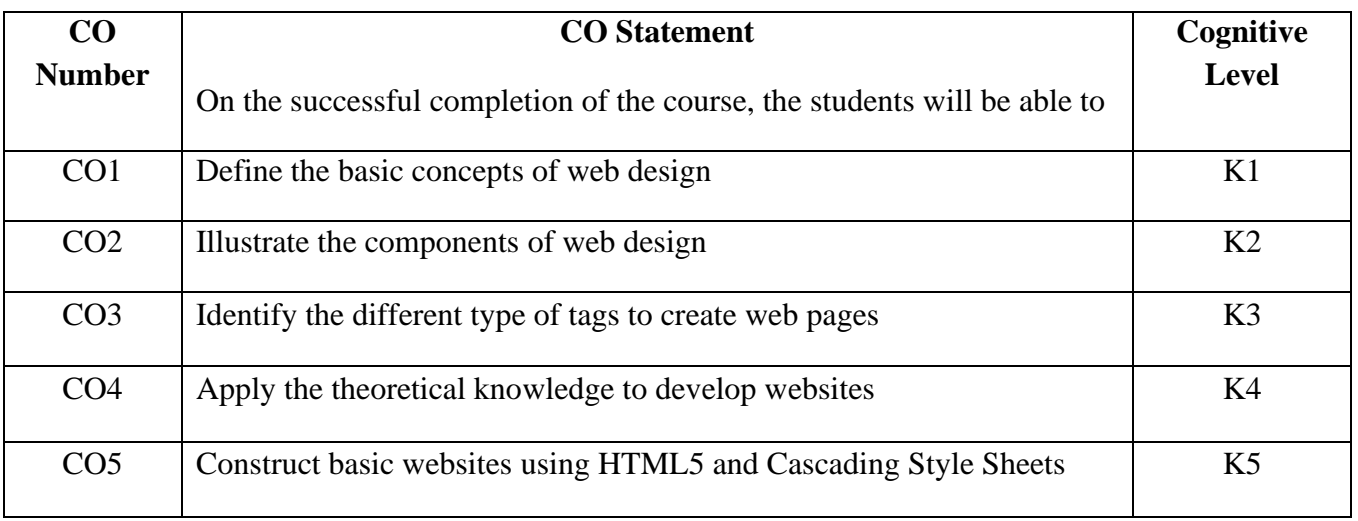

## **Mapping of CO with PO and PSO**

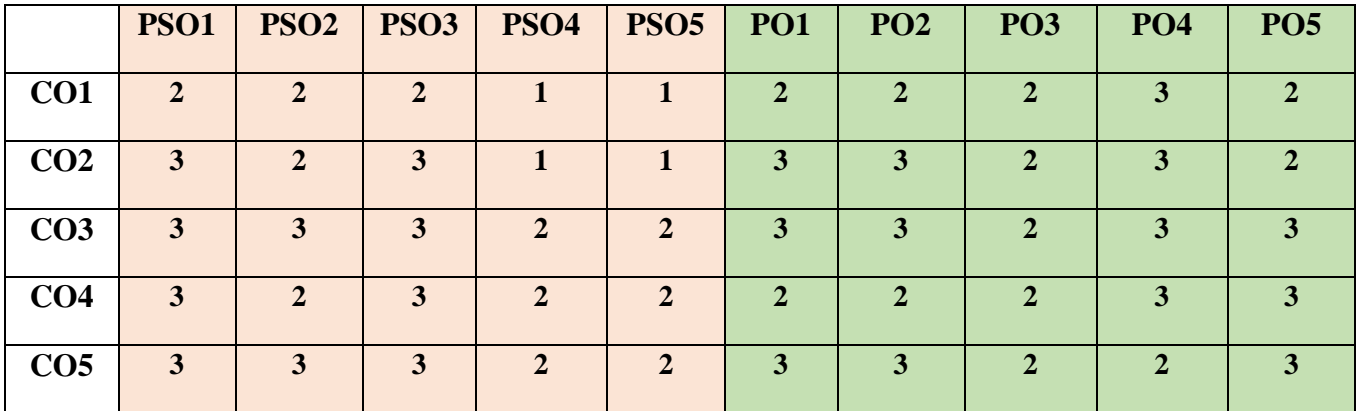

"1" – Slight (Low) Correlation "2" – Moderate (Medium) Correlation

"3" – Substantial (High) Correlation "-" indicates there is no correlation.

# **Syllabus**

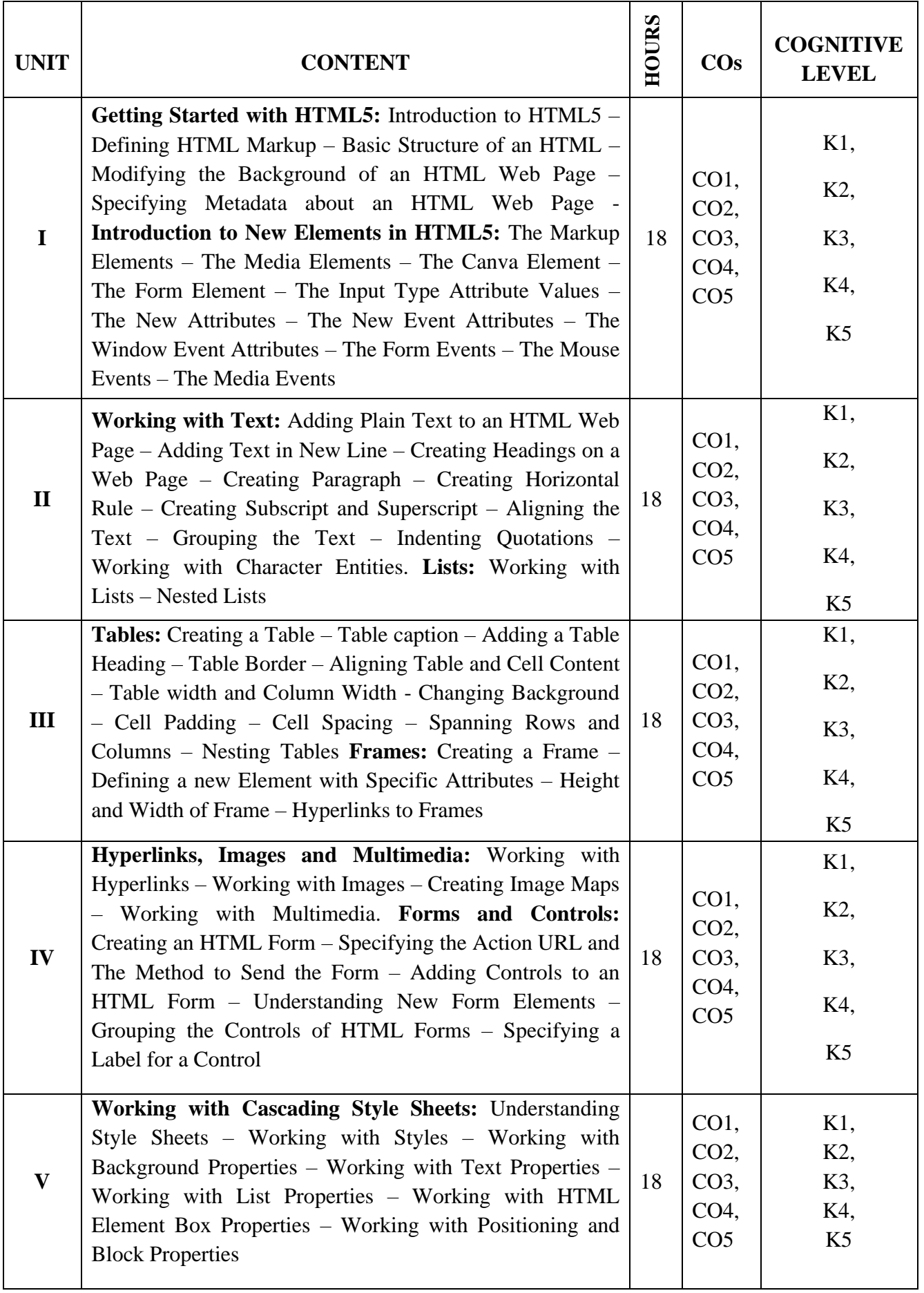

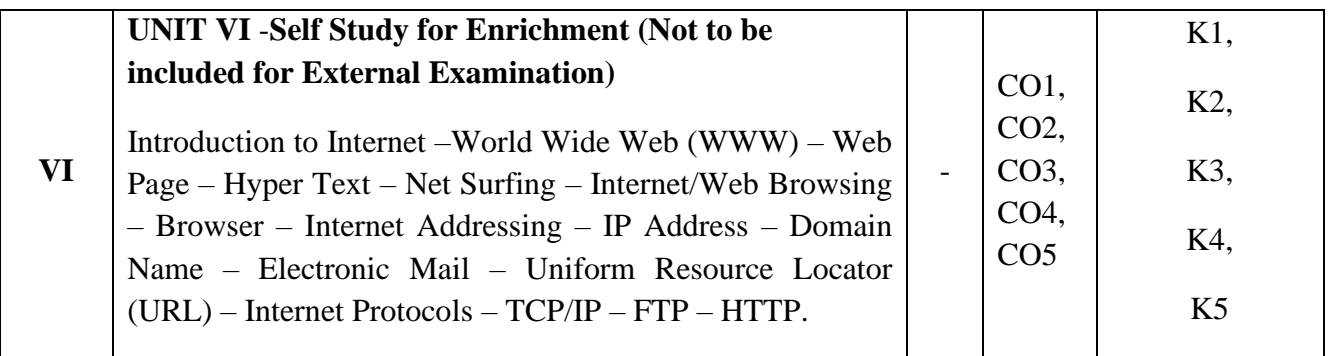

#### **Textbook**

1. DT Editorial Services. (2015). HTML 5 in Simple Steps, 2<sup>nd</sup>Edition, Dreamtech Press New Delhi.

#### **References**

- 1. Mike McGrath. (2017). HTML 5 in Easy Steps, 2nd Edition, In Easy Steps Limited.
- 2. [Ben Frain. \(2020\) Responsive Web Design with HTML5 and CSS, 3](https://www.google.co.in/search?hl=en&q=inauthor:%22Ashok+N.+Kamthane%22&tbm=bks)<sup>rd</sup> Edition, Packt [Publishing Ltd. UK.](https://www.google.co.in/search?hl=en&q=inauthor:%22Ashok+N.+Kamthane%22&tbm=bks)

#### **Web References**

- 1. <https://www.tutorialspoint.com/html5/index.htm>
- 2. <https://www.javatpoint.com/html5-tutorial>
- 3. <https://www.w3schools.com/html/>

## **Pedagogy**

Chalk and Talk, Power Point Presentation, Discussion, Assignment, Demo, Quiz and Seminar.

#### **Course Designer**

Ms. V. Infine Sinduja, Assistant Professor, Department of Computer Applications.

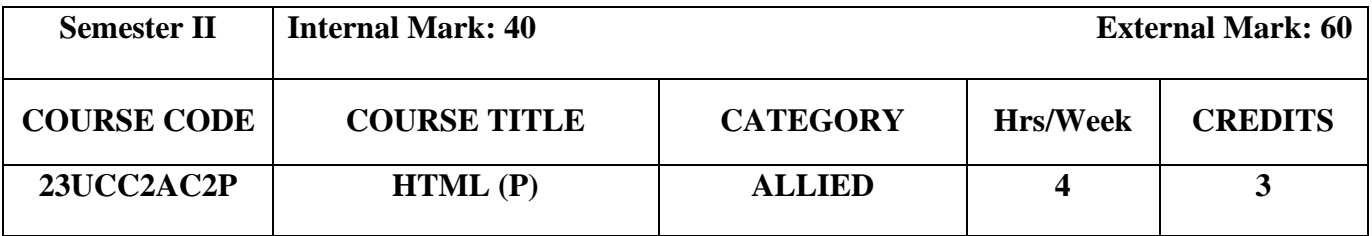

## **Course Objective**

• To impart practical knowledge in designing web page using HTML5 and CSS

## **Course Outcomes and Cognitive Level Mapping**

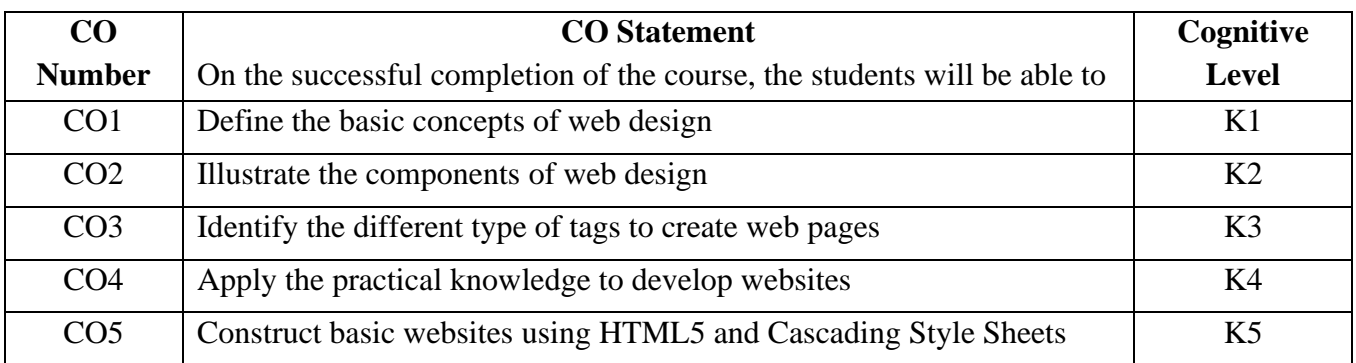

## **Mapping of CO with PO and PSO**

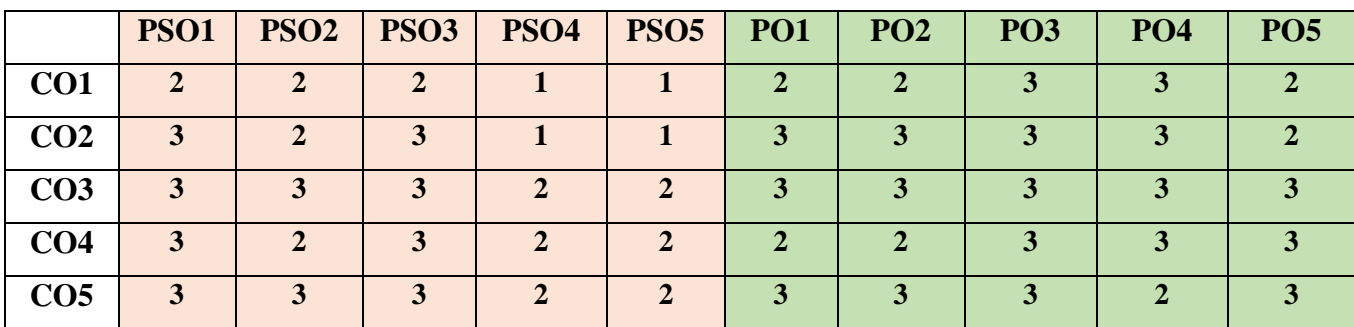

"1" – Slight (Low) Correlation "2" – Moderate (Medium) Correlation

"3" – Substantial (High) Correlation "-" indicates there is no correlation.

## **List of Practical**

- 1. Creating a Webpage Layout using Semantic elements
- 2. Example for Audio element
- 3. Example for Video element
- 4. Creating a Registration form with validation
- 5. Drawing 2D graphics using Canvas
- 6. Example for LocalStorage
- 7. Example for Drag and Drop
- 8. Rose bud using Canvas
- 9. Animation using Canvas
- 10. Creating a Webpage using CSS

### **Web References**

- 1. <https://tutorial.techaltum.com/html5.html>
- 2. [http://www.makeitsimple.co.in/HTML5\\_programs.php](http://www.makeitsimple.co.in/HTML5_programs.php)
- 3. <https://www.tutorialspoint.com/html5/index.htm>
- 4. <https://www.javatpoint.com/html5-tutorial>

#### **Pedagogy**

PowerPoint Presentation, Demonstration, Discussion and Practical Session.

#### **Course Designer**

Ms. V. Infine Sinduja, Assistant Professor, Department of Computer Applications.

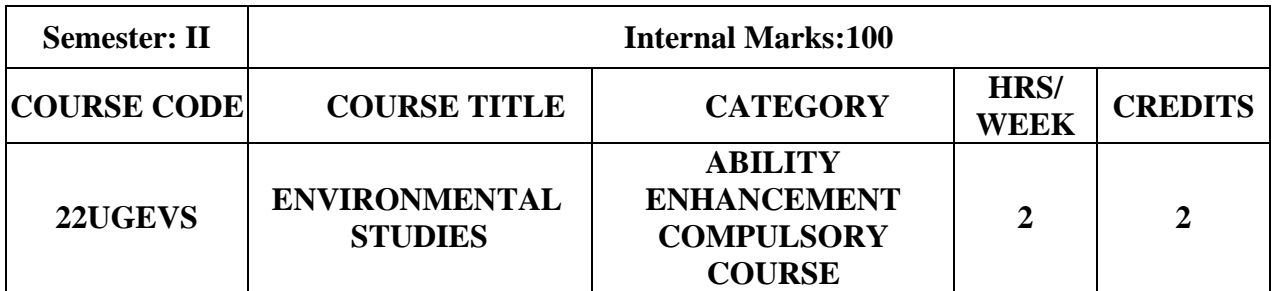

#### **Course Objective**

• To train the students to get awareness about total environment and its related problems and to make them to participate in the improvement and protection of the environment.

#### **Course Outcome and Cognitive Level Mapping**

On the successful completion of the course, students will be able to

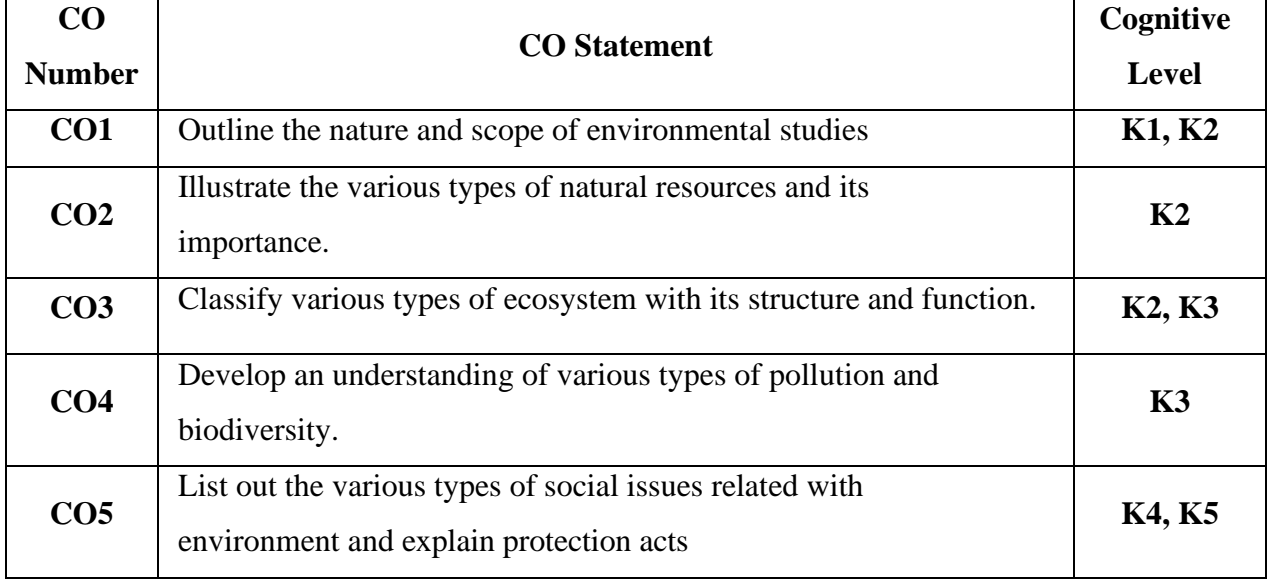

#### **Mapping of CO with PO and PSO**

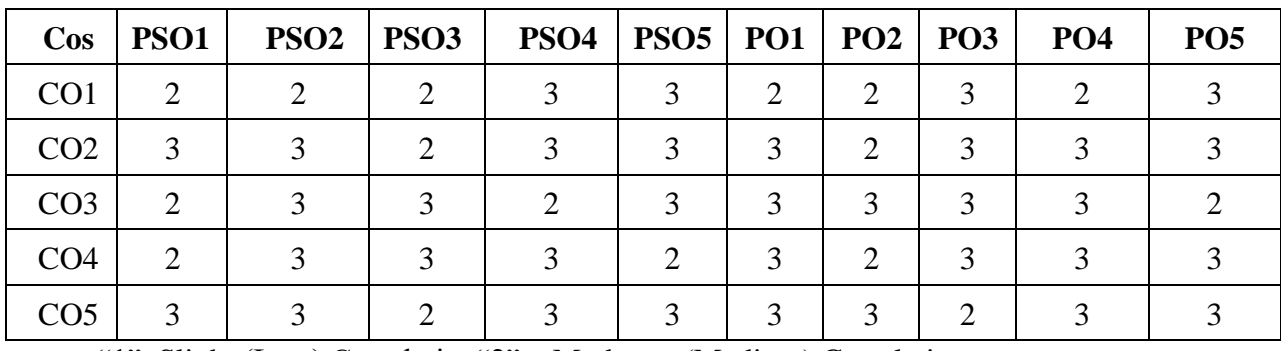

"1"–Slight (Low) Correlation"2" – Moderate (Medium) Correlation

"3"–Substantial (High) Correlation "-"indicates there is no correlation

## **Syllabus**

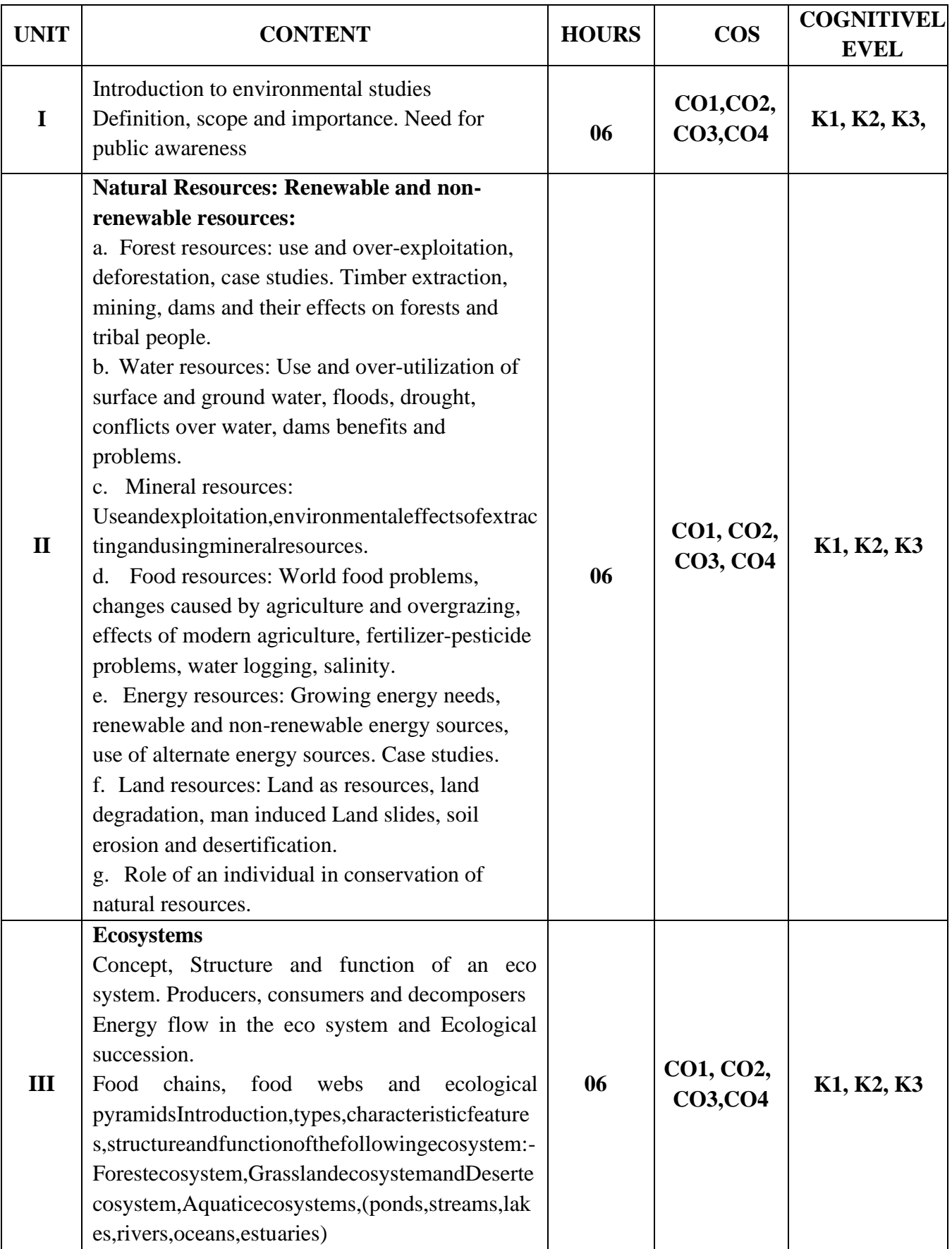

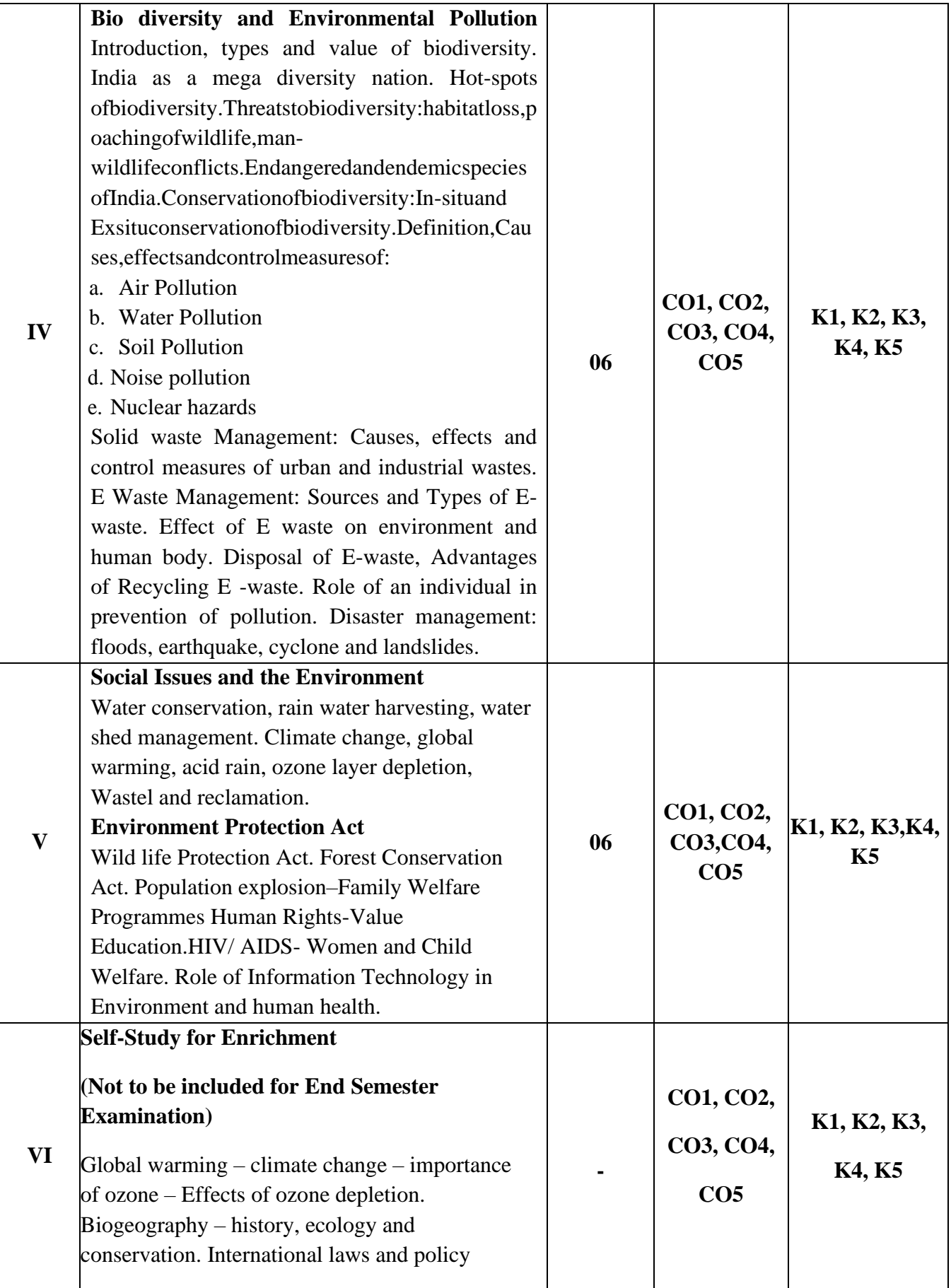

#### **References**

- 1. Beard, J.M. 2013. Environmental Chemistry in Society (2nd edition). CRC Press.
- 2. Girard, J. 2013. Principles of Environmental Chemistry (3rd edition). Jones & Bartlett.
- 3. Brebbia, C.A. 2013. Water Resources Management VII. WIT Press.
- 4. Pandit, M.K. &Kumar, V. 2013. Land use and conservation challenges in Himalaya: Past, present and future. In: Sodhi, N.S., Gibson, L. & Raven, P.H. Conservation Biology: Voices from the Tropics. pp. 123-133. Wiley-Blackwell, Oxford, UK (file:///Users/mkpandit/Downloads/Raven%20et%20al.%202013.%20CB%20Voices %20from %20Tropics%20(2).pdf )
- 5. Hites, R.A. 2012. Elements of Environmental Chemistry (2nd edition). Wiley & Sons.
- 6. Harnung, S.E. & Johnson, M.S. 2012. Chemistry and the Environment. Cambridge University Press.
- 7. Boeker, E. &Grondelle, R. 2011. Environmental Physics: Sustainable Energy and Climate Change.
- 8. Wiley.Forinash, K. 2010. Foundation of Environmental Physics. Island Press.
- 9. Evans, G.G. & Furlong, J. 2010. Environmental Biotechnology: Theory and Application (2nd edition). Wiley-Blackwell Publications.
- 10. Williams, D. M., Ebach, M.C. 2008. Foundations of Systematic and Biogeography. Springer
- 11. Pani, B. 2007. Textbook of Environmental Chemistry. IK international Publishing House.
- 12. Agarwal,K.C.2001 Environmental Biology, Nidi Public Ltd Bikaner.

#### **Pedagogy**

Chalk and talk, PPT, Discussion, Assignment, Quiz, Seminar

#### **Course Designer**

Dr. B. Thamilmarai Selvi

Ability Enhancement Compulsory Course II (AECC) : Environmental Studies (22UGEVS)Assessment Rubrics for 100 Marks

- 1. Documentary (or) Poster Presentation (or) Elocution-25 Marks
- 2. Quiz (or) MCQ Test-25 Marks
- 3. Album Making (or) Case study on a topic (or) Field Visit -25 Marks
- 4. Essay Writing (or) Assignment (Minimum 10 pages) -25 Marks

There will be no End Semester Examination for this course. However, the subject teacher willevaluate the above mentioned components based on the performance of the students and submit the marks out of 100 (in the format to be supplied by the COE) with the approval of the concerned Head of the Department to the COE along with CIA marks of other courses.

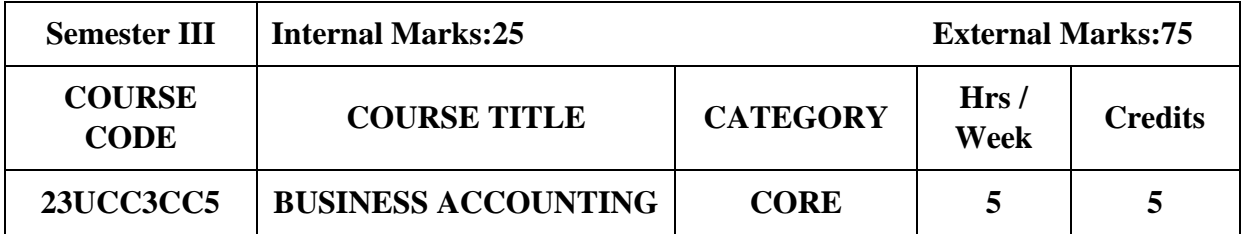

#### **Course Objective**

- To develop skills to prepare the financial statements in Partnership Firms.
- To understand different types of branch and departmental accounts.
- To enable the students to maintain books of recording under Hire Purchase and Instalment method

## **Course Outcome and Cognitive Level Mapping**

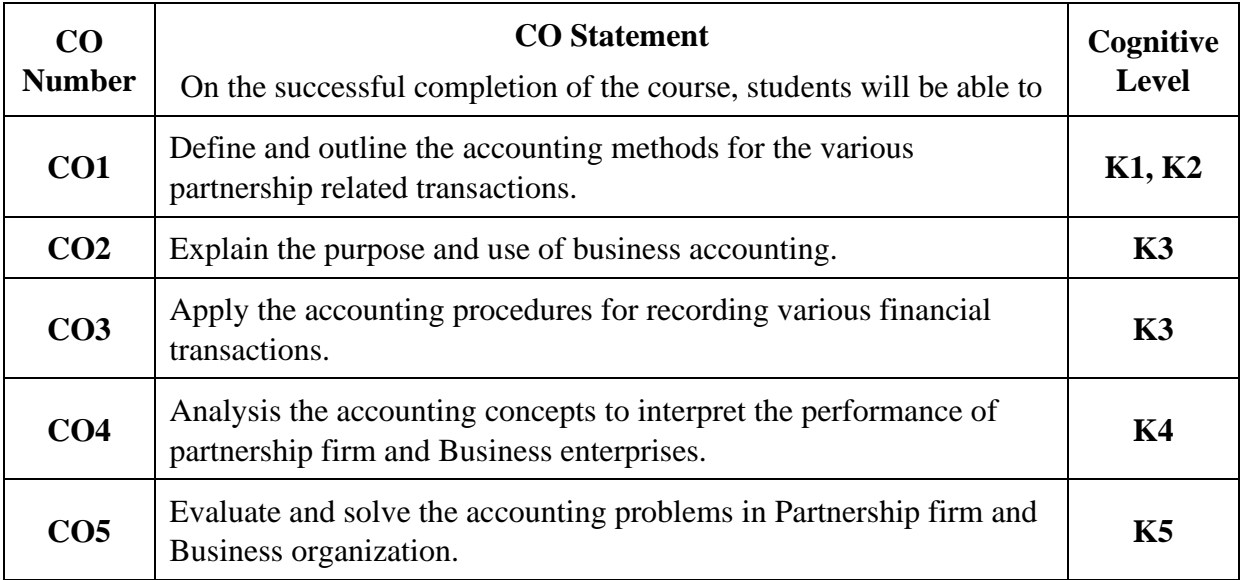

#### **Mapping of CO with PO and PSO**

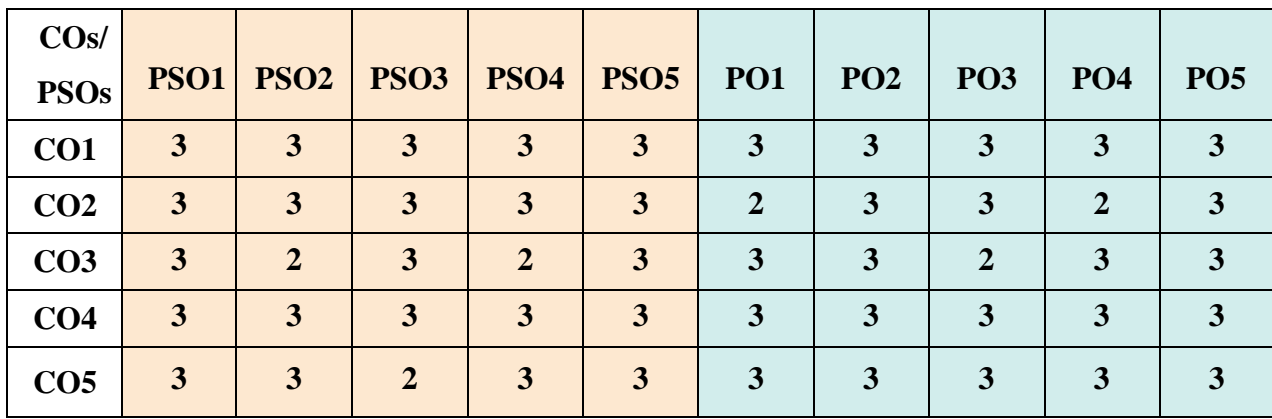

"1" – Slight (Low) Correlation  $\Box$  "2" – Moderate (Medium) Correlation

"3"–Substantial (High) Correlation "-" Indicates there is no correlation.

# **Syllabus**

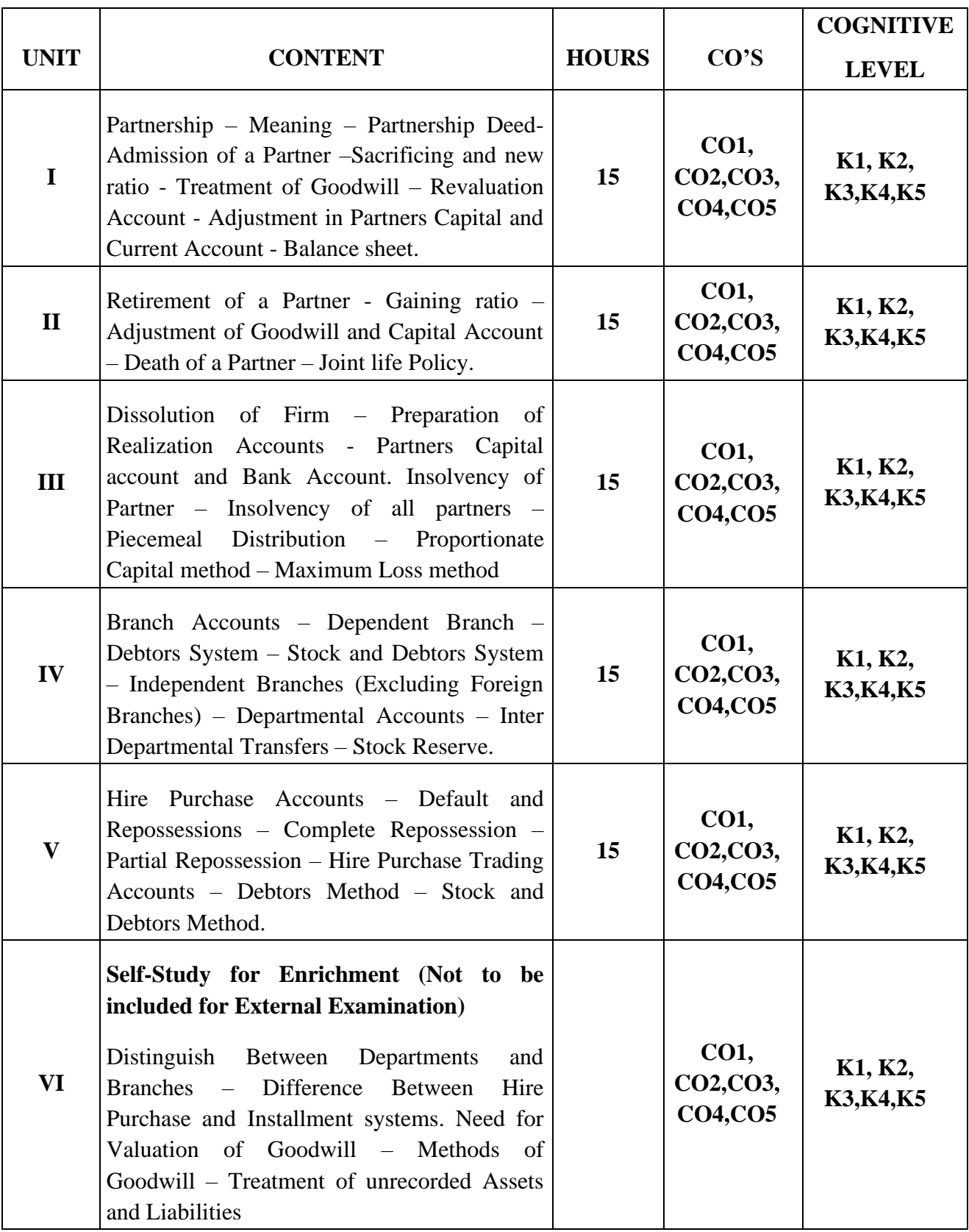

**Distribution of Marks: Theory 20% & Problem 80%**

#### **Text Books**

- 1. S.P.Jain and K.L.Narang (2020).*Financial Accounting – II.* Latest Edition. Kalyani Publishers.
- 2. T.S. Reddy& Murthy (2012).*Financial Accounting.*Revised Edition. Margham Publications.
- 3. Dalston L.Cecil&Jenitra L Merwin (2015). Business Accounting. 4<sup>th</sup> Edition. Learn - tech Publication.

#### **Reference Books**

- 1. Shukla MC, Grewal TS & Gupta CS (2017). *Advanced Accounts.*Revised Edition. S.Chand Company Ltd.
- 2. R.L. Gupta &Radhaswamy M. (2018). *Financial Accounting*. 8th Edition. Sultan Chand Sons.
- 3. Arulanandam M.A & Raman K.S. (2018). *Advanced Accountancy*. 7thEdition. Himalaya Publishing House.

#### **Web Reference**

- 1. <https://www.icai.org/post/icai-publications-accounting-standards-board>
- 2. <https://cleartax.in/g/terms/hire-purchase-agreements>
- 3. [www.accountingcoach.com](http://www.accountingcoach.com/)
- 4. [www.accountingstudyguide.com](http://www.accountingstudyguide.com/)
- 5. [www.futureaccountant.com](http://www.futureaccountant.com/)

#### **Pedagogy**

Lecture, PowerPoint Presentation, Assignment, Quiz, Seminar & Group Discussion

#### **Course Designer**

Ms. S. Praveena

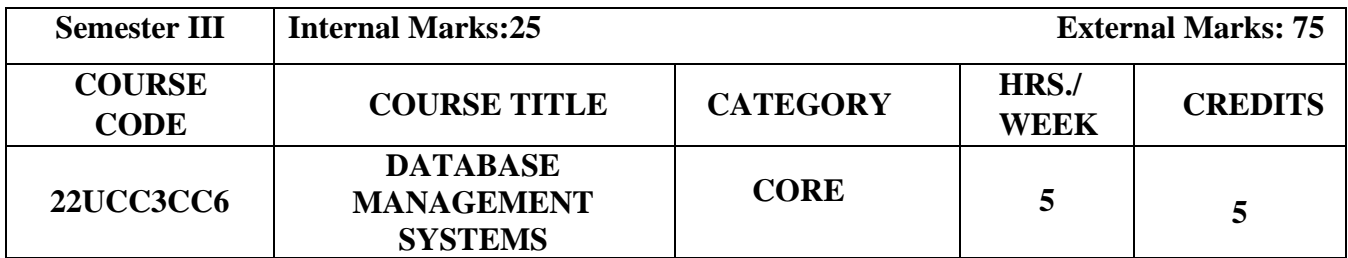

**Course Objective**

- To understand the basic concepts and the applications of database systems
- To provide the basics of SQL and construct queries using SQL
- To inculcate the knowledge of join operations, views, transactions and E- R model in database management systems

#### **Course Outcome and Cognitive Level Mapping**

On the successful completion of the course, students will be able to

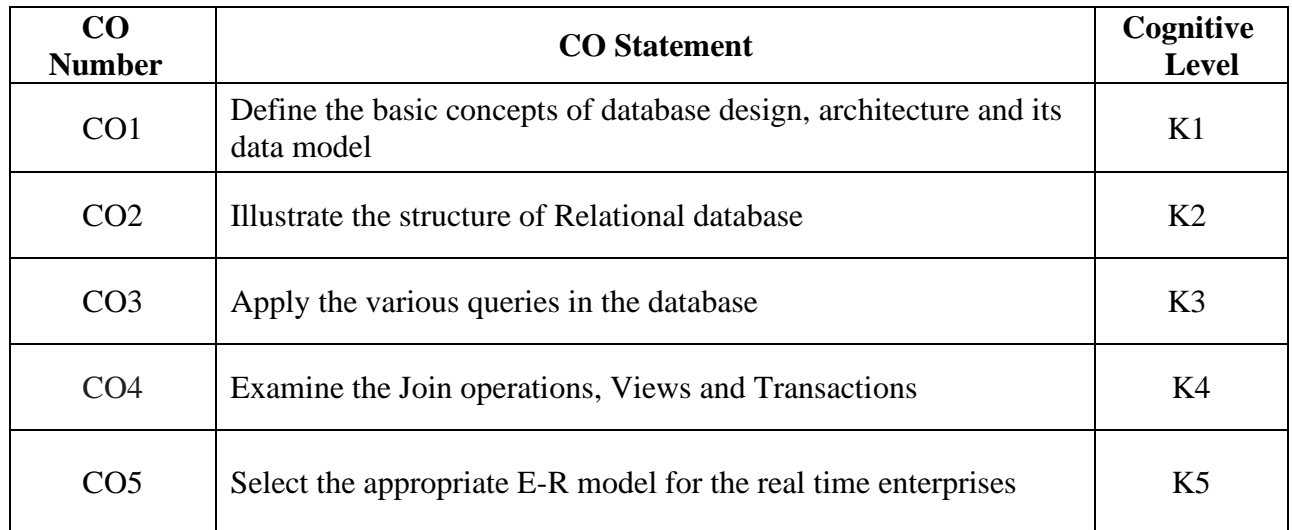

#### **Mapping of CO with PSO and PO**

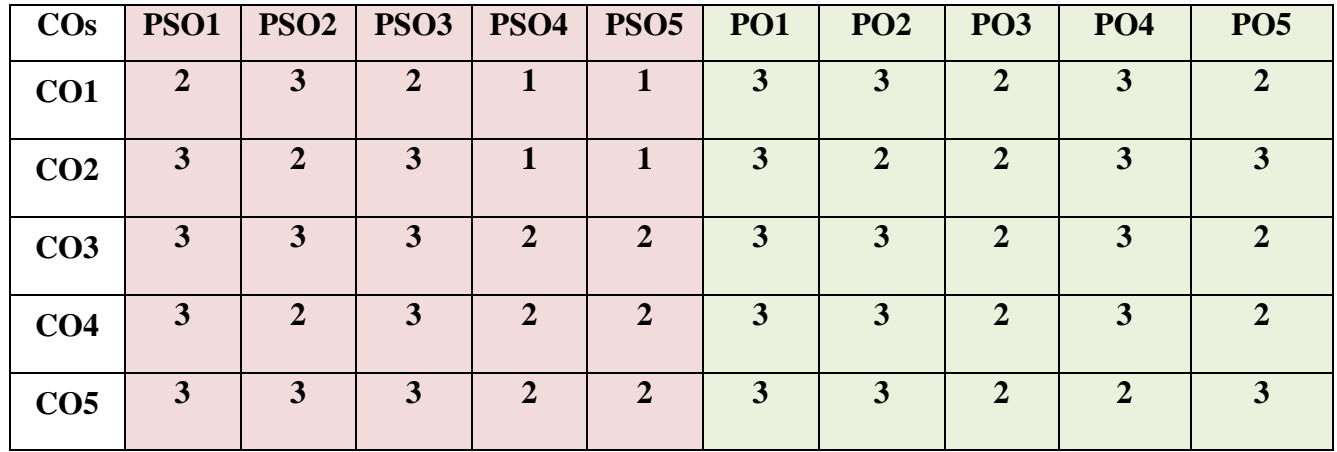

"1"-Slight(Low)Correlation "2"-Moderate(Medium)Correlation

"3" -Substantial(High)Correlation "-" - Indicates there Is no Correlation

# Syllabus

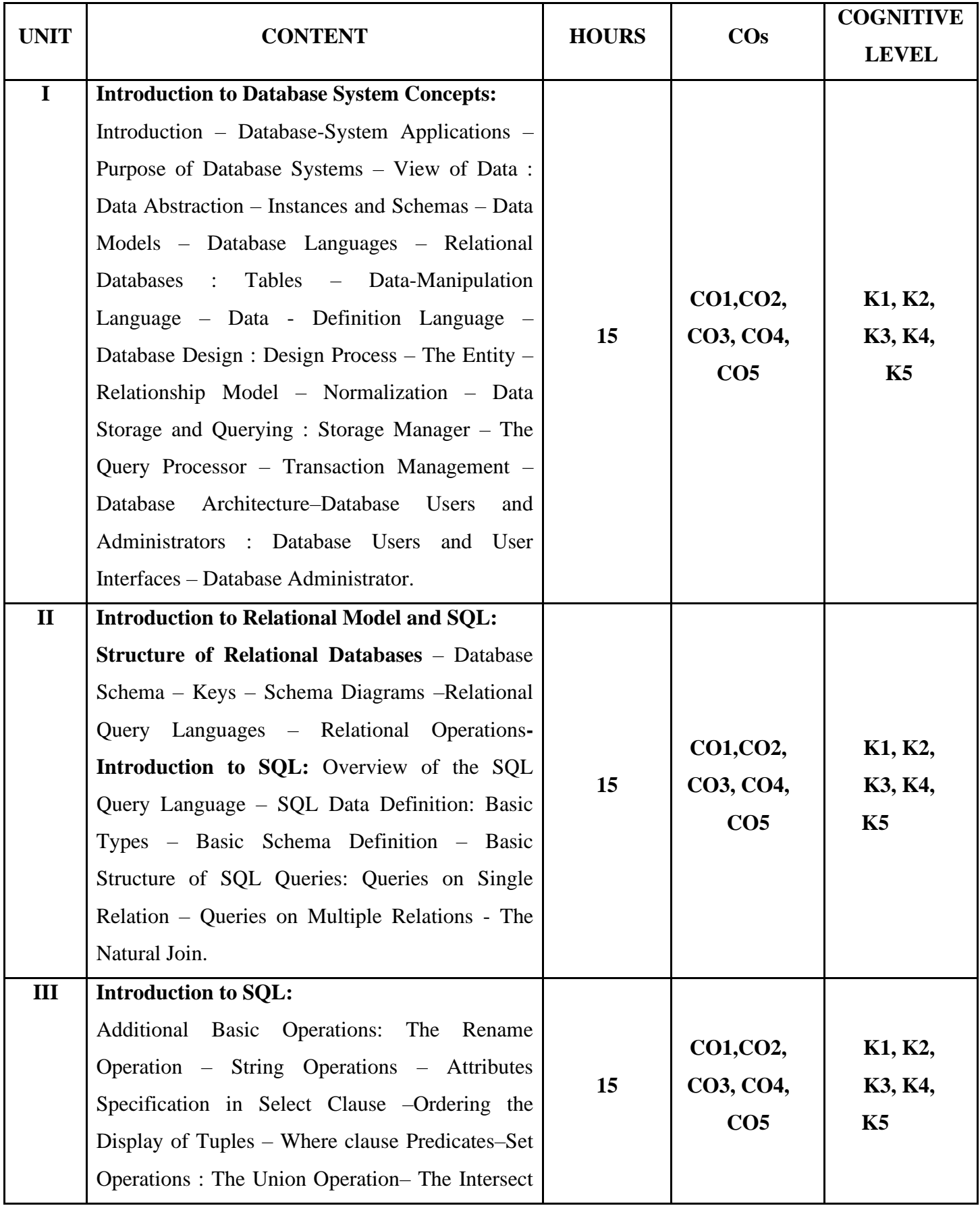

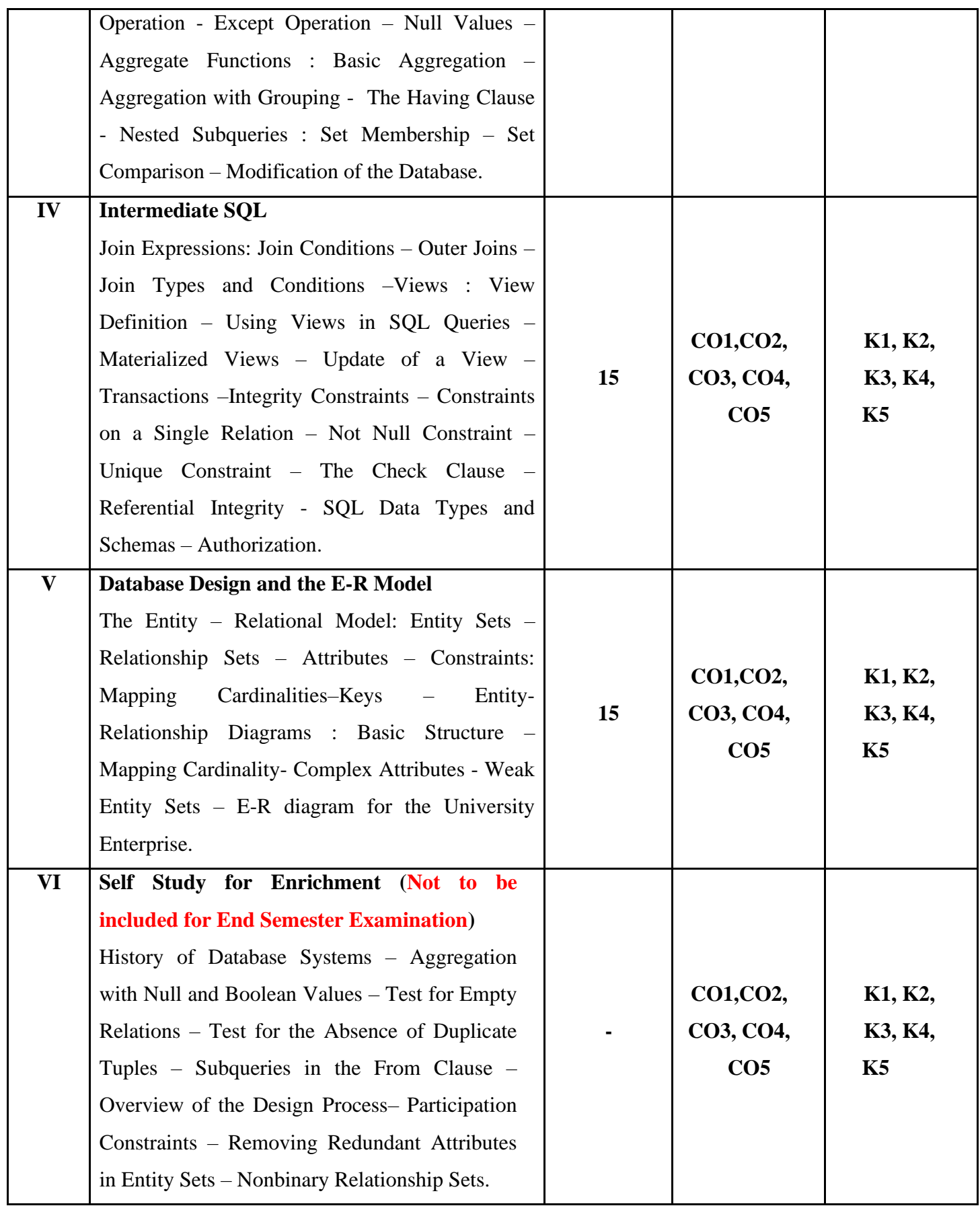

#### **Textbook**

Abraham Silberschatz, Henry F Korth & Sudarshan (2013), Database System Concepts, 6<sup>th</sup> Edition, McGraw Hill Education India Private Limited.

#### **Reference Books**

- 1. Peter Rob, Carlos Coronel (2009), Database System Concepts, Lengage Learning.
- 2. Alexis Leon, Mathews Leon (2009), Essential of Database Management Systems, Tata

McGraw Hill Education India Private Limited.

#### **Web References**

<https://www.geeksforgeeks.org/introduction-of-dbms> <https://www.javatpoint.com/dbms-tutorial> <https://www.w3schools.in/dbms> <https://www.bmc.com/blogs/dbms-database-management-systems>

#### **Pedagogy**

Chalk & Talk, PowerPoint Presentation, Discussion, Assignment, Demo, Quiz and Seminar

#### **Course Designer**

Ms. A. Anandhavalli, Assistant Professor, Department of Computer Applications.

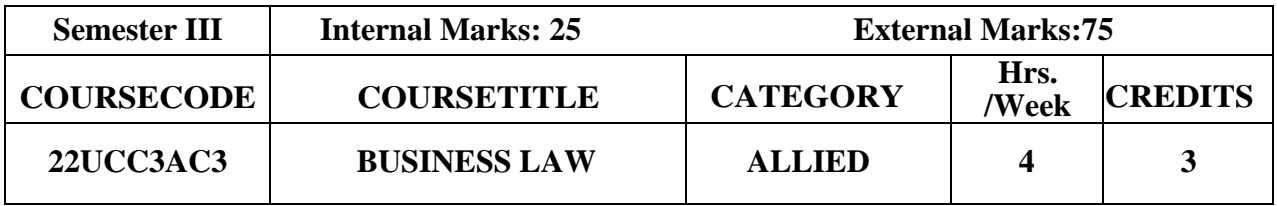

#### **Course Objective**

- ➢ To make the students to learn the elements of general contract and special contracts.
- $\triangleright$  To enable the students to understand and deal with various contracts in day to day life, be it for his business or profession.

#### **Course Outcome and Cognitive Level Mapping**

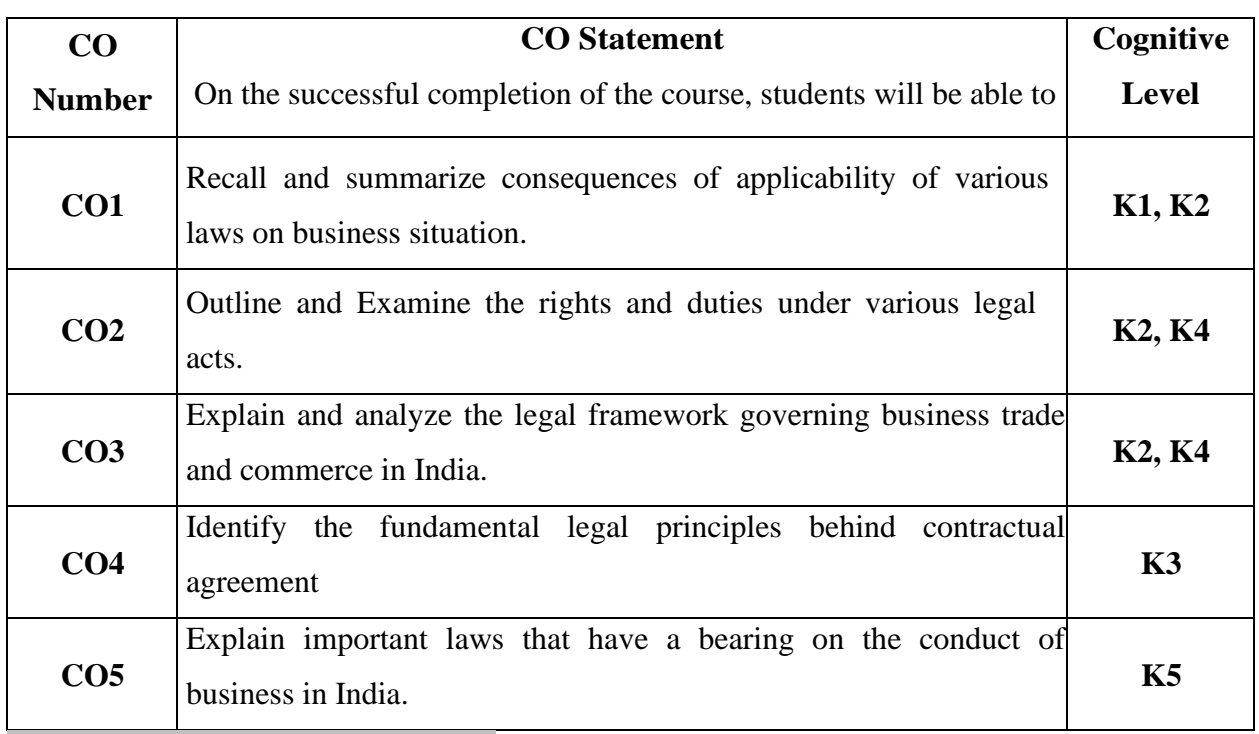

**Mapping of CO with PO and PSO**

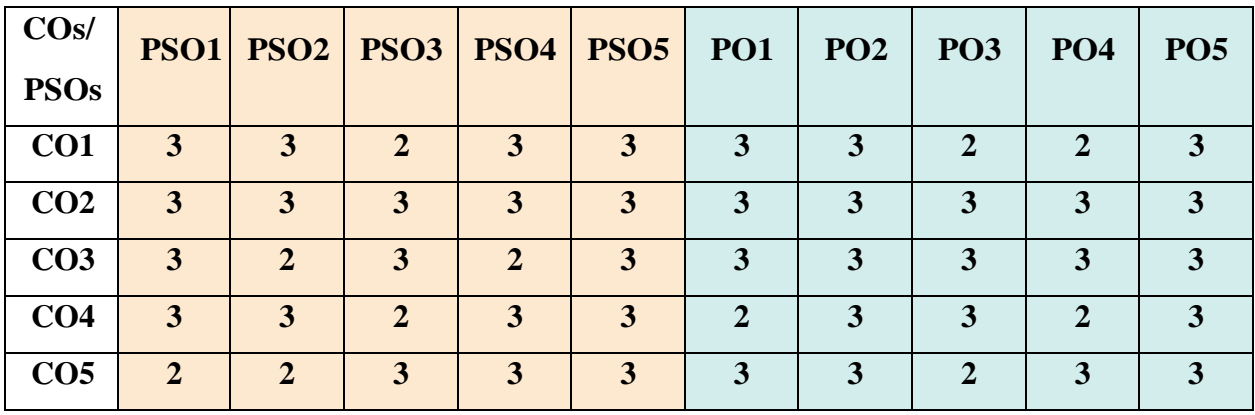

"1" – Slight (Low) Correlation □"2" – Moderate (Medium) Correlation □

"3"-Substantial (High) Correlation<sup>-"</sup>-"indicates there is no correlation.

# **Syllabus**

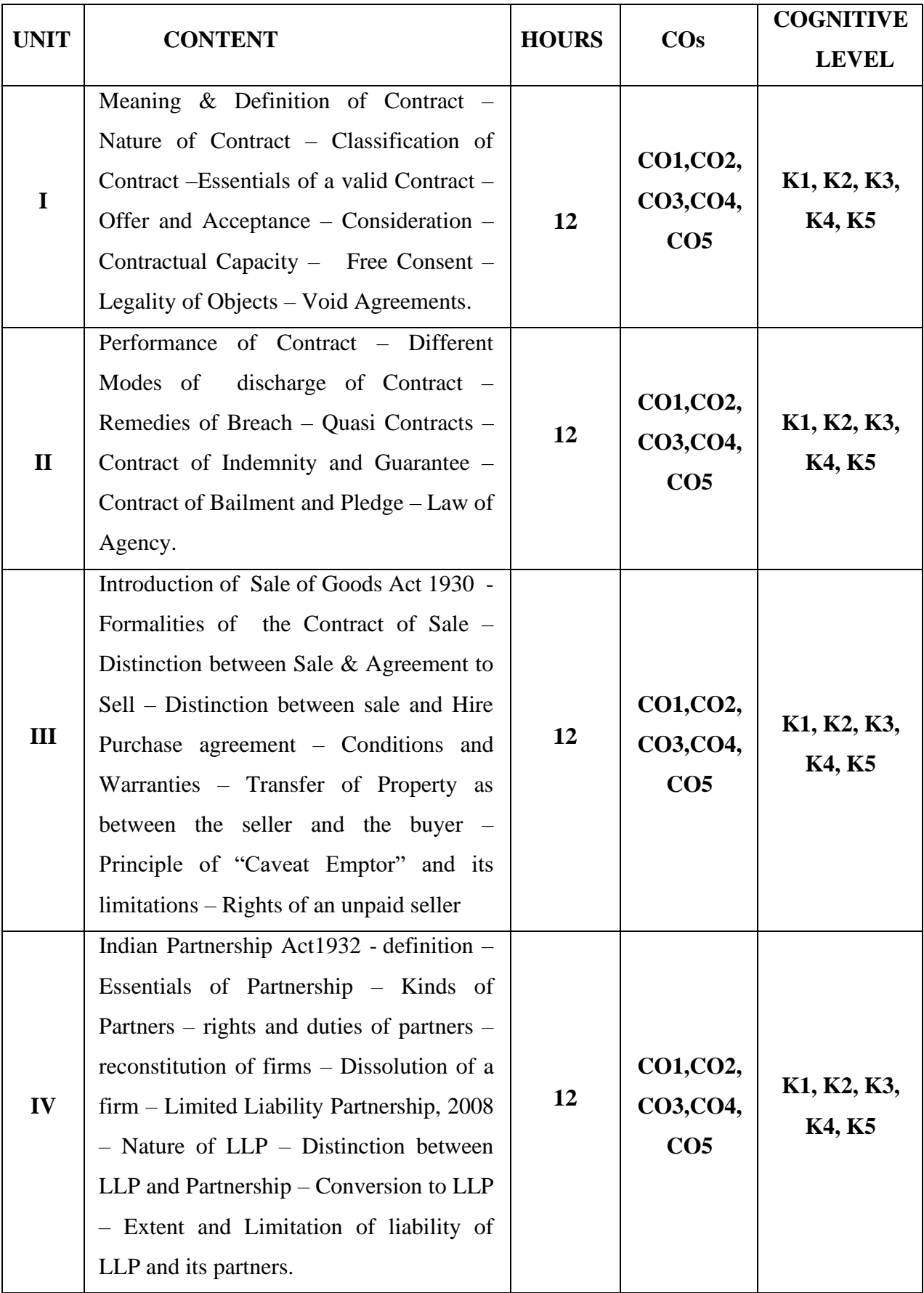

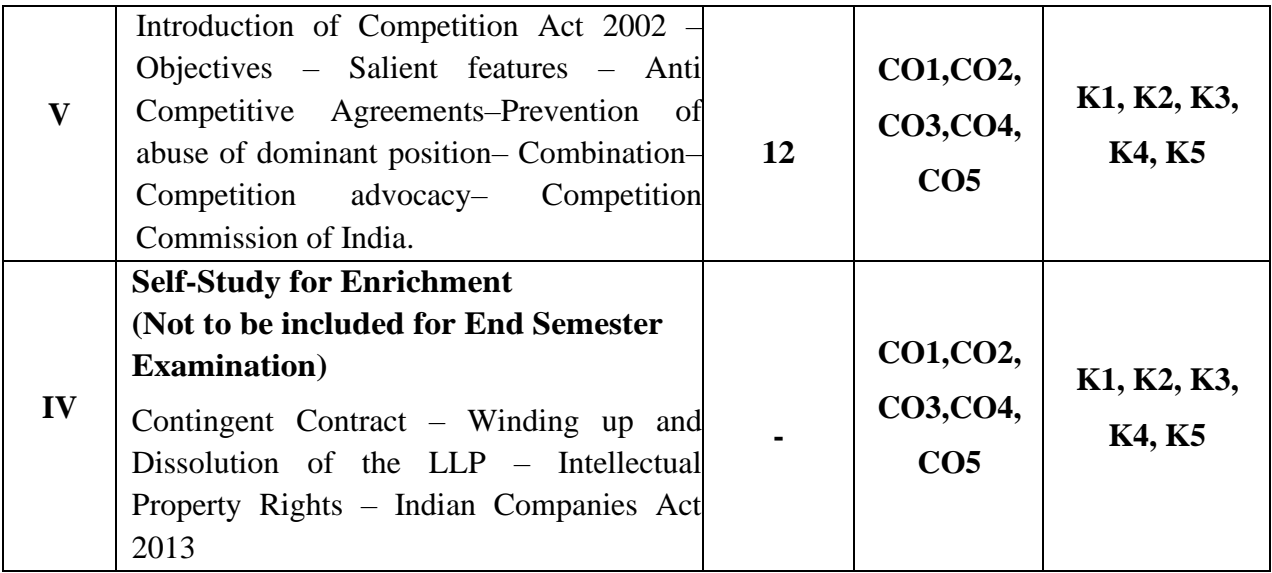

#### **Text Books**

- 1. N. D. Kapoor, *Element of Mercantile Law*, Sultan Chand & Sons Private Limited, New Delhi, 2001.
- 2. R.S.N. Pillai & Bagavathi ,*Business Law*, S. Chand& Co. Ltd , New Delhi , 2006.
- 3. N. D. Kapoor, *Elements of Company Law*, Sultan Chand & Sons Private Limited, New Delhi, 2020.

#### **Reference Books**

- 1. Srinivasan, Business Law, Margham Publishers, Chennai, 2004.
- 2. Kuchcal, Mercantile Law, Vikas Publishing house, NewDelhi, 2003.

#### **Web References**

- 1. [https://www.legalserviceindia.com/legal/article-2190-essential-elements-of-a](https://www.legalserviceindia.com/legal/article-2190-essential-elements-of-a-contract.html)[contract.html](https://www.legalserviceindia.com/legal/article-2190-essential-elements-of-a-contract.html)[https://www.simplynotes.in/e-notes/mcomb-com/business-regulatory](https://www.simplynotes.in/e-notes/mcomb-com/business-regulatory%20framework/special-contracts-indemnity-guarantee-bailment-and-pledge-agency/)  [framework/special-contracts-indemnity-guarantee-bailment-and-pledge-agency/](https://www.simplynotes.in/e-notes/mcomb-com/business-regulatory%20framework/special-contracts-indemnity-guarantee-bailment-and-pledge-agency/)
- 2. <https://blog.ipleaders.in/the-sale-of-goods-act-1930/>
- 3. <http://student.manupatra.com/Academic/Abk/Indian-Partnership-Act/Toc.htm>
- 4. [https://www.srcc.edu/sites/default/files/B.com%20H\\_sem%20vi\\_Consumer%20affairs%](https://www.srcc.edu/sites/default/files/B.com%20H_sem%20vi_Consumer%20affairs)20an d%20Customer%20Care\_Ms.%20Kavita%20Kamboj.pdf

#### **Pedagogy**

Seminar, PPT Presentation, Assignment and Group Discussion and Case Study.

#### **Course Designer**

Dr. J. Praba

## **INNOVATION & ENTREPRENEURSHIP**

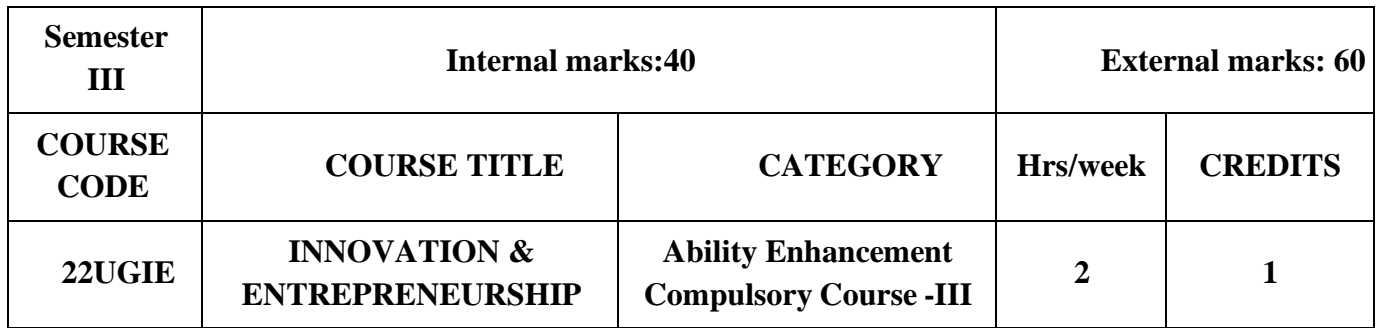

#### **Course Objective**

 $\triangleright$  The course is designed to motivate the students in Entrepreneurship with innovative ideas and build interest in Venture Creation.

#### **Course Outcome and Cognitive Level Mapping**

The students will be able to

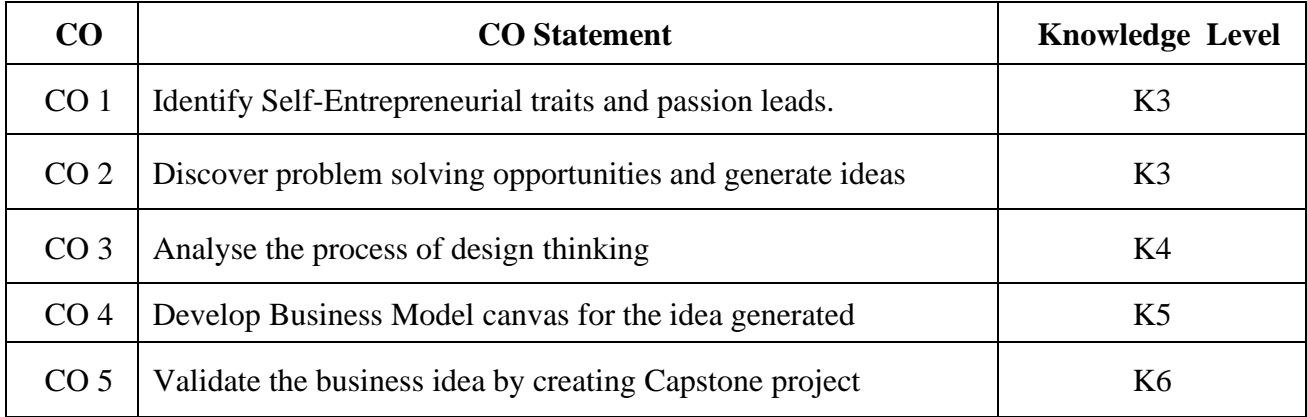

## **Mapping of CO with PO and PSO**

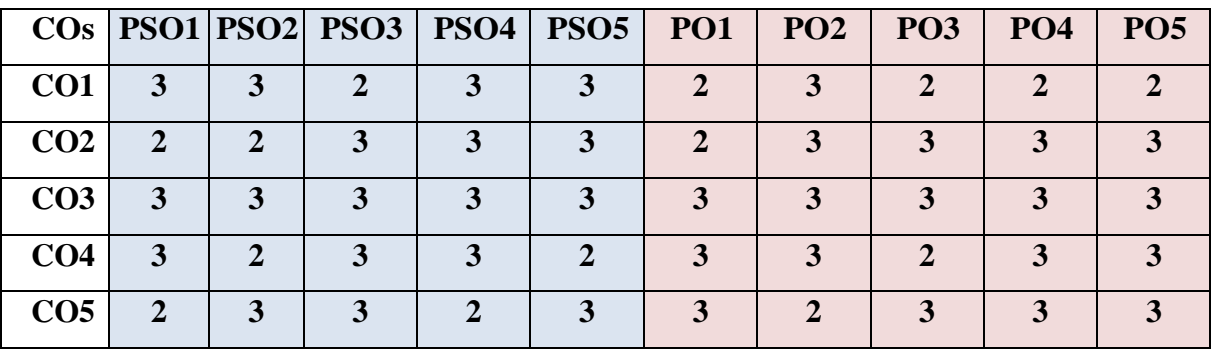

"1" – Slight (Low) Correlation  $\Box$  "2" – Moderate (Medium) Correlation "3" – Substantial (High) Correlation  $\square$  "-" indicates there is no correlation.

## **SYLLABUS**

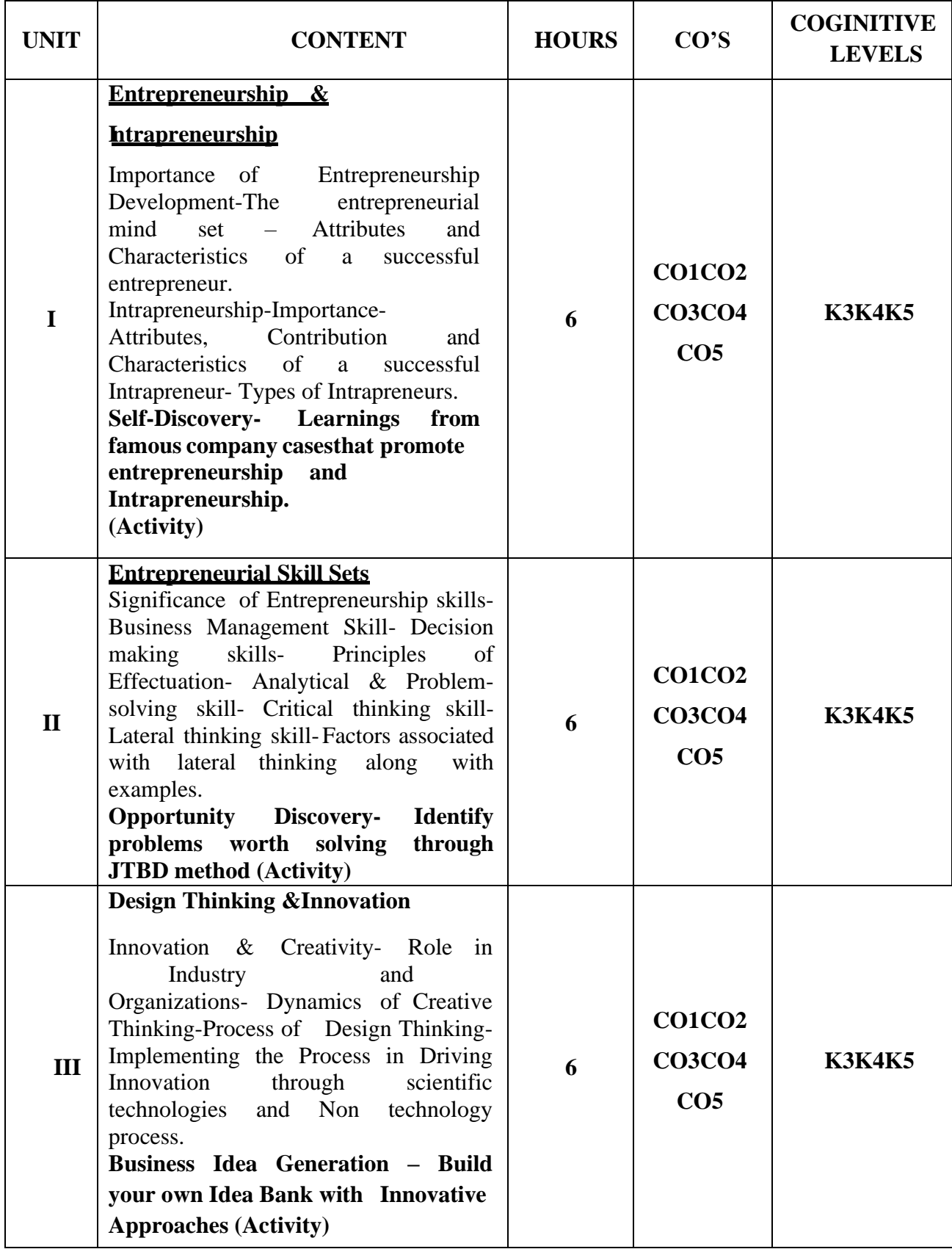

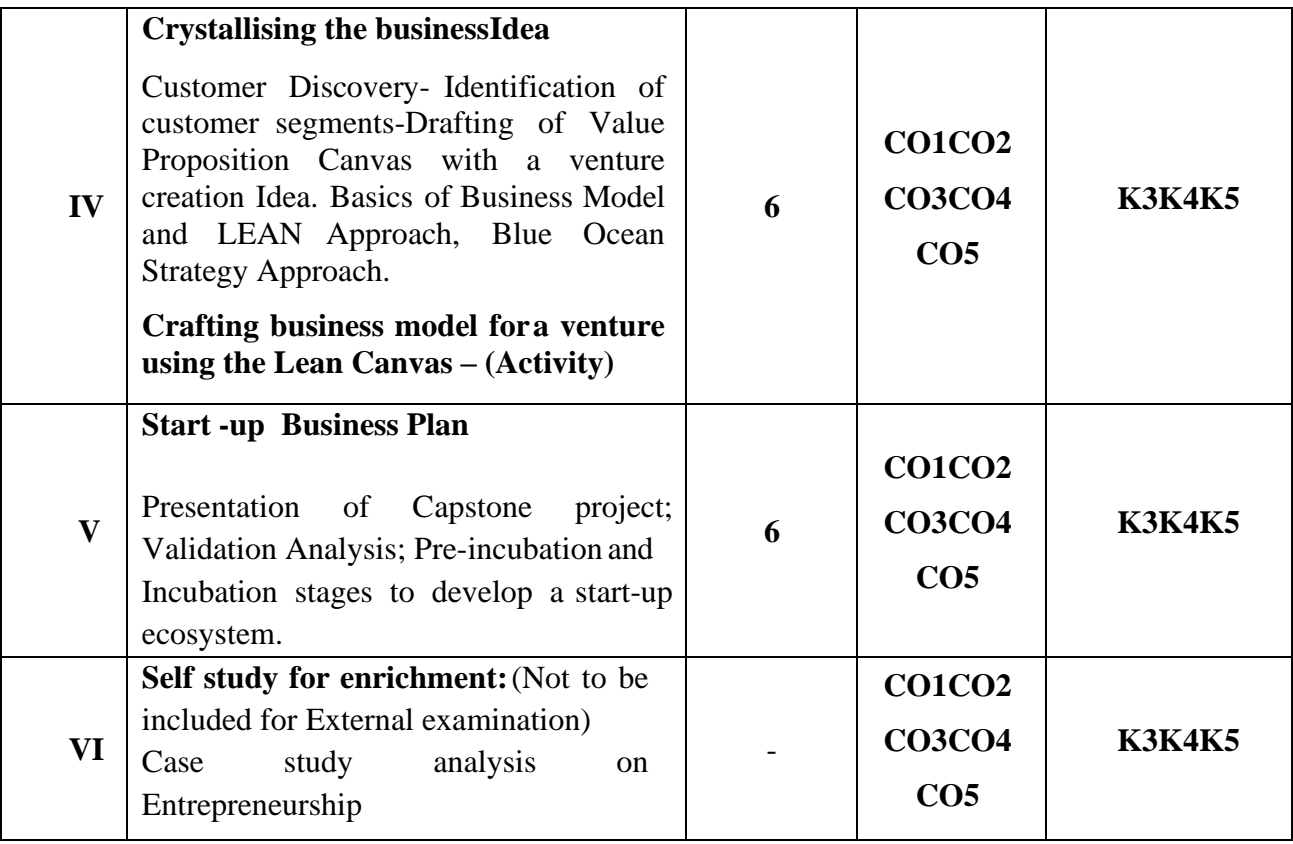

#### **Textbooks:**

- 1. Elias G.Carayannis, Elbida.D.Samra (2015), Innovation and Entreprenurship,
- 2. Peter.F. Drucker (2006), Innovation and Entreprenurship, Harper Publications

#### **Reference books:**

- 1. John R.Bessant, Joe Tidd (2015), Innovation and Entreprenurship, Wiley Publictaions
- 2. Mike Kennard (2021), Innovation and Entreprenurship, Routledge, Taylor and Frnacis

#### **Web References:**

- 1. <https://innovation-entrepreneurship.springeropen.com/>
- 2. https:[//www.worldcat.org/title/innovation-and-entrepreneurship-practice-and](http://www.worldcat.org/title/innovation-and-entrepreneurship-practice-and-)principles/oclc/11549089/lists

#### **Pedagogy:**

e- Content modules, Activity worksheet, Case Studies

#### **Course Designer:**

Dr.R.Subha, Assistant Professor, Innovation ambassador, Department of Chemistry

Dr.S.Sowmya, Assistant Professor, Innovation ambassador, Department of Commerce

#### **ABILITY ENHANCEMENT COMPULSORY COURSE - III**

#### **INNOVATION AND ENTREPRENEURSHIP**

#### **Assessment Rubrics for 100 marks**

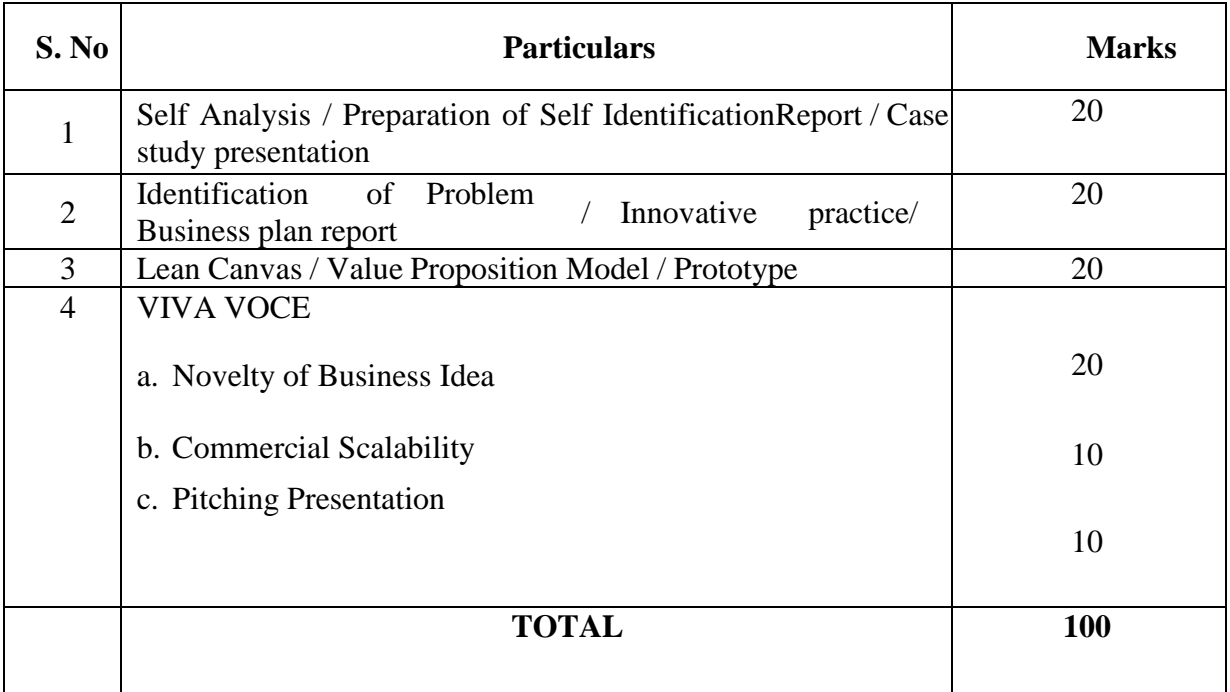

There will be no End Semester Examination for this Course. The subject teacher will make the assessment of students performance based on the above mentionedcomponents and an internal VIVA VOCE will be conducted by the Institution Innovation Ambassadors of Institution Innovation Council, Ministry of Education. Marks will be awarded and submitted to CoE in the prescribed formatspecified by the Controller of the examination approved by the Head of respective Departments.

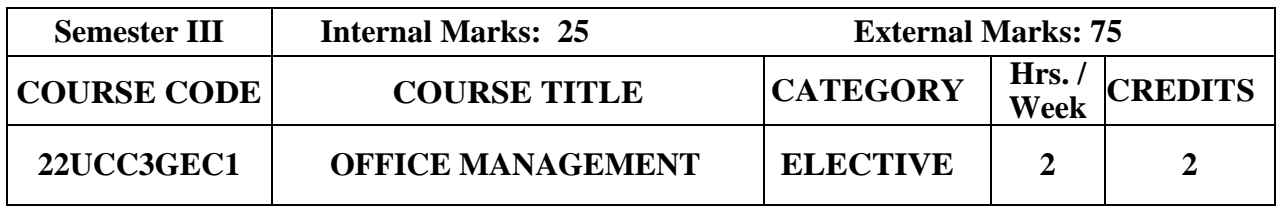

## **Course Objective**

- $\triangleright$  To enable the students to gain knowledge on office maintenance and management.
- ➢ To give knowledge about modern structure and environment of Office.

## **Course Outcome and Cognitive Level Mapping**

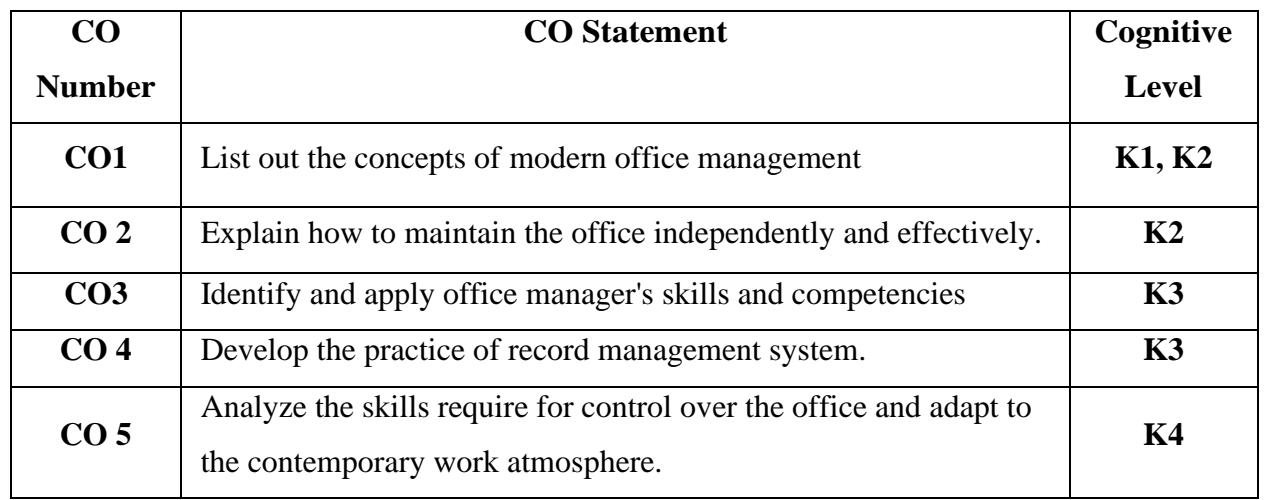

## **Mapping of CO with PO and PSO**

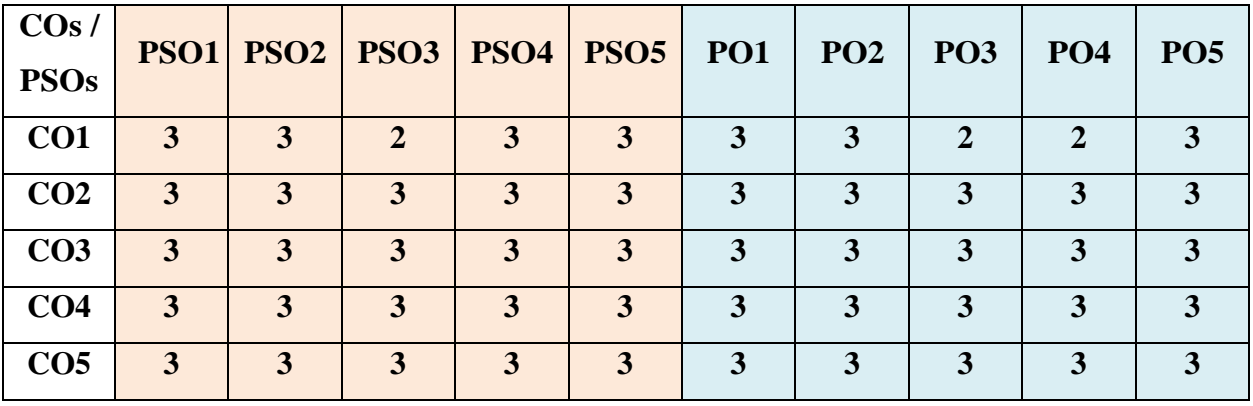

"1" – Slight (Low) Correlation  $-\frac{9}{2}$ " – Moderate (Medium) Correlation –

"3" – Substantial (High) Correlation  $\neg$  "-" indicates there is no correlation.

# **Syllabus**

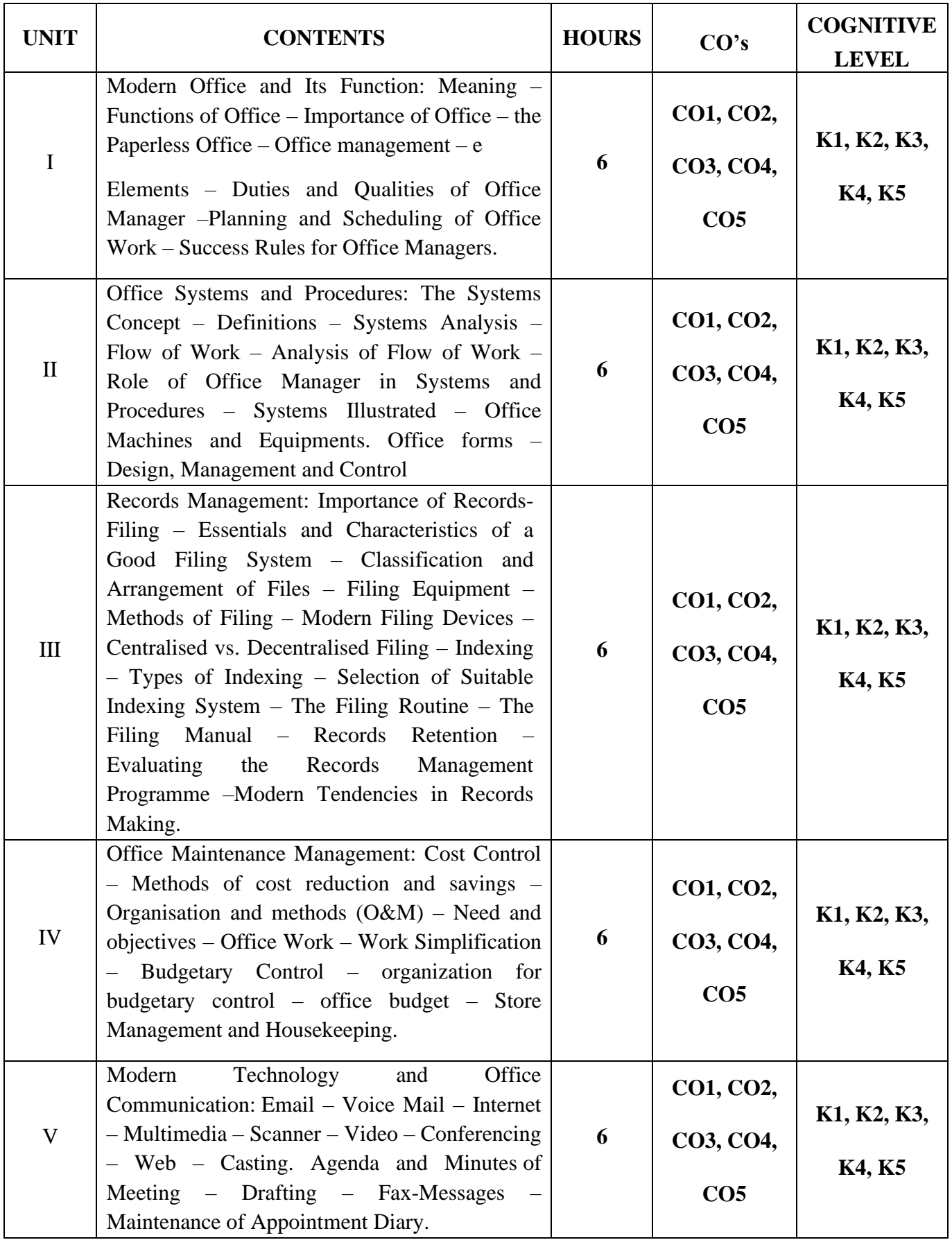

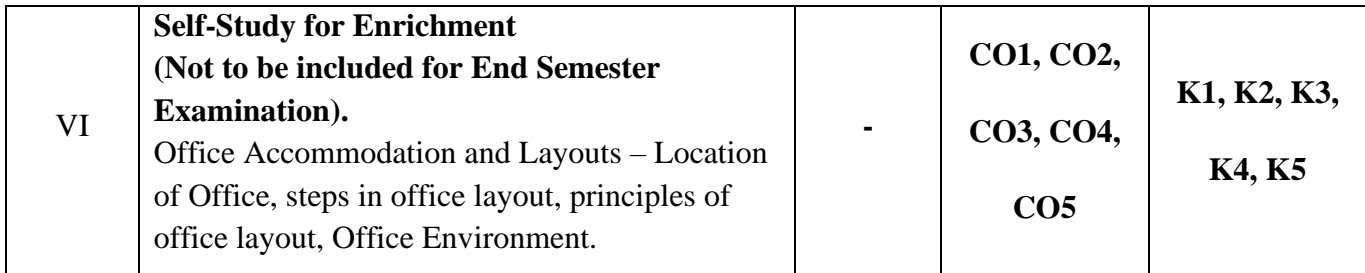

#### **Text Book**

- 1. R.K. Chopra, *Office Management*, Himalaya Publishing House, Mumbai 2022.
- 2. R S N Pillai & Bagavathi ,*Office Management*, S Chand Publications, New Delhi, 2014.
- 3. P.K. Ghosh, *Office Management*, Sultan Chand & Sons, New Delhi 2015.

#### **Reference Books**

- 1. Chhabra, T.N., *Modern Business Organisation*, Dhanpat Rai& Sons New Delhi, 2002.
- 2. T Ramaswamy, *Principles of Office Management*, Himalaya Publishers, Mumbai 2010.
- 3. Bhatia, R. C, *Principles of Office Management*, Lotus Press, New Delhi, online edition also 2007.

#### **Web References**

- 1. <https://accountlearning.com/basic-functions-modern-office/>
- 2. [https://records.princeton.edu/records-management-manual/records-management-concepts](https://records.princeton.edu/records-management-manual/records-management-concepts-definitions)[definitions](https://records.princeton.edu/records-management-manual/records-management-concepts-definitions)
- 3. [http://books.google.co.in/books/about/Principles\\_of\\_Office\\_Management.](http://books.google.co.in/books/about/Principles_of_Office_Management)

#### **Pedagogy**

Chalk and Talk, PPT, Demo, Assignment and Seminar

#### **Course Designer**

Dr. P. Banu.

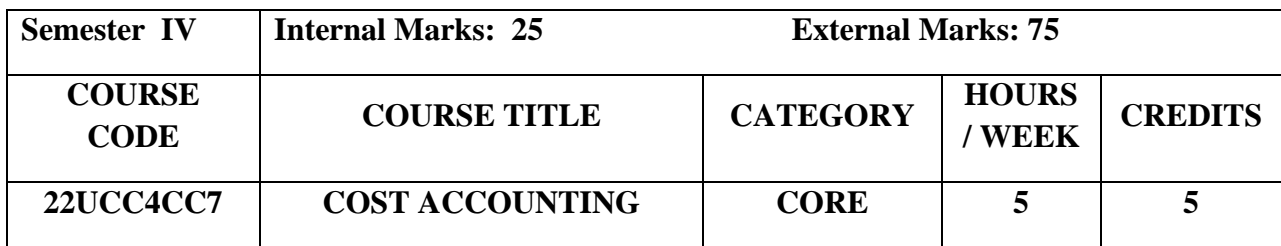

### **Course Objectives**

- To familiarize the students with the basic concepts of cost and various methods of cost Accounting.
- To make aware about cost structure and cost elements.
- To understand the classification of overheads and methods of absorption.

#### **Course Outcome and Cognitive Level Mapping**

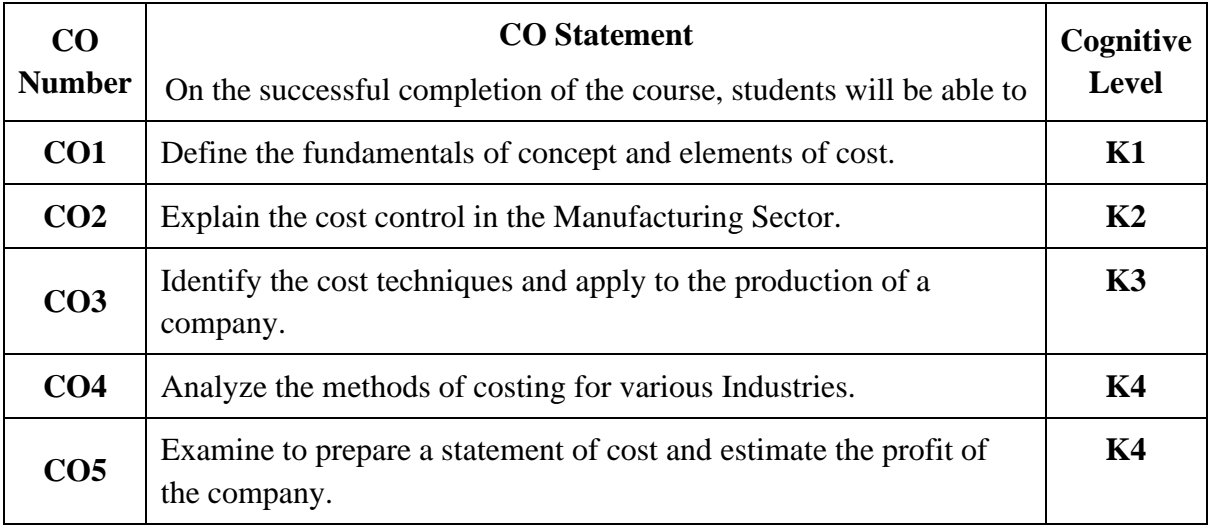

# **Mapping of CO with PO and PSO**

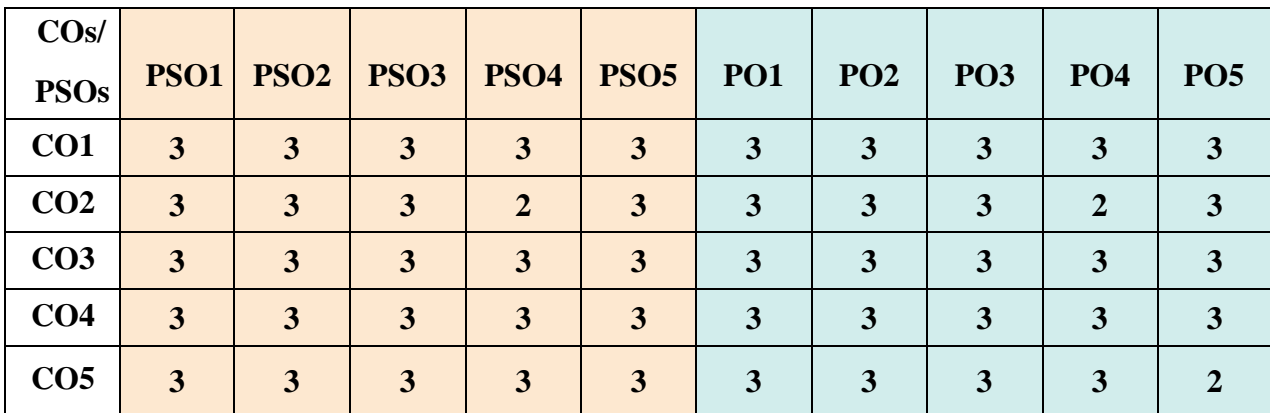

"1" – Slight (Low) Correlation  $\Box$  "2" – Moderate (Medium)Correlation

"3"–Substantial(High)Correlation"-"Indicatesthereisnocorrelation.

#### **Syllabus**

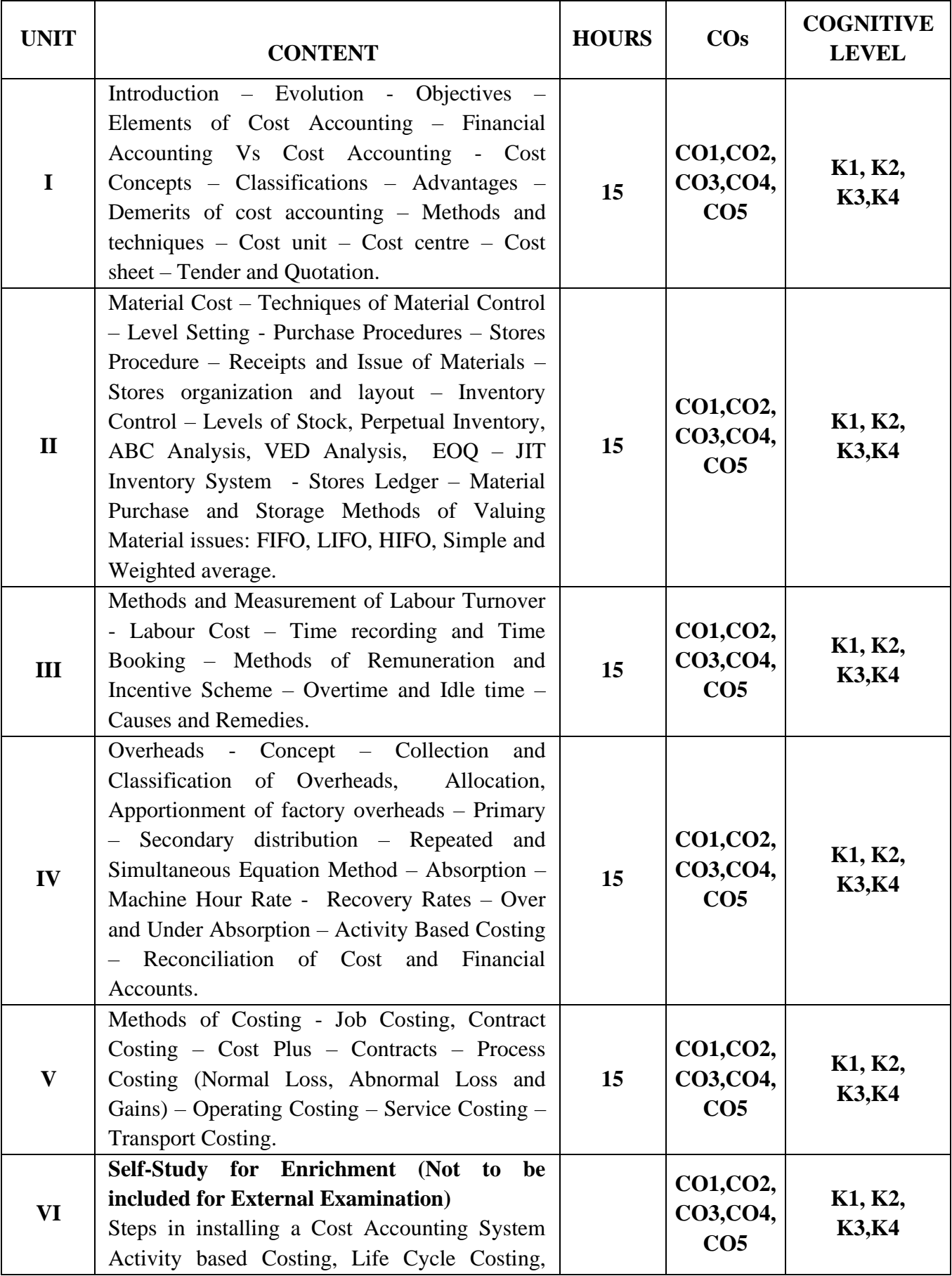

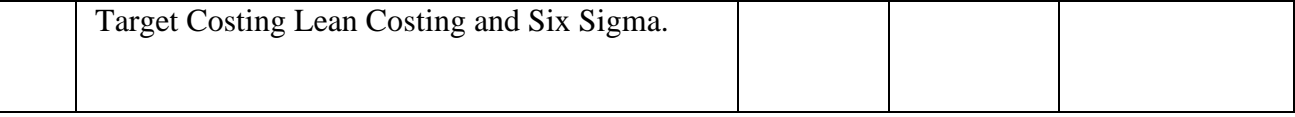

#### **Distribution of Marks: Theory 25% & Problem 75%**

#### **Text Books**

- 1. Jain, Narang. (2018). *Cost Accounting*, Revised Edition. Kalyani Publications.
- 2. Reddy T.S, Hari Prasad Reddy. Y. (2020). *Cost Accounting*. Revised Edition. Margham Publications.
- 3. Arora.M.N. (2021). *Text book Cost Accounting: Principles and Practice*. Revised Edition. Vikas Publishing House.

#### **Reference Books**

- 1. Maheswari.S.N. (2017). *Cost Accounting*. Revised Edition. Sultan Chand & Sons.
- 2. Pillai, Bhagavathi. (2016). *Cost Accounting.* Revised Edition.Sultan Chand & Sons.
- 3. Khan.M.Y , Jain.P.K. (2017). *Cost Accounting.* Revised Edition*.* McGraw Hill Education.

#### **Web Reference**

- 1. [https://www.godigit.com/business-insurance/business-terms/life-cycle-costing 3.](https://www.godigit.com/business-insurance/business-terms/life-cycle-costing%203)
- 2. <https://www.goskills.com/Lean-Six-Sigma>
- 3. [https://www.academia.edu/4265381/Cost\\_Accounting](https://www.academia.edu/4265381/Cost_Accounting)
- 4. [https://www.icai.org/post.html?post\\_id=17759](https://www.icai.org/post.html?post_id=17759)
- 5. <https://icmai.in/upload/Students/Syllabus2016/Inter/Paper-8-New.pdf>

#### **Pedagogy**

Chalk and Talk, PPT, Discussion, Assignment, Demo, Quiz and Seminar.

#### **Course Designer**

Dr. G.Kanagavalli

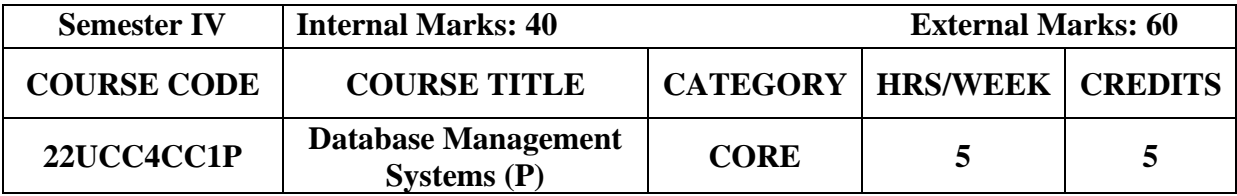

## **Course Objective**

• To provide in depth programming knowledge in MySQL

## **Course Outcomes and Cognitive Level Mapping**

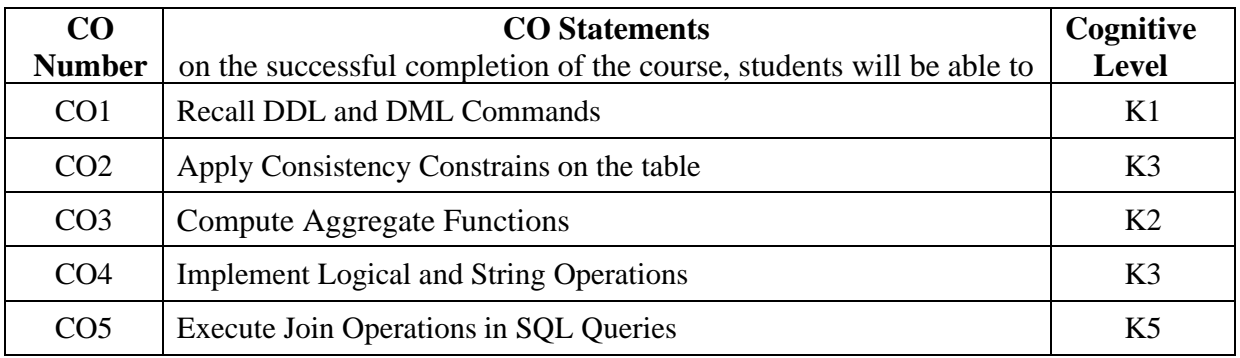

## **Mapping of CO with PO and PSO**

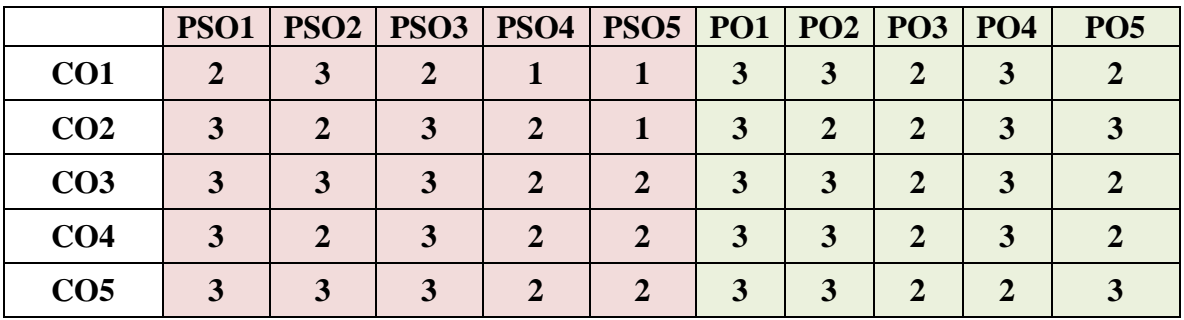

"1" – Slight (Low) Correlation "2" – Moderate (Medium) Correlation "3" – Substantial (High) Correlation "-" indicates there is no correlation.

#### **List of Practical**

- 1. Create a table and perform the following DDL operations
	- a) Set the primary key
	- b) Alter the structure of the table
	- c) Drop the table
- 2. Create a table and perform the following DML operations

a) Insert values

- b) Update and Delete records based on constraints
- c) Display values using various forms of select clause
- 3. Develop MySQL queries to implement the following Constraints on the table
	- a) Primary Key
	- b) Foreign Key
	- c) NOT NULL
- 4. Develop MySQL queries to implement the following Logical Operations
	- a) AND
	- b) OR
	- c) NOT
- 5. Develop MySQL queries to implement the Aggregate Functions
- 6. Develop MySQL queries to implement the String Operations using % and ""
- 7. Develop MySQL queries to implement the SET Operations
- 8. Develop mysql queries to implement following join operations
	- a) Natural join
	- b) Inner join
	- c) Outer join
- 9. Develop MySQL queries to implement the following View Operations
	- a) Create View
	- b) Update View
	- c) Drop View

#### **Web References**

- 1. <https://dev.mysql.com/doc/mysql-tutorial-excerpt/8.0/en/examples.html>
- 2. <https://www.geeksforgeeks.org/mysql-common-mysql-queries/>

#### **Pedagogy**

Power Point Presentation, Demonstration, Discussion and Practical Sessions.

#### **Course Designer**

Dr. R. Brendha, Associate Professor, Department of Computer Applications.

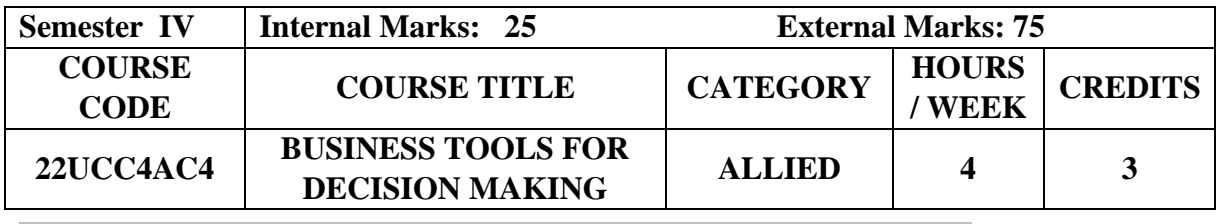

## **Course Objectives**

- To understand the basic concepts of statistics in relation to business environment.
- To compute measures of location of variation and its relative measures.
- To construct and interpret the index numbers.

#### **Course Outcome and Cognitive Level Mapping**

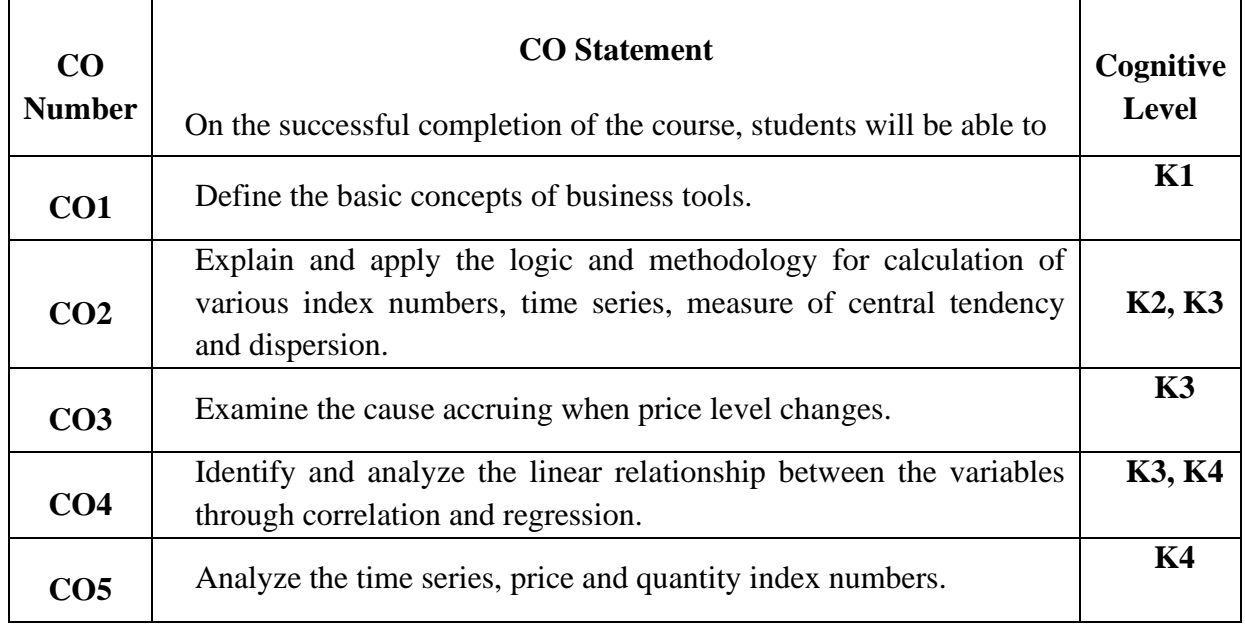

#### **Mapping of CO with PO and PSO**

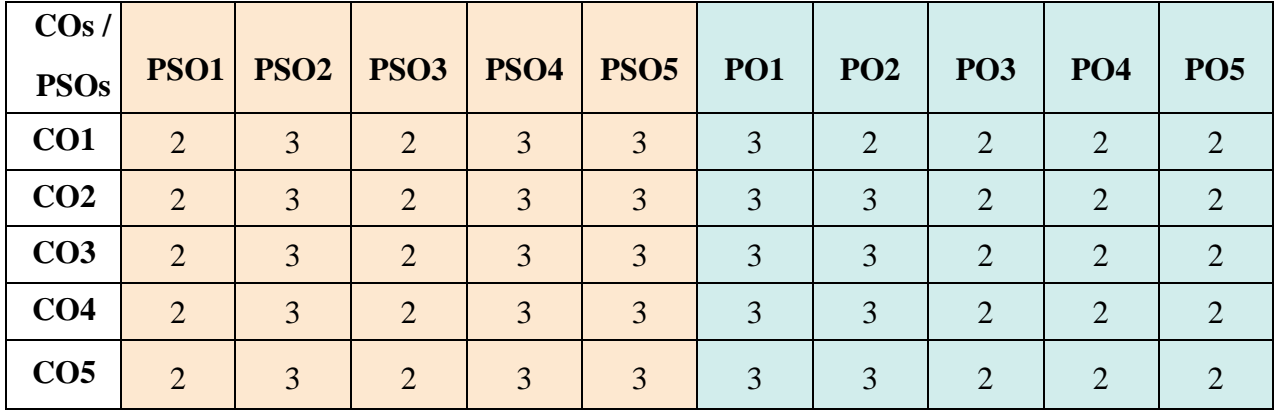

"1" – Slight (Low) Correlation "2" – Moderate (Medium) Correlation

"3" – Substantial (High) Correlation "-" Indicates there is no correlation

#### **Syllabus**

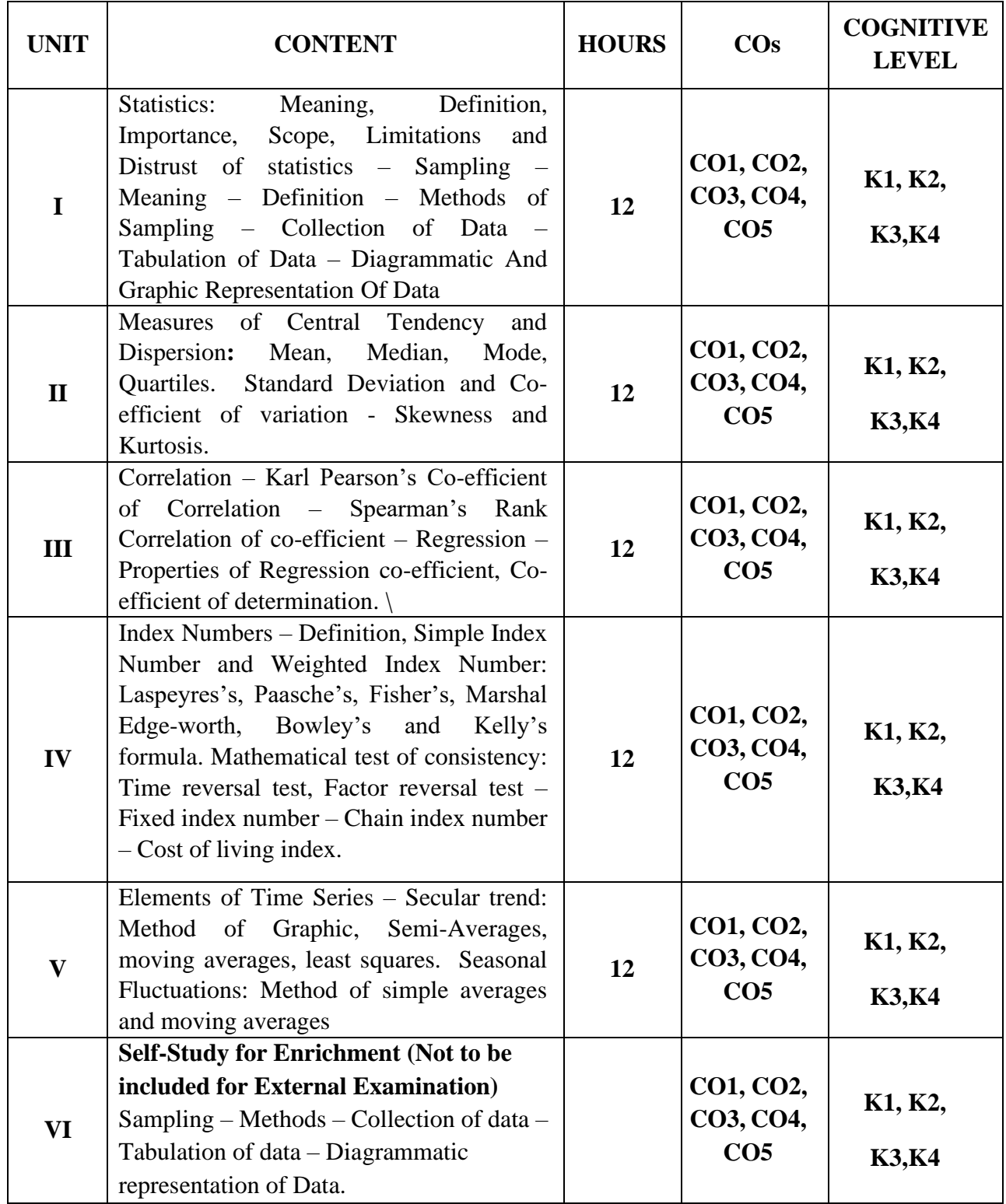

**Distribution of Marks: Theory 25% & Problem 75%**

#### **Text Books**

- 1. Gupta S.P. (2022). *Statistical Methods.* 46<sup>th</sup> Edition, Sultan Chand & Sons.
- 2. Navanitham P A. (2022). *Business Statistics.* Reprint, Jai Publishers.
- 3. Vittal P.R. (2020). *Business Statistics.* Reprint, Margham Publications.

#### **Reference Books**

- 1. Gupta S.C. (2018). *Fundamentals of Statistics*. 7<sup>th</sup> Edition, Himalaya Publishing House.
- 2. Jani P.N. (2017). *Business Statistics Theory and Applications,* Reprint, PHI Pvt., Ltd.
- 3. Sharma J.K. (2018). *Business Statistics*. 5th Edition, Vikas Publishing House Pvt., Ltd.

#### **Web Reference**

- 1. <https://www.geeksforgeeks.org/introduction-of-statistics-and-its-types/>
- 2. [https://www.bmj.com/about-bmj/resources-readers/publications/statistics-square-one/11](https://www.bmj.com/about-bmj/resources-readers/publications/statistics-square-one/11-correlation-and-regression) [correlation-and-regression](https://www.bmj.com/about-bmj/resources-readers/publications/statistics-square-one/11-correlation-and-regression)
- 3. <https://www.cuemath.com/data/probability/>
- 4. <https://www.tableau.com/learn/articles/time-series-analysis>
- 5. [https://www.geeksforgeeks.org/index-number-meaning-characteristics-uses-and](https://www.geeksforgeeks.org/index-number-meaning-characteristics-uses-and-limitations/)[limitations/](https://www.geeksforgeeks.org/index-number-meaning-characteristics-uses-and-limitations/)

#### **Pedagogy**

Chalk and Talk, Powerpoint Presentation, Discussion, Assignment, Quiz and Seminar.

#### **Course Designer**

Ms. D. Indumathi.

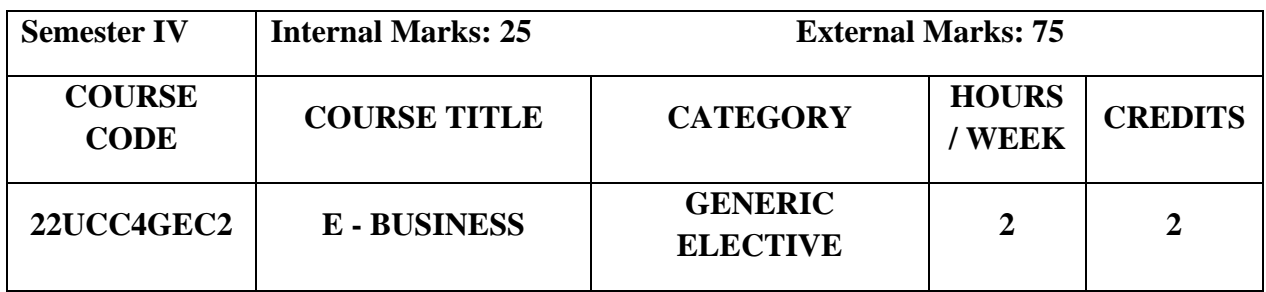

#### **Course Objectives**

- ➢ To familiarize the students with digital platform and how e -business differs from traditional business in terms of business process and activities.
- ➢ To enable the students to learn online business strategy by adopting innovative information and communications.
- $\triangleright$  To ensure that the students get hands on experience to set up and promote a business online.

#### **Course Outcome and Cognitive Level Mapping**

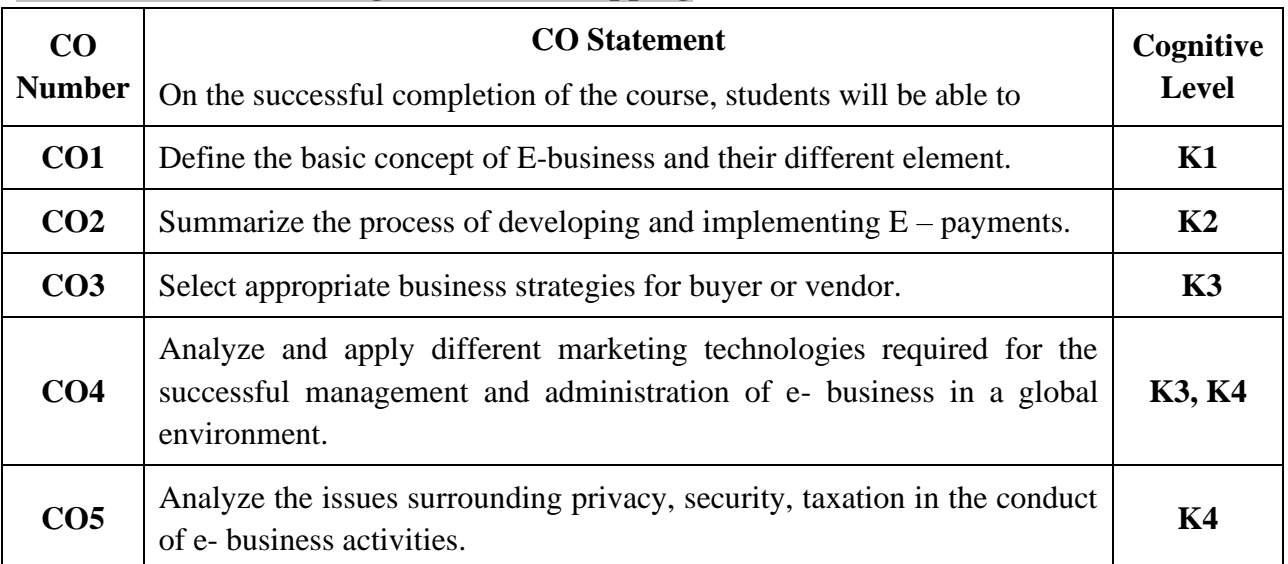

## **Mapping of CO with PO and PSO**

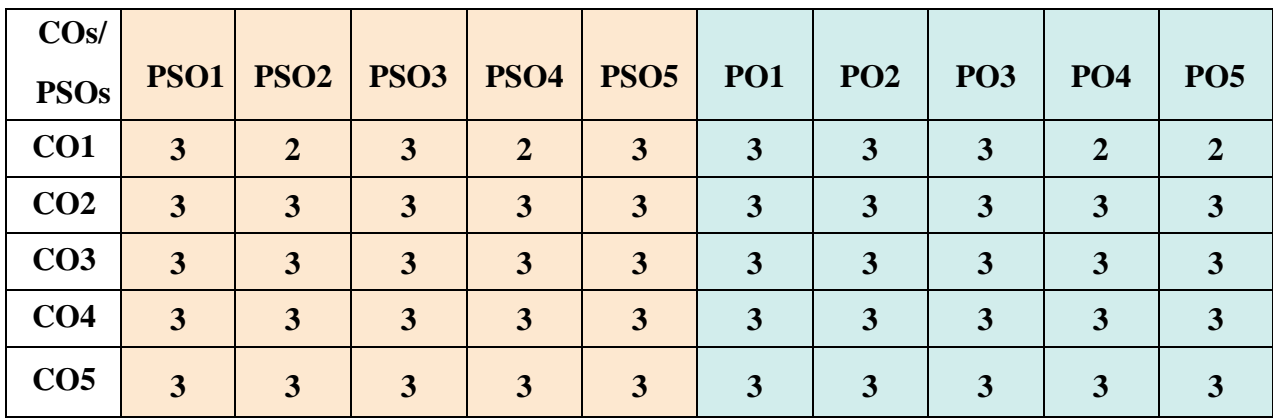

"1" – Slight (Low) Correlation,"2" – Moderate (Medium) Correlation

"3"–Substantial (High) Correlation "-" Indicates there is no correlation.

## **Syllabus**

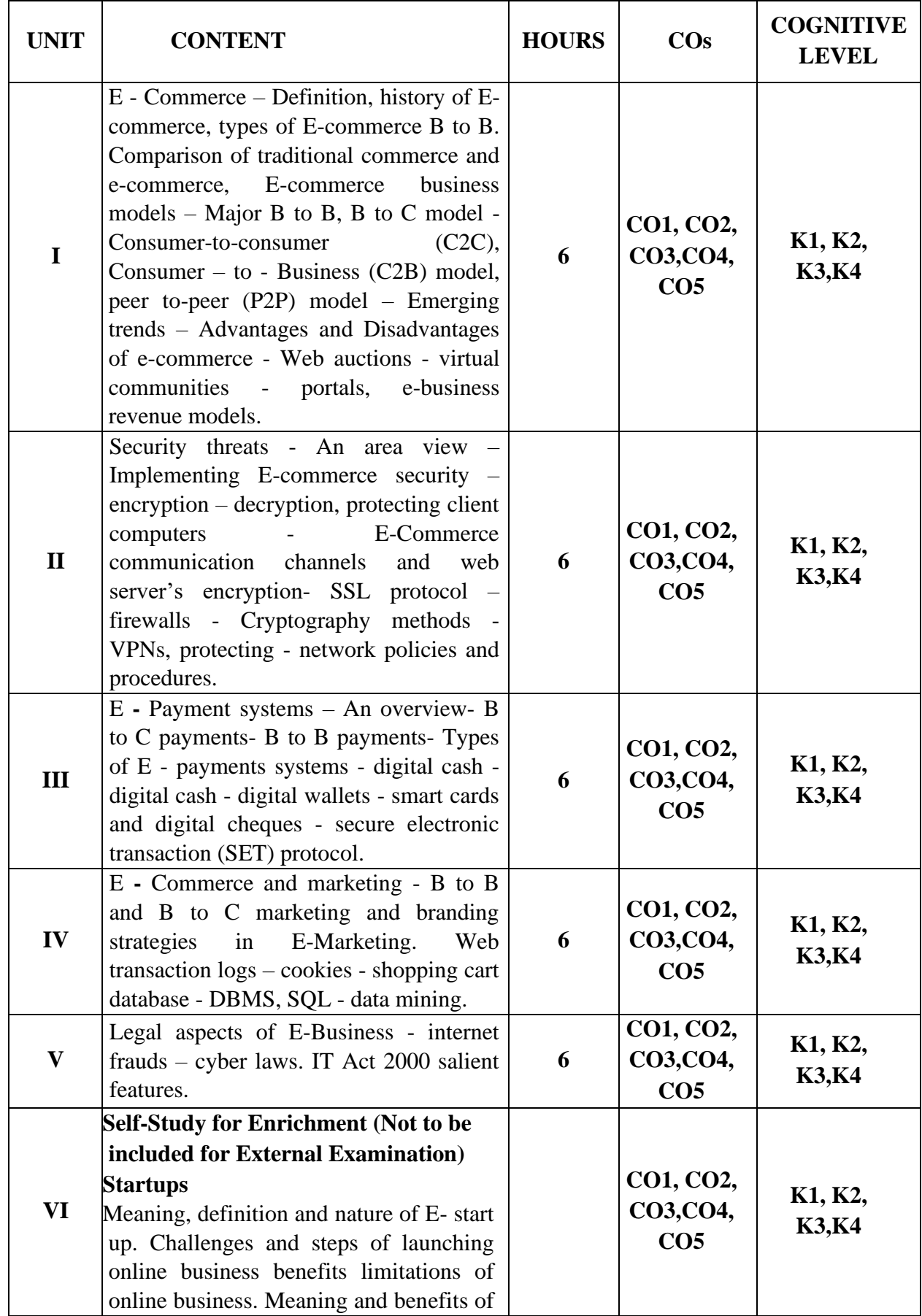

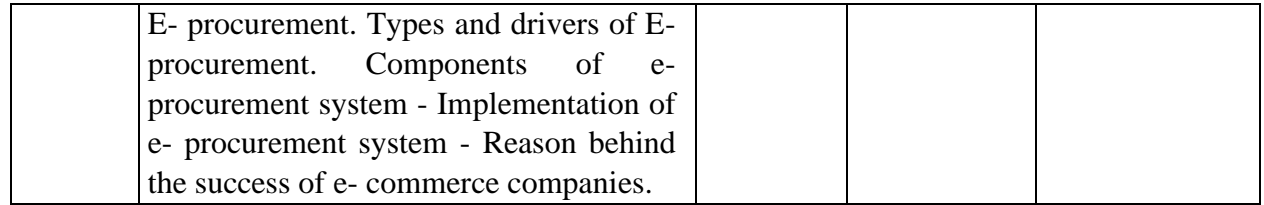

#### **Text Books**

- 1. SIA Publishers. (2022). *E-Busines.* Latest Edition.SIA Publishers & Distributors Pvt Ltd
- 2. [Goldink](https://www.amazon.in/s/ref=dp_byline_sr_book_1?ie=UTF8&field-author=Goldink+Books&search-alias=stripbooks)**.** (2021). *E-Commerce Business through Social Media Marketing*. Latest Edition. Goldink Publishers LLC
- 3. Joseph**.**P.T**.**(2019)**.** *E-Commerce: An Indian Perspective***.** 6th edition.PHI Learning Pvt. Ltd.;

#### **Reference Books**

- 1. Dr. Krishna Gupta, [Dr. Ruchir Saxena](https://www.amazon.in/s/ref=dp_byline_sr_book_2?ie=UTF8&field-author=Dr.+Ruchir+Saxena&search-alias=stripbooks)**,** [Mahendra Singh Panwar](https://www.amazon.in/s/ref=dp_byline_sr_book_3?ie=UTF8&field-author=Mahendra+Singh+Panwar&search-alias=stripbooks)**.** (2023). *E-Commerce Technologies (BCA-51T-108*). Revised Edition. Neelkanth Publishers Private Limited
- 2. Datta.D.L, Dr Debnath. S. K. (2020). *E-Commerce & Business Communication*. Revised Edition. Tee Dee Publications
- 3. Matthew Scott. (2019). *Ecommerce*. Revised Edition. Platinum Press LLC.

#### **Web Reference**

- 1 [https://www.techtarget.com/searchcio/definition/e](https://www.techtarget.com/searchcio/definition/e-commerce#:~:text=E%2Dcommerce%20(electronic%20commerce),or%20consumer%2Dto%2Dbusiness)[commerce#:~:text=E%2Dcommerce%20\(electronic%20commerce\),or%20consumer%2Dt](https://www.techtarget.com/searchcio/definition/e-commerce#:~:text=E%2Dcommerce%20(electronic%20commerce),or%20consumer%2Dto%2Dbusiness) [o%2Dbusiness.](https://www.techtarget.com/searchcio/definition/e-commerce#:~:text=E%2Dcommerce%20(electronic%20commerce),or%20consumer%2Dto%2Dbusiness)
- 2 <https://www.slideshare.net/dattatreyareddyperam/security-threats-in-ecommerce>
- 3 <https://www.slideshare.net/RiteshGoyal/electronic-payment-system>
- 4 <https://www.slideshare.net/sanamNayak/ecommerce-marketing-103851815>
- 5 <https://www.slideshare.net/ImmoBhm/legal-aspects-of-e-commerce-37347149>

#### **Pedagogy**

Lecture, Power Point Presentation, Assignment, Quiz, Seminar, Experience Discussion & Group Discussion.

#### **Course Designer**

Ms. Shilpa A. Talreja

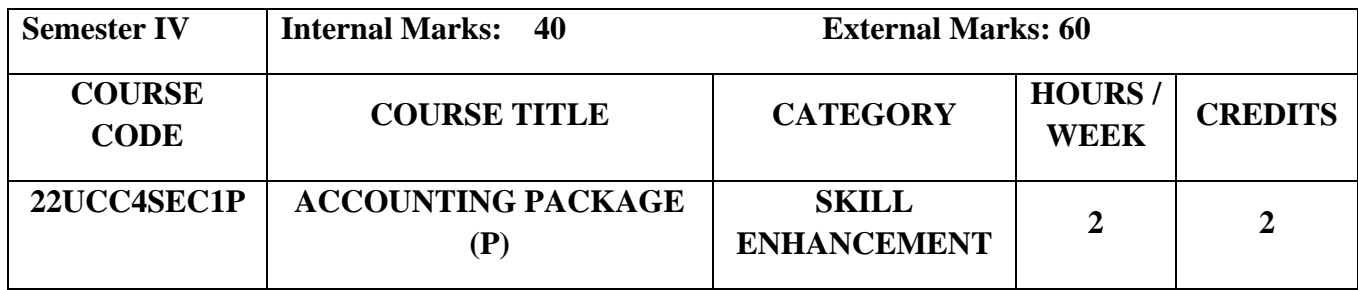

#### **Course Objectives**

- To understand the basic concepts of accounting.
- To enable the students to learn basic concepts of accounting packages.
- To access the applications of accounting by using Tally ERP 9.

## **Course Outcome and Cognitive Level Mapping**

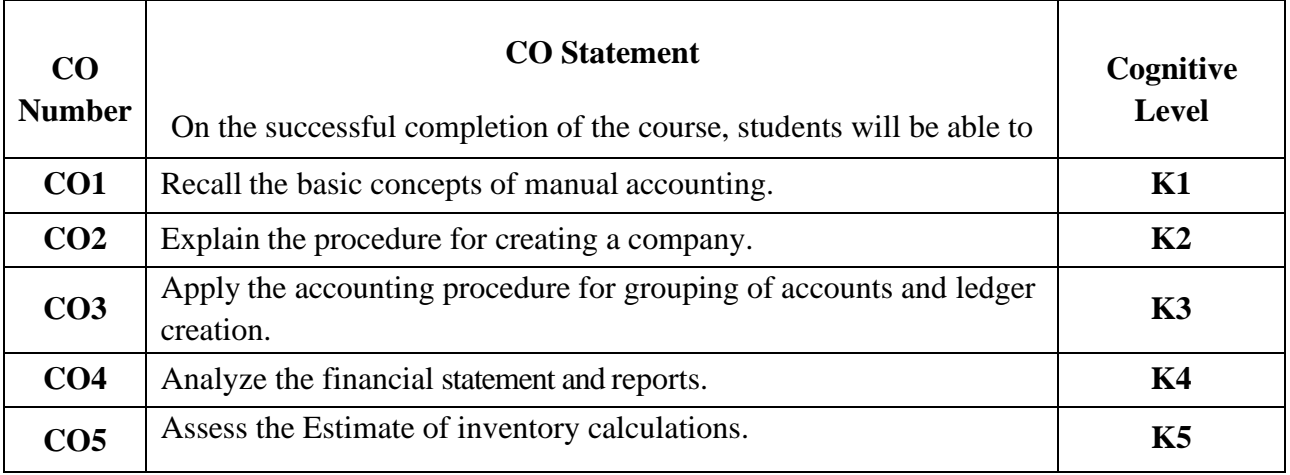

#### **Mapping of CO with PO and PSO**

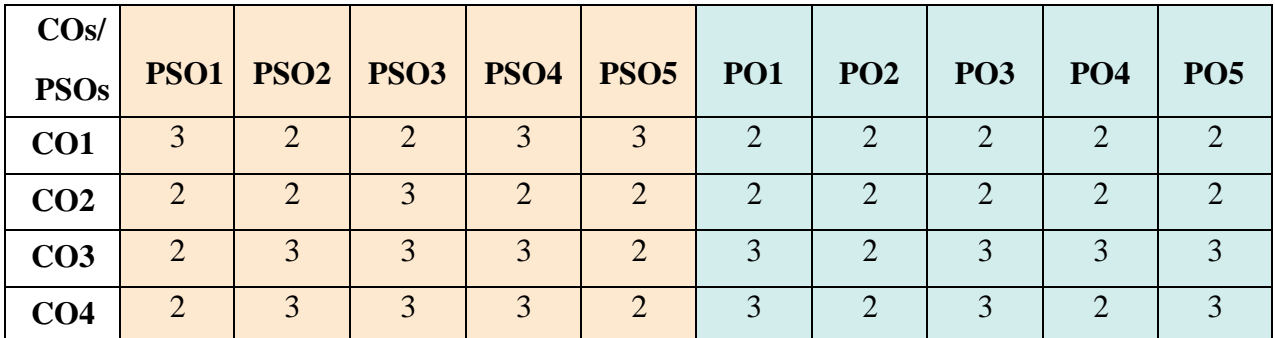

 $\overline{``1" - Slight (Low) Correlation, "2" - Moderate (Median) Correlation}$ "3"– Substantial(High)Correlation"-"Indicates there is no correlation.

**Syllabus**

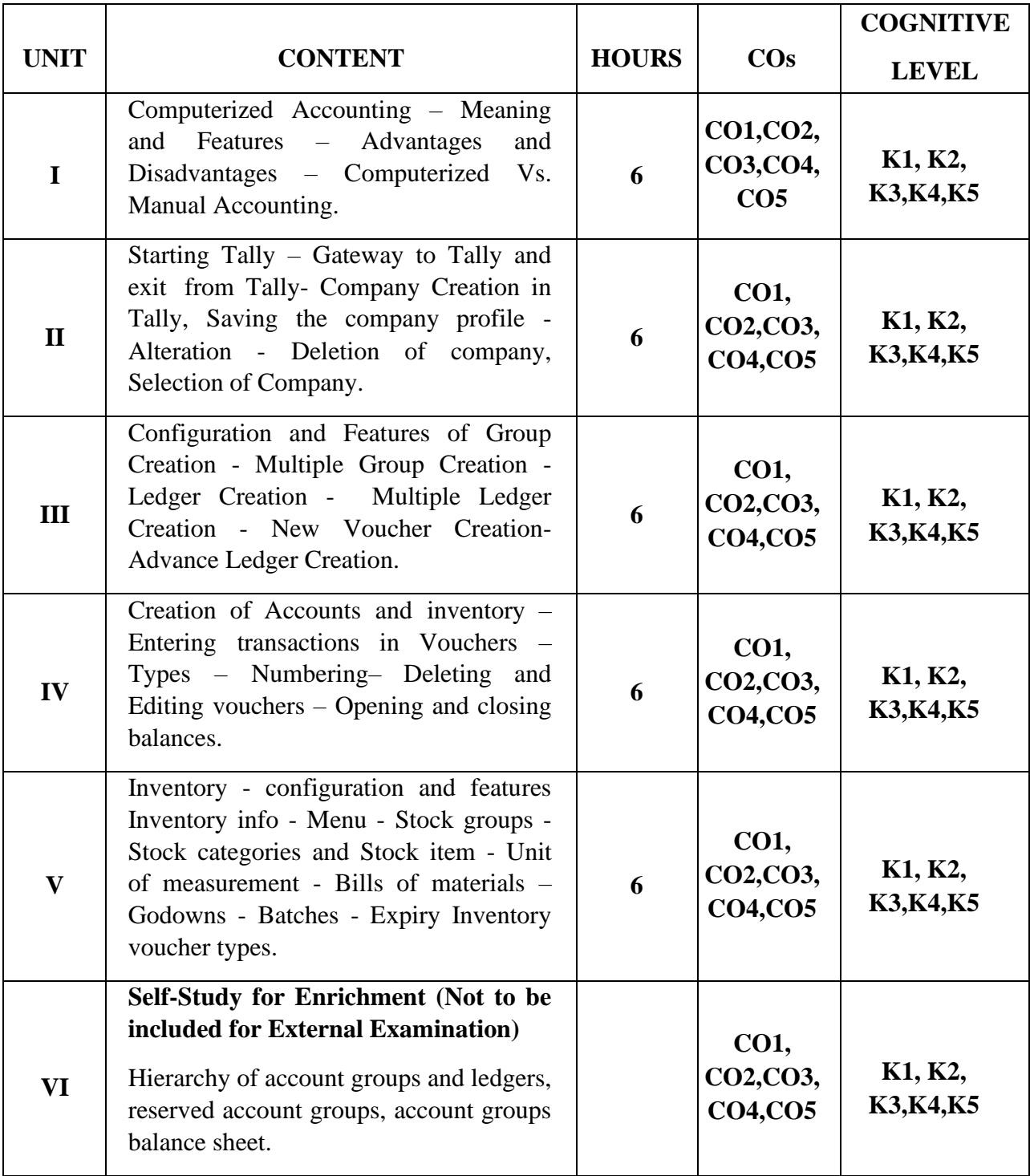

## **List of Practicals**

- 1. Creation, alteration and deletion of companies.
- 2. Creation of user defined accounting groups.
- 3. Creation, alteration and deletion of ledger.
- 4. Creating of final accounts and balance sheet.
- 5. Voucher entries in double entry mode.
- 6. Creation, alteration and deletion of inventory masters.
- 7. Summary of inventory master.

#### **Text Books**

- 1. VishnuP.Singh. (2021). *Tally ERP 9 with GST.* Revised Edition. Sultan Chand & Sons.
- 2. Srinivasa vallabhan.V. (2020). *Computer Applications in business.* Revised Edition. Sultan Chand &Sons.
- 3. Mohan Kumar K, Rajkumar.S.(2019). *Computer applications in business.* Revised Edition. Tata McGraw Hill Education.

#### **Reference Books**

- 1. Parag Joshi. (2017). *Tally ERP 9 with GST*. Revised Edition. Dnyansankul Prakashan.
- 2. Nadhani.A.K. (2019). *Implementing Tally*, Revised Edition. BPB Publications.
- 3. Sanjay Satapathy. (2018). *Tally ERP 9 book*. Revised Edition. Advanced usages.

#### **Web Reference**

- 1. <https://gstcentre.in/gst-in-tally-erp-9.php#collapseOne>
- 2. [http://www.tallysolutions.com](http://www.tallysolutions.com/)
- 3. [https://help.tallysolutions.com/docs/te9rel66/Job\\_Work/#gref](https://help.tallysolutions.com/docs/te9rel66/Job_Work/#gref)
- 4. <https://www.tallyofficialbooks.com/>
- 5. [https://ncsmindia.com/wp-content/uploads/2012/04/TALLY-9.0-PDF.pdf.](https://ncsmindia.com/wp-content/uploads/2012/04/TALLY-9.0-PDF.pdf)

#### **Pedagogy**

Lecture, Power Point Presentation, Lab Demonstration, Group Discussion, Quiz,

Assignment and Activity.

#### **Course Designer**

Dr.A.Vinodhini